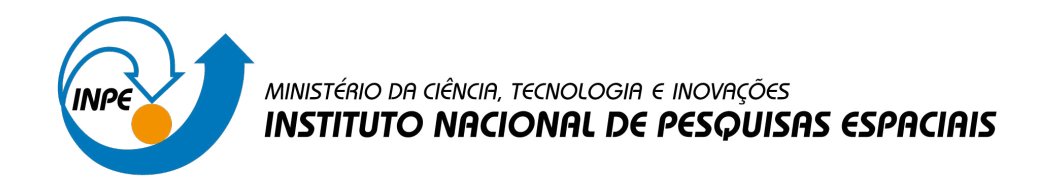

## **sid.inpe.br/mtc-m21d/2022/07.06.14.31-TDI**

# **OTIMIZAÇÃO MULTIOBJETIVO DE SISTEMAS PROPULSIVOS A PROPELENTES LÍQUIDOS UTILIZANDO ALGORITMO GENÉTICO**

Bruno Pinto Costa

Dissertação de Mestrado do Curso de Pós-Graduação em Engenharia e Tecnologia Espaciais/Combustão e Propulsão, orientada pelo Dr. Fernando de Souza Costa, aprovada em 13 de junho de 2022.

URL do documento original: [<http://urlib.net/8JMKD3MGP3W34T/4787FQH>](http://urlib.net/8JMKD3MGP3W34T/4787FQH)

> INPE São José dos Campos 2022

#### **PUBLICADO POR:**

Instituto Nacional de Pesquisas Espaciais - INPE Coordenação de Ensino, Pesquisa e Extensão (COEPE) Divisão de Biblioteca (DIBIB) CEP 12.227-010 São José dos Campos - SP - Brasil Tel.:(012) 3208-6923/7348 E-mail: pubtc@inpe.br

# **CONSELHO DE EDITORAÇÃO E PRESERVAÇÃO DA PRODUÇÃO INTELECTUAL DO INPE - CEPPII (PORTARIA N<sup>o</sup> 176/2018/SEI-INPE):**

#### **Presidente:**

Dra. Marley Cavalcante de Lima Moscati - Coordenação-Geral de Ciências da Terra (CGCT)

#### **Membros:**

Dra. Ieda Del Arco Sanches - Conselho de Pós-Graduação (CPG)

Dr. Evandro Marconi Rocco - Coordenação-Geral de Engenharia, Tecnologia e Ciência Espaciais (CGCE)

Dr. Rafael Duarte Coelho dos Santos - Coordenação-Geral de Infraestrutura e Pesquisas Aplicadas (CGIP)

Simone Angélica Del Ducca Barbedo - Divisão de Biblioteca (DIBIB)

### **BIBLIOTECA DIGITAL:**

Dr. Gerald Jean Francis Banon

Clayton Martins Pereira - Divisão de Biblioteca (DIBIB)

### **REVISÃO E NORMALIZAÇÃO DOCUMENTÁRIA:**

Simone Angélica Del Ducca Barbedo - Divisão de Biblioteca (DIBIB)

André Luis Dias Fernandes - Divisão de Biblioteca (DIBIB)

### **EDITORAÇÃO ELETRÔNICA:**

Ivone Martins - Divisão de Biblioteca (DIBIB)

André Luis Dias Fernandes - Divisão de Biblioteca (DIBIB)

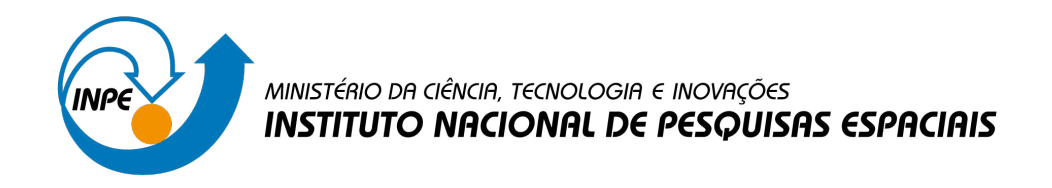

## **sid.inpe.br/mtc-m21d/2022/07.06.14.31-TDI**

# **OTIMIZAÇÃO MULTIOBJETIVO DE SISTEMAS PROPULSIVOS A PROPELENTES LÍQUIDOS UTILIZANDO ALGORITMO GENÉTICO**

Bruno Pinto Costa

Dissertação de Mestrado do Curso de Pós-Graduação em Engenharia e Tecnologia Espaciais/Combustão e Propulsão, orientada pelo Dr. Fernando de Souza Costa, aprovada em 13 de junho de 2022.

URL do documento original: [<http://urlib.net/8JMKD3MGP3W34T/4787FQH>](http://urlib.net/8JMKD3MGP3W34T/4787FQH)

> INPE São José dos Campos 2022

Dados Internacionais de Catalogação na Publicação (CIP)

Costa, Bruno Pinto.

C823o Otimização multiobjetivo de sistemas propulsivos a propelentes líquidos utilizando algoritmo genético / Bruno Pinto Costa. – São José dos Campos : INPE, 2022.  $xxviii + 88 p.$ ; (sid.inpe.br/mtc-m21d/2022/07.06.14.31-TDI)

> Dissertação (Mestrado em Engenharia e Tecnologia Espaciais/Combustão e Propulsão) – Instituto Nacional de Pesquisas Espaciais, São José dos Campos, 2022. Orientador : Dr. Fernando de Souza Costa.

> 1. Foguetes a propelentes líquidos. 2. Otimização. 3. Algoritmo genético. 4. Aprendizado de máquina. 5. VLM. I.Título.

> > CDU 629.76:629.7.03

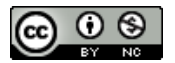

Esta obra foi licenciada sob uma Licença [Creative Commons Atribuição-NãoComercial 3.0 Não](http://creativecommons.org/licenses/by-nc/3.0/deed.pt_BR) [Adaptada.](http://creativecommons.org/licenses/by-nc/3.0/deed.pt_BR)

This work is licensed under a [Creative Commons Attribution-NonCommercial 3.0 Unported](http://creativecommons.org/licenses/by-nc/3.0/) License.

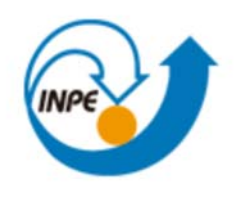

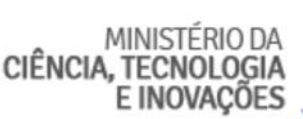

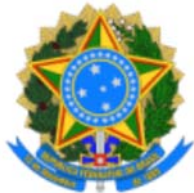

## **INSTITUTO NACIONAL DE PESQUISAS ESPACIAIS**

Serviço de Pós‐Graduação ‐ SEPGR

# **DEFESA FINAL DE DISSERTAÇÃO BRUNO PINTO COSTA BANCA Nº 179/2022, REGISTRO N° 958720/2019**

No dia 13 de junho de 2022, as 14h00min, por teleconferência, o(a) aluno(a) mencionado(a) acima defendeu seu trabalho final (apresentação oral seguida de arguição) perante uma Banca Examinadora, cujos membros estão listados abaixo. O(A) aluno(a) foi APROVADO(A) pela Banca Examinadora, por unanimidade, em cumprimento ao requisito exigido para obtenção do Título de Mestre em Engenharia e Tecnologia Espaciais/Combustão e Propulsão. O trabalho precisa da incorporação das correções sugeridas pela Banca e revisão final pelo(s) orientador(es).

# **Título: "OƟmização MulƟobjeƟvo de Sistemas Propulsivos a Propelentes Líquidos UƟlizando Algoritmo GenéƟco"**

# **Membros da Banca:**

- Dr. Fernando de Souza Costa Presidente e Orientador INPE
- Dr. Rodrigo Intini Marques Membro Interno INPE
- Dr. Márcio Teixeira de Mendonça Membro Interno INPE
- Dr. José da Rocha Miranda Pontes Membro Externo UERJ
- Dr. Gustavo Alexandre Achilles Fischer Membro Externo Sereng

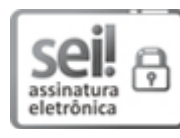

Documento assinado eletronicamente por **Rodrigo InƟni Marques**, **Pesquisador**, em 15/06/2022, às 12:02 (horário oficial de Brasília), com fundamento no § 3º do art. 4º do Decreto nº 10.543, de 13 de novembro de 2020.

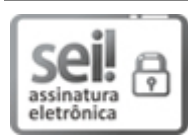

Documento assinado eletronicamente por **Fernando de Souza Costa**, **Pesquisador**, em 15/06/2022, às 12:03 (horário oficial de Brasília), com fundamento no § 3º do art. 4º do Decreto nº 10.543, de 13 de novembro de 2020.

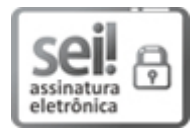

Documento assinado eletronicamente por **Gustavo Alexandre achilles fischer (E)**, **Usuário Externo**, em 15/06/2022, às 21:01 (horário oficial de Brasília), com fundamento no § 3º do art. 4º do Decreto nº 10.543, de 13 de novembro de 2020.

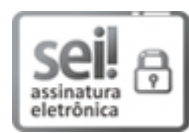

Documento assinado eletronicamente por **José da Rocha Miranda Pontes (E)**, **Usuário Externo**, em 17/06/2022, às 10:02 (horário oficial de Brasília), com fundamento no § 3º do art. 4º do Decreto nº 10.543, de 13 de novembro de 2020.

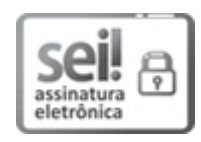

Documento assinado eletronicamente por **Márcio Teixeira de menDONÇA (E)**, **Usuário Externo**, em 17/06/2022, às 10:48 (horário oficial de Brasília), com fundamento no § 3º do art. 4º do Decreto nº 10.543, de 13 de novembro de 2020.

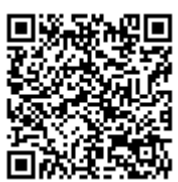

A autenticidade deste documento pode ser conferida no site http://sei.mctic.gov.br/verifica.html, informando o código verificador **10005254** e o código CRC **A636ED70**.

**Referência:** Processo nº 01340.004536/2022-20 SEI nº 10005254

*"Made on Earth by Humans"*

Elon Musk

*Dedico este trabalho à minha mãe Luci. Sem ela eu não chegaria até aqui.*

#### **AGRADECIMENTOS**

Agradeço primeiramente a Deus, por todos os livramentos e conquistas. Agradeço à minha mãe Luci, que tanto se dedicou para que eu pudesse chegar até aqui. Sua luta não foi em vão. Te amarei eternamente.

Agradeço também à minha companheira de vida, Isabella, por estar comigo sempre. Sem você isso também não seria possível.

Agradeço ao meu pai, Carlos, que apesar de não ter tido a oportunidade de estudar, é um grande inventor e engenheiro. À minha tia Marli, por estar sempre ao meu lado. E às minha madrinhas Marilene e Elaine, por todo carinho e puxões de orelha.

Agradeço ao meu orientador, Dr. Fernando Costa, por todo empenho e paciência que teve comigo durante este trabalho.

Agradeço ao time da PION, João, Yamato, Goulart e Calvin pela amizade e por todos os momentos de alegria que tivemos juntos.

Agradeço ao meu amigo Jorge pelas conversas, passeios e conselhos.

Agradeço também aos meus amigos Athos, Thiago e Wallace pela parceria e companheirismo.

Agradeço aos amigos, funcionários e doguinhos do alojamento do INPE pela amizade.

Agradeço aos amigos que fiz na Uerj, GFRJ, Uerjbotz e COBRUF.

Agradeço a todos os fogueteiros com quem tive a honra de lançar foguetes, em especial ao meu amigo MiguEwler.

Agradeço aos meus doguinhos, Paçoca e Panqueca, que me alegraram nos dias difíceis.

Agradeço a Capes pelo financiamento que permitiu que este trabalho fosse realizado.

#### **RESUMO**

O projeto de novos sistemas propulsivos espaciais requer a especificação de um elevado número de parâmetros e a realização de diversos cálculos iterativos. A utilização de técnicas de otimização permite acelerar a determinação da configuração ideal de sistemas propulsivos e, assim, possibilita reduzir o tempo e o custo do projeto. Este trabalho visa descrever uma ferramenta de otimização multiobjetivo aplicável a sistemas de propulsão a bipropelentes líquidos. Estes sistemas de propulsão apresentam uma elevada performance propulsiva e capacidade de controle de empuxo. A otimização desenvolvida é baseada no algoritmo NSGA II, que utiliza uma técnica fundamentada em um algoritmo genético, estabelecendo-se como objetivos a maximização do impulso específico e a minimização da massa total do sistema propulsivo. Para isso, foram gerados e avaliados modelos preditivos através de técnicas de aprendizado de máquinas (*machine learning*), objetivando a predição da massa de propulsores líquidos e, assim, fazer a otimização do sistema completo. A ferramenta é capaz de aumentar a performance das soluções, por meio dos operadores genéticos, e de atender às restrições de missão. Como estudo de caso, foi proposta a otimização de um sistema propulsivo bipropelente líquido, empregando etanol e oxigênio líquido como propelentes, para atuar como alternativa ao terceiro estágio do veículo lançador de microssatélites brasileiro (VLM). Os resultados obtidos mostraram que o algoritmo proposto foi eficiente, gerando um conjunto de 100 propulsores otimizados, todos mais leves e com maiores valores de impulso específico que o atual motor foguete utilizado como terceiro estágio do VLM.

Palavras-chave: Foguetes a propelentes líquidos. Otimização. Algoritmo genético. Aprendizado de máquina. VLM.

#### **MULTI OBJECTIVE OPTIMIZATION OF LIQUID PROPULSION SYSTEMS USING GENETIC ALGORITHM**

#### **ABSTRACT**

The design of new space propulsive systems requires the specification of a large number of parameters and several iterative calculations. Optimization techniques allow accelerating the determination of the ideal configuration of propulsive systems and, thus, makes it possible to reduce the time and cost of the project. This work aims to describe a multi-objective optimization tool applicable to liquid bipropellant propulsion systems. These systems feature high propulsive performance and thrust control capability. The optimization method is based on the NSGA II algorithm, which uses a technique based on a genetic algorithm, establishing as objectives the maximization of the specific impulse and the minimization of the total mass of the propulsive system. For this, predictive models were generated and evaluated through machine learning techniques, aiming at predicting the mass of liquid propellants and, thus, optimizing the complete system. The tool is capable of increasing the performance of solutions, through genetic operators, and meeting mission restrictions. As a case study, it was proposed the optimization of a liquid bipropellant propulsive system, using ethanol and liquid oxygen as propellants, to act as an alternative to the third stage of the Brazilian microsatellite launch vehicle (VLM). The results showed that the proposed algorithm was efficient, generating a set of 100 optimized thrusters, all lighter and with higher specific impulse values than the current rocket engine used as the third stage of the VLM.

Keywords: Liquid rocket engines. Optimization. Genetic algorithm. Machine learning. VLM.

#### **LISTA DE FIGURAS**

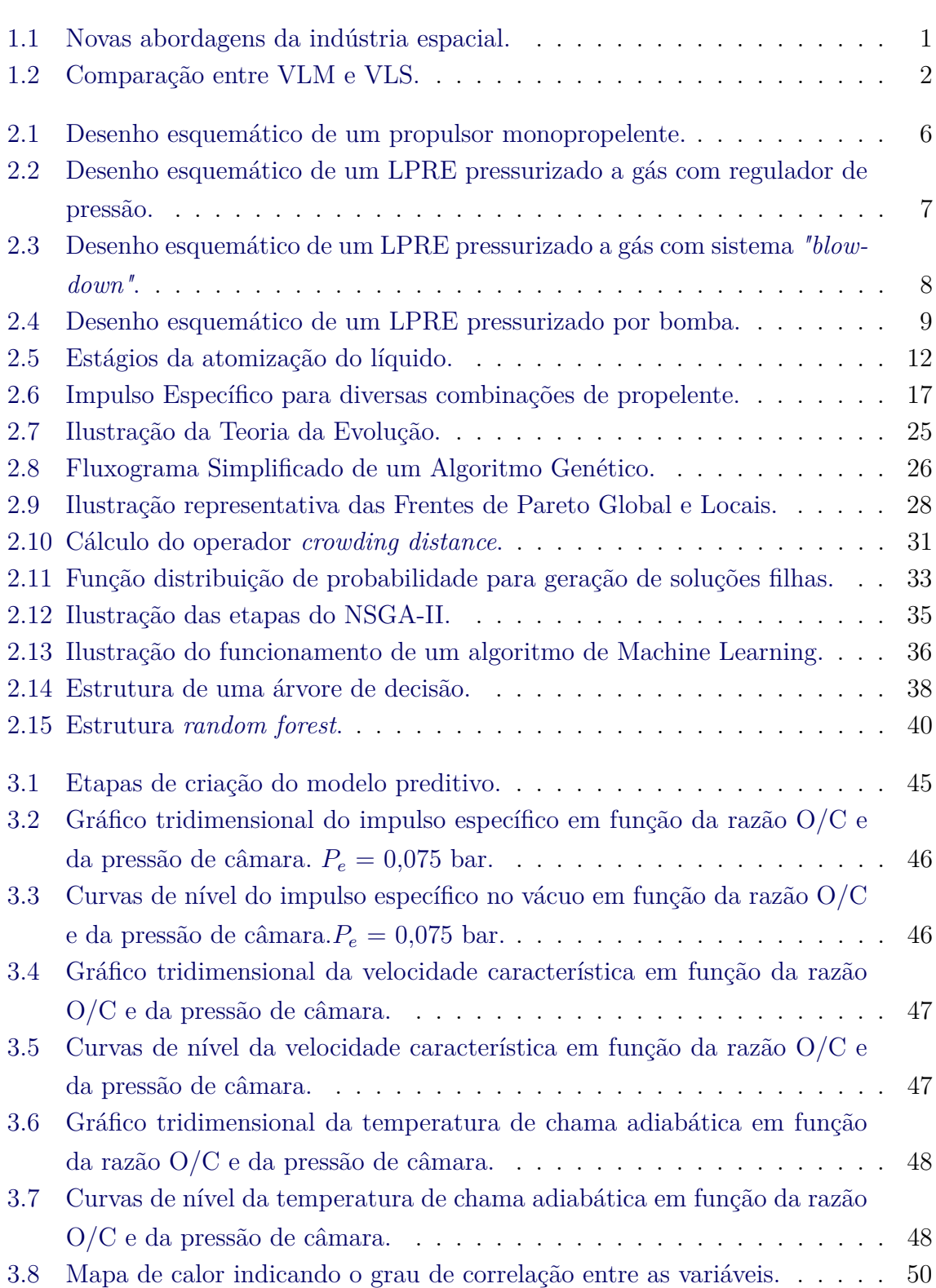

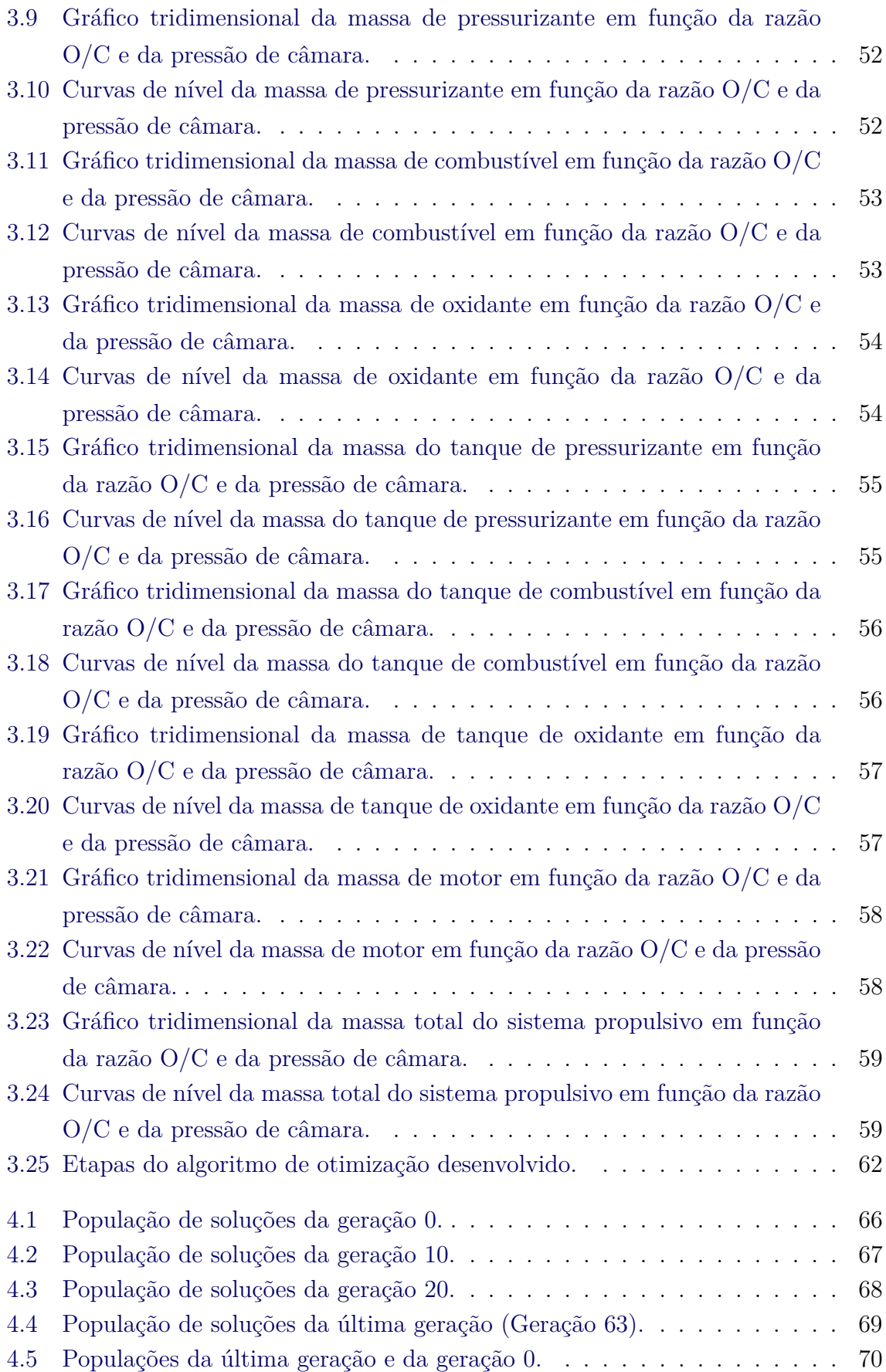

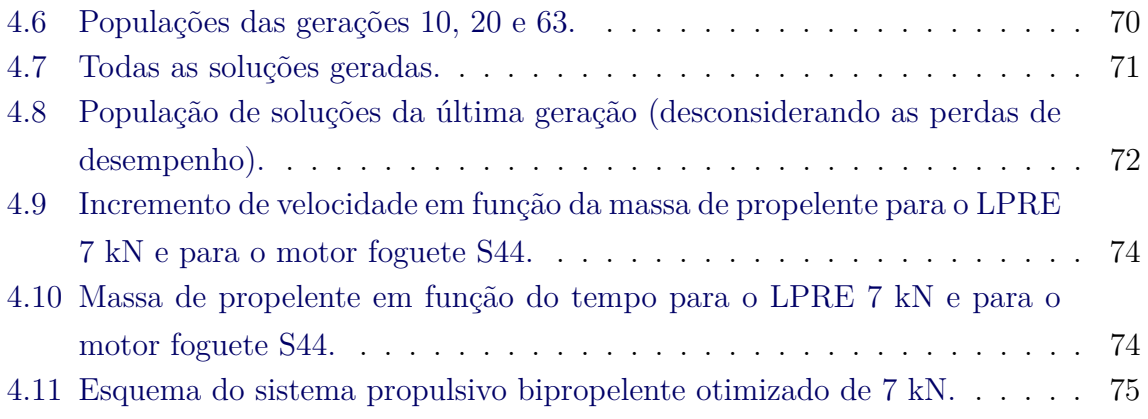

#### **LISTA DE TABELAS**

**Pág.**

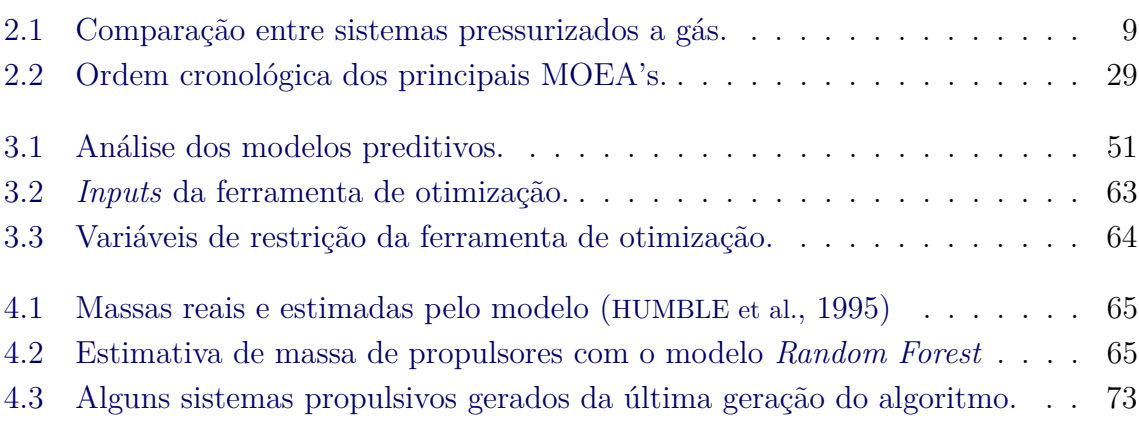

# **LISTA DE ABREVIATURAS E SIGLAS**

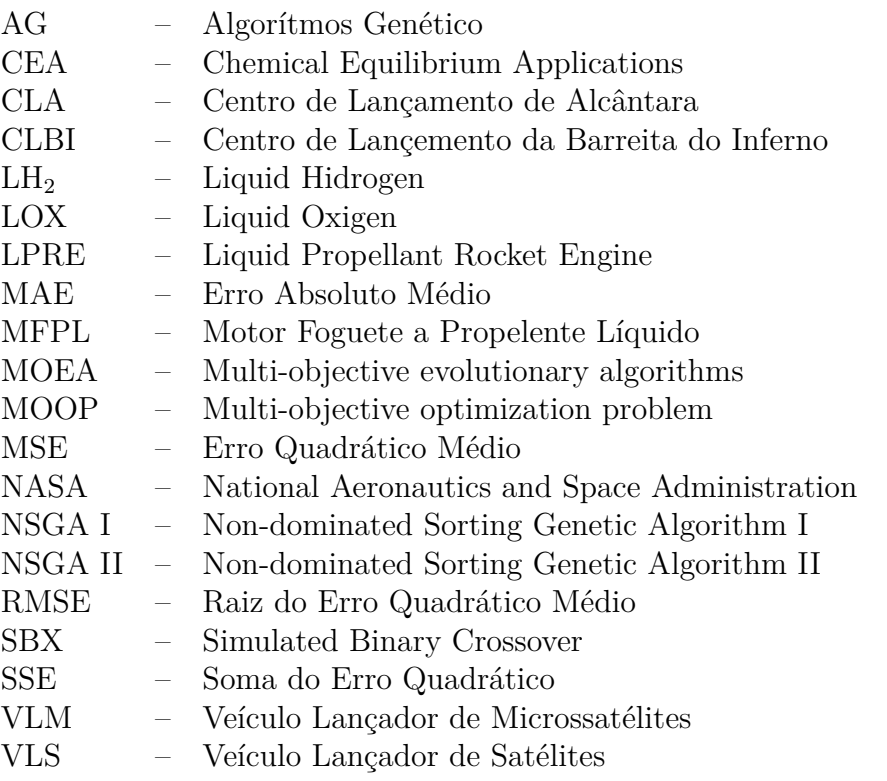

# **LISTA DE SÍMBOLOS**

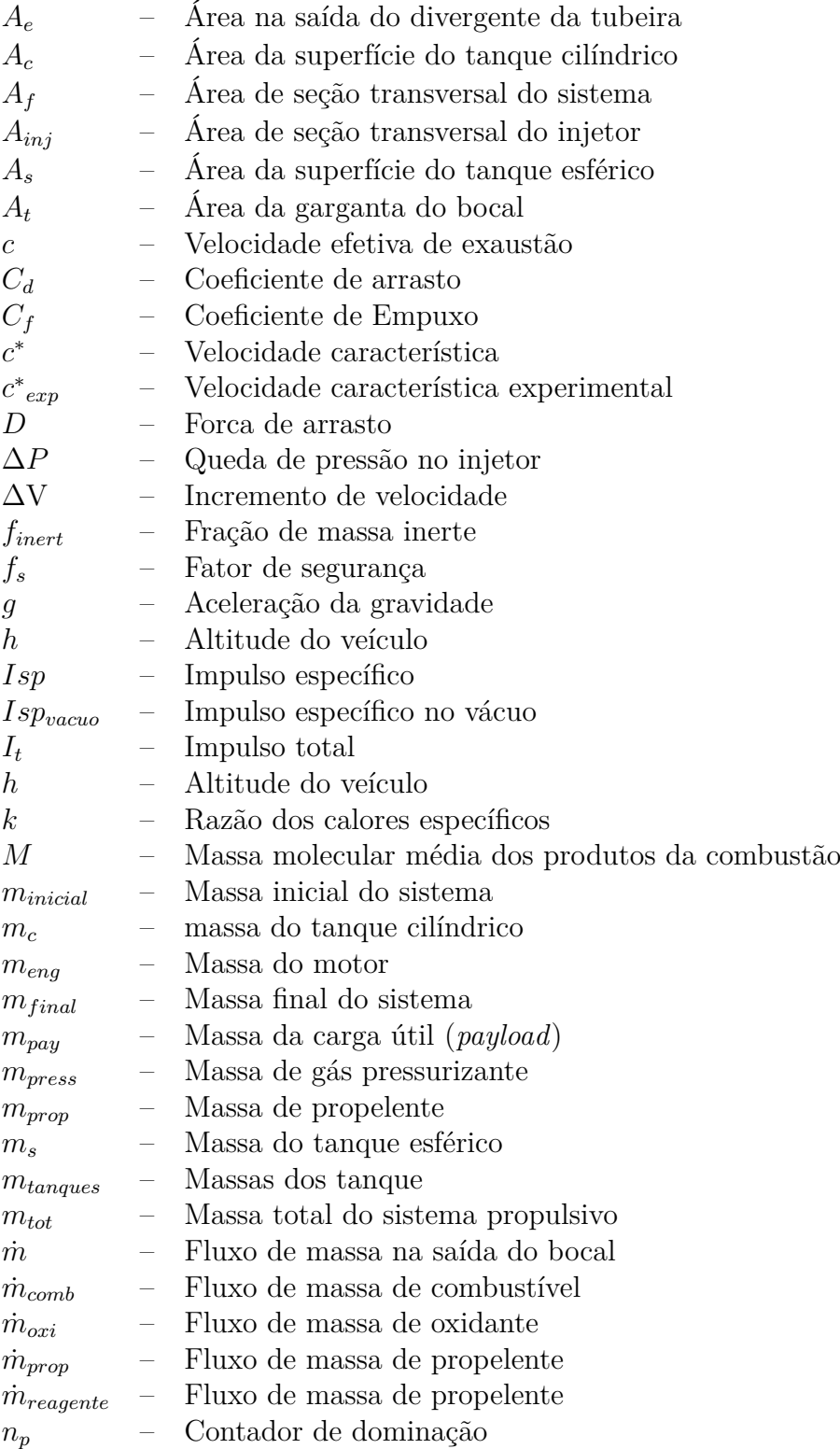

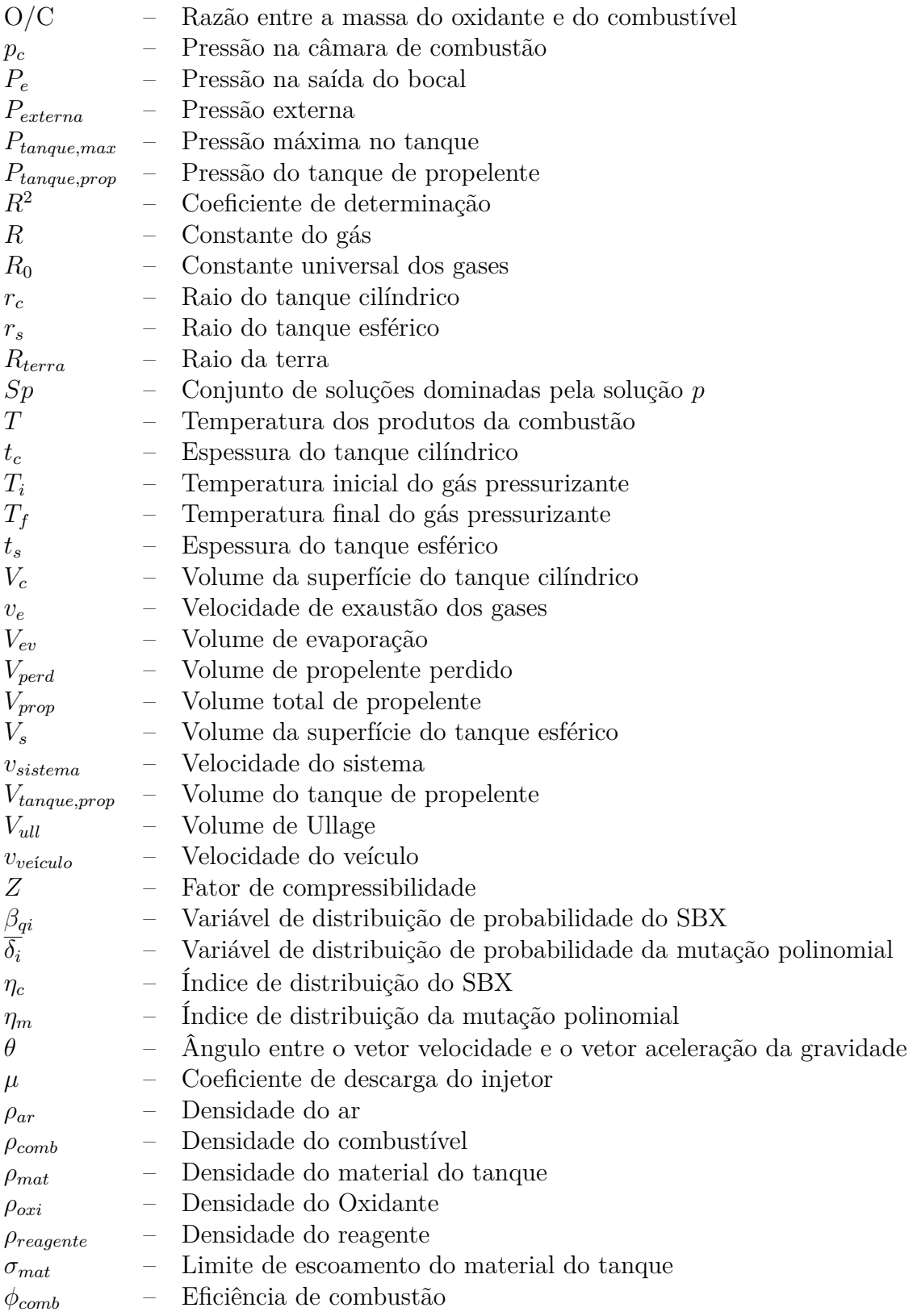

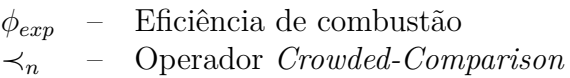

# **SUMÁRIO**

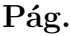

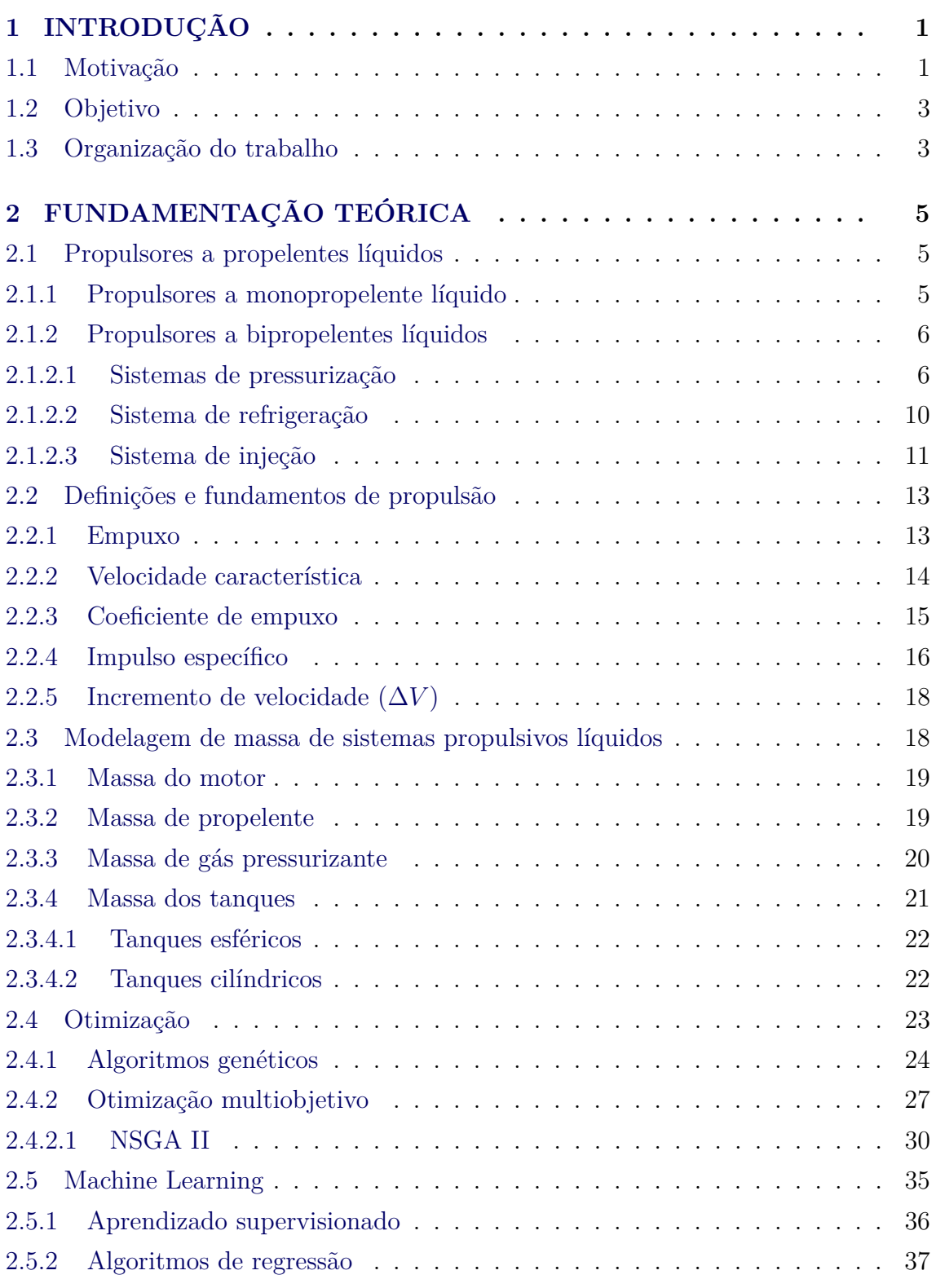

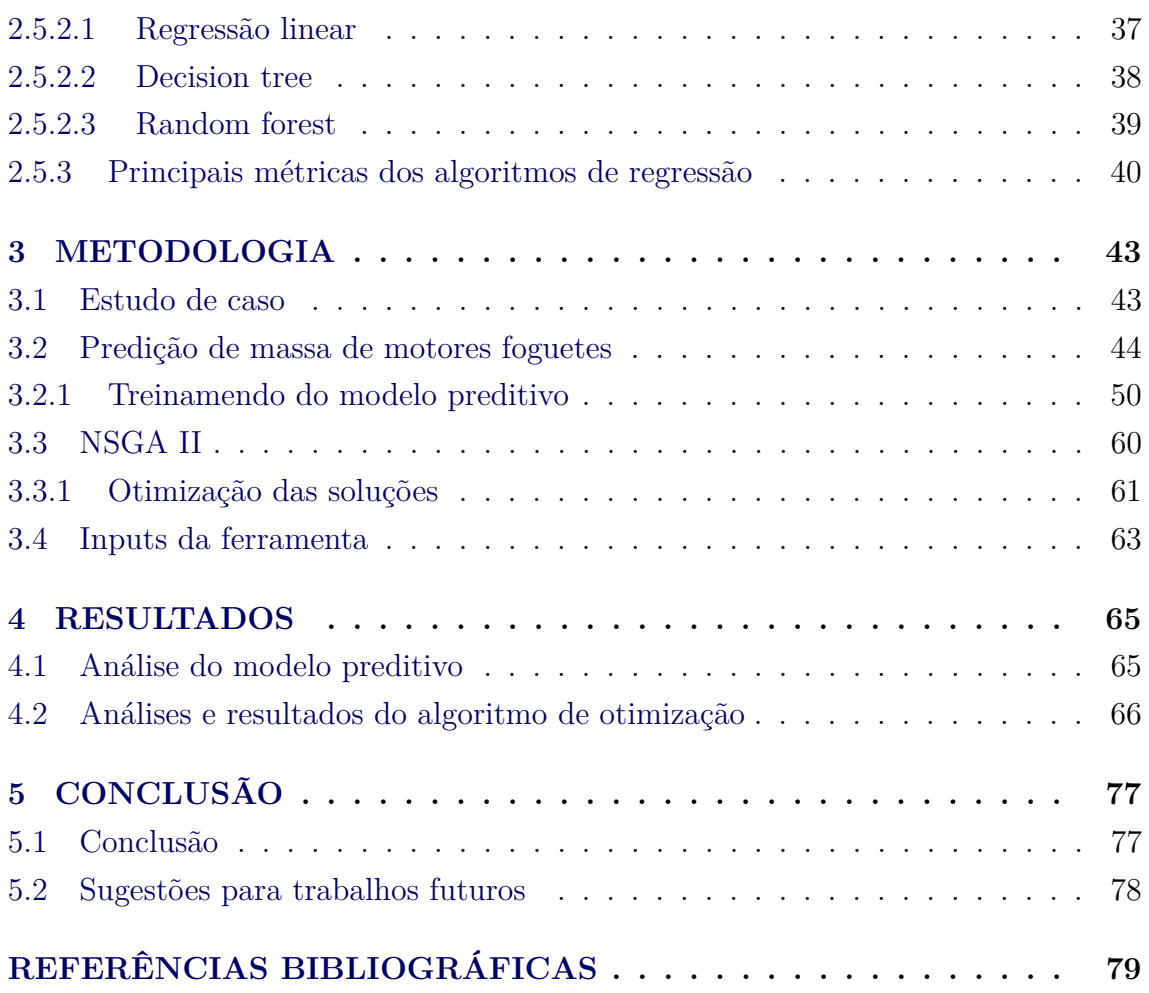

#### <span id="page-30-2"></span><span id="page-30-1"></span>**1 INTRODUÇÃO**

#### **1.1 Motivação**

A busca por conhecimento move o mundo desde a origem da humanidade. Em razão dessa inquietação, o homem chegou à Lua e almeja, nas próximas décadas, pisar em Marte. Antes, devido ao alto custo, somente grandes agências espaciais eram capazes de desenvolver veículos lançadores, mas recentemente esse cenário vem mudando. Hoje, empresas privadas como a *SpaceX, Blue Origin* e *RocketLab* atuam de forma inovadora, ágil e com orçamento muito menor. Essa é a nova Era Espacial, conhecida como "*NewSpace*"([PEDROSO](#page-115-0), [2020\)](#page-115-0). A Figura [1.1](#page-30-0) apresenta alguns veículos com diferentes características, desenvolvidos por *startups* nesse novo cenário espacial.

<span id="page-30-0"></span>Figura 1.1 - Novas abordagens da indústria espacial.

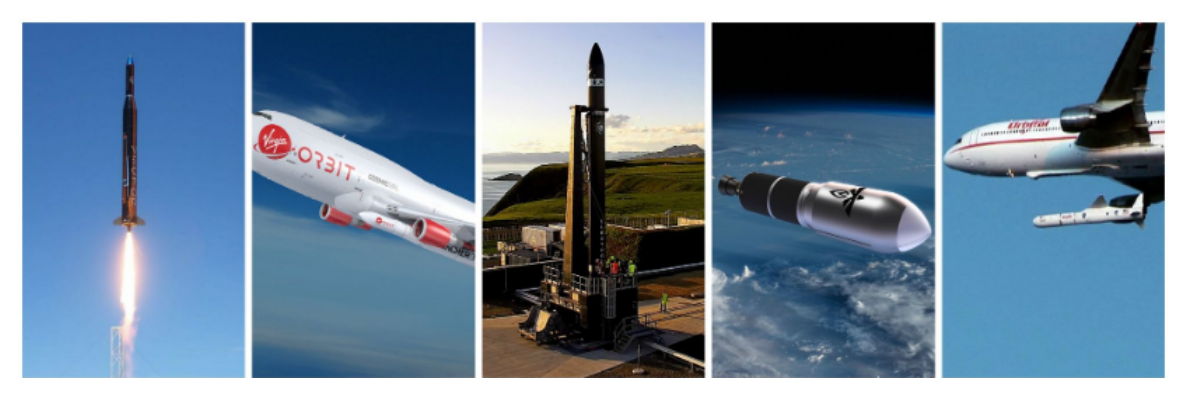

Fonte: Adaptado de [Tarazevits](#page-116-0) [\(2018\)](#page-116-0).

O Brasil objetiva participar do seleto grupo de países com capacidade de realizar uma missão espacial completa, ou seja, desenvolver satélites, veículos lançadores e operar um lançamento em território nacional. O país abriga dois centros de lançamento: o Centro de Lançamento da Barreira do Inferno (CLBI) e o Centro de Lançamento de Alcântara (CLA). O CLA, situado em local estratégico e privilegiado, é considerado um dos melhores do mundo, principalmente em virtude da possibilidade de grande economia de propelente dos veículos lançadores (podendo ser revertida em massa de carga útil), do potencial de lançamento em uma ampla faixa de azimutes e da segurança nos lançamentos em virtude de sua direção voltada ao mar ([ANDRADE](#page-108-1) [et al.](#page-108-1), [2018\)](#page-108-1). Apesar dessas características favoráveis, o Brasil ainda não conseguiu colocar uma carga útil em órbita com um lançador nacional.

Na década de 1960, o Brasil deu início ao desenvolvimento dos foguetes de sondagem movidos a propulsão sólida. A compreensão dessa tecnologia foi essencial para o desenvolvimento do Veículo Lançador de Satélites (VLS) na década de 1980. Após as duas falhas em lançamentos e o acidente que culminou na morte de 21 técnicos em 2003, o projeto do VLS foi dado como encerrado em 2016. Atualmente, o Brasil está trabalhando no desenvolvimento do Veículo Lançador de Microssatélites (VLM). Sua configuração básica consiste em dois motores sólidos S50 de primeiro e segundo estágio e um motor sólido S44 responsável pela satelitização ([GOMES](#page-111-0), [2018\)](#page-111-0). Porém, propulsores a propelentes líquidos apresentam diversas vantagens na inserção de cargas úteis em órbitas, principalmente em função da capacidade de controle de queima. Nesse contexto, é estratégica a utilização de um Motor Foguete a Propelente Líquido (MFPL), em inglês "*Liquid Propellant Rocket Engine*"(LPRE), no terceiro estágio do VLM. A Figura [1.2](#page-31-0) apresenta uma tabela comparativa das principais características do VLM e do VLS.

<span id="page-31-0"></span>Figura 1.2 - Comparação entre VLM e VLS.

# VLM × VLS

Brasil tenta construir um foguete para lançar satélites desde meados dos anos 1980. Compare os dois projetos

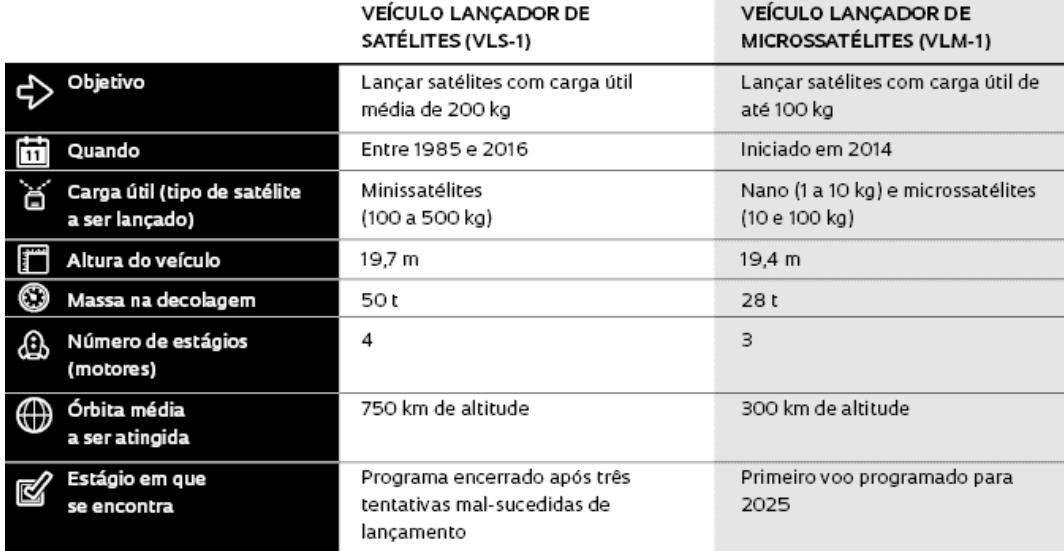

FONTE FAB E IAE

Fonte: [Zaparolli](#page-117-0) [\(2022\)](#page-117-0).

Para projetar um sistema propulsivo a propelente líquido, é preciso analisar parâmetros muitas vezes correlacionados. O impulso depende do empuxo que, por sua vez, depende das características dos propelentes utilizados e da razão de expansão da tubeira, dentre outros fatores. O aumento da pressão na câmara de combustão pode aumentar o impulso específico do propulsor; porém, para sistemas pressurizados por tanque, o aumento excessivo da pressão trará consequências negativas, como um aumento na massa total do sistema. A escolha do par propelente e sua razão de mistura também tem consequência direta na eficiência, pois as massas específicas do combustível e do oxidante afetam diretamente o volume dos tanques e, consequentemente, sua massa, além de influenciar o custo do projeto. Esses exemplos demonstram que ter determinado parâmetro mais eficiente não necessariamente aumenta o desempenho do sistema propulsivo completo.

Segundo ([ERNST](#page-110-0), [2014\)](#page-110-0), 80% do custo do ciclo de vida de um propulsor líquido é definido na fase conceitual, ou seja, uma má escolha no projeto inicial pode trazer consequências catastróficas. Uma decisão equivocada, por exemplo, pode tornar o sistema propulsivo mais pesado que o necessário, inviabilizando o seu uso. Sendo assim, para encontrar a melhor combinação de parâmetros para realizar uma determinada missão, definindo-se um bom projeto conceitual em um tempo reduzido, torna-se necessário utilizar um algoritmo de otimização eficiente.

#### <span id="page-32-0"></span>**1.2 Objetivo**

Este trabalho tem como objetivo principal desenvolver uma ferramenta de otimização multiobjetivo para sistemas propulsivos a bipropelentes líquidos com base no Algoritmo Genético de Ordenação Não Dominada II (NSGA II, em inglês). Desse modo, será proposto como exemplo um LPRE otimizado, em termos de massa total inicial e impulso específico, que possa ser utilizado como alternativa ao terceiro estágio do Veículo Lançador de Microssatélites.

#### <span id="page-32-1"></span>**1.3 Organização do trabalho**

Este trabalho foi organizado e dividido em 5 capítulos:

- Capítulo 1: Este capítulo apresenta a introdução e os objetivos deste trabalho;
- Capítulo 2: Este capítulo apresenta uma fundamentação teórica das principais áreas de conhecimento abordadas neste trabalho. Inicialmente, é feita uma introdução aos propulsores a propelentes líquidos, apresentando

os principais subsistemas e classificações. Após, são mostradas definições e fundamentos atrelados aos LPREs. Em seguida, são demonstradas as equações de estimativa de massa de sistemas propulsivos. Por fim, são discutidos os algoritmos de otimização e as técnicas de *Machine Learning*;

- Capítulo 3: Este capítulo trata da metodologia utilizada no desenvolvimento deste trabalho. Primeiramente são introduzidos os requisitos de missão do estudo de caso proposto. Em seguida, são desenvolvidos os modelos preditivos utilizando os algoritmos de aprendizagem de máquina. Por último, é mostrado o passo a passo do desenvolvimento do algoritmo NSGA II;
- Capítulo 4: Este capítulo é responsável por expor as principais análises e resultados obtidos no modelo preditivo escolhido e no algoritmo de otimização utilizado;
- Capítulo 5: Neste capítulo é feita uma conclusão sobre os resultados obtidos ao longo do desenvolvimento desta dissertação e são apresentadas algumas sugestões de trabalhos futuros.

#### <span id="page-34-0"></span>**2 FUNDAMENTAÇÃO TEÓRICA**

O objetivo deste capítulo é apresentar ao leitor os principais conceitos, teorias e referências utilizadas para o desenvolvimento deste trabalho. Inicialmente, é feita uma breve introdução sobre os propulsores espaciais a propelentes líquidos e são apresentadas as definições e fundamentos de propulsão aplicada a motores foguetes. Em seguida, é mostrado um histórico das equações de estimativa de massa de sistemas propulsivos. Posteriormente, são apresentados os conceitos de algoritmos genéticos e de otimização multi-objetivo, fazendo uma breve discussão sobre as principais técnicas de MOEA (*multi-objective evolutionary algorithms*) e se aprofundando na técnica escolhida para o desenvolvimento deste trabalho, o NSGA-II. Por fim, são apresentadas algumas técnicas de aprendizado de máquina utilizadas neste trabalho.

#### <span id="page-34-1"></span>**2.1 Propulsores a propelentes líquidos**

Existem diversos tipos de motores foguetes, mas pode-se dizer que os principais para aplicação em veículos lançadores são os propulsores químicos, onde o empuxo gerado é proveniente da reação química do oxidante com o combustível. Eles podem ser classificados de acordo com o estado físico em que o par propelente está armazenado: sólido, líquido ou híbrido (oxidante e combustível estão em estados físicos diferentes). Diferem-se, principalmente, no processo de queima, na complexidade do sistema de propulsão e na eficiência que cada um é capaz de alcançar. É importante frisar que o termo "propelente" pode ser utilizado para se referir tanto ao oxidante quanto ao combustível.

Os propulsores a propelentes líquidos podem ser classificados em propulsores a monopropelente líquido e propulsores a bipropelentes líquidos. As Seções [2.1.1](#page-34-2) e [2.1.2](#page-35-1) apresentam uma visão geral desses tipos de propulsores.

#### <span id="page-34-2"></span>**2.1.1 Propulsores a monopropelente líquido**

Os propulsores a monopropelente líquido contêm apenas um propelente. Normalmente, esse propelente líquido é uma substância instável quimicamente, que, após atravessar um leito catalítico, sofre uma decomposição exotérmica ([ASENCIO](#page-108-2), [2019\)](#page-108-2). Vale ressaltar que tanto o combustível quanto o oxidante podem ser um monopropelente. Alguns exemplos de monopropelentes são a hidrazina  $(N_2H_4)$ , que também pode ser utilizada como combustível em motores bipropelentes, e o peróxido de hidrogênio  $(H_2O_2)$ , que pode ser também utilizado como oxidante em motores bipropelentes. A Figura [2.1](#page-35-0) apresenta um desenho esquemático de um propulsor a monopropelente líquido.

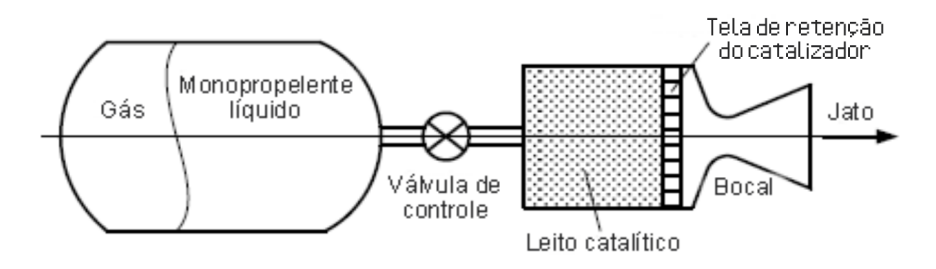

<span id="page-35-0"></span>Figura 2.1 - Desenho esquemático de um propulsor monopropelente.

Fonte: Adaptado de [Makled e Belal](#page-113-0) [\(2009\)](#page-113-0).

#### <span id="page-35-1"></span>**2.1.2 Propulsores a bipropelentes líquidos**

Um propulsor a bipropelentes líquidos possui muitos componentes cujo desenvolvimento pode apresentar bastante complexidade. Um foguete a propelentes líquidos pode ser classificado de acordo com os sistemas de refrigeração, de pressurização e conforme a configuração do ciclo do motor. Também é possível classificar os tipos de propelentes líquidos utilizados em um LPRE de acordo com suas características.

#### <span id="page-35-2"></span>**2.1.2.1 Sistemas de pressurização**

O sistema de pressurização é responsável por elevar as pressões do combustível e oxidante a fim de alimentá-los através da placa de injeção na câmara de combustão nas vazões e distribuições especificadas. Os sistemas mais comuns são os pressurizados por um tanque externo de gás e os pressurizados por bombas.

#### **LPRE pressurizado por gás pressurizante**

Nesse sistema, há um terceiro tanque contendo um gás a uma alta pressão, conectado através de linhas aos tanques de combustível e oxidante. Esse gás é utilizado para aumentar as pressões nos tanques dos propelentes, mantendo as vazões de massa especificadas na câmara de combustão. O gás pressurizante é inerte, sendo normalmente utilizados hélio (He) ou nitrogênio  $(N_2)$ , pois apresentam baixo peso molecular. Esse tipo de sistema é bastante utilizado em pequenos e médios propulsores. Segundo ([HILL; PETERSON](#page-111-1), [1992\)](#page-111-1), as principais vantagens desse sistema são
a simplicidade e a confiabilidade.

A maior parte dos sistemas pressurizados utiliza válvulas para regular as pressões nos tanques, pois através delas é possível manter pressões aproximadamente constantes e, consequentemente, garantir o controle da razão de mistura e, portanto, do empuxo ([SUTTON; BIBLARZ](#page-116-0), [2016\)](#page-116-0). A Figura [2.2](#page-36-0) apresenta um desenho esquemático de um LPRE pressurizado a gás com regulador de pressão.

Figura 2.2 - Desenho esquemático de um LPRE pressurizado a gás com regulador de pressão.

<span id="page-36-0"></span>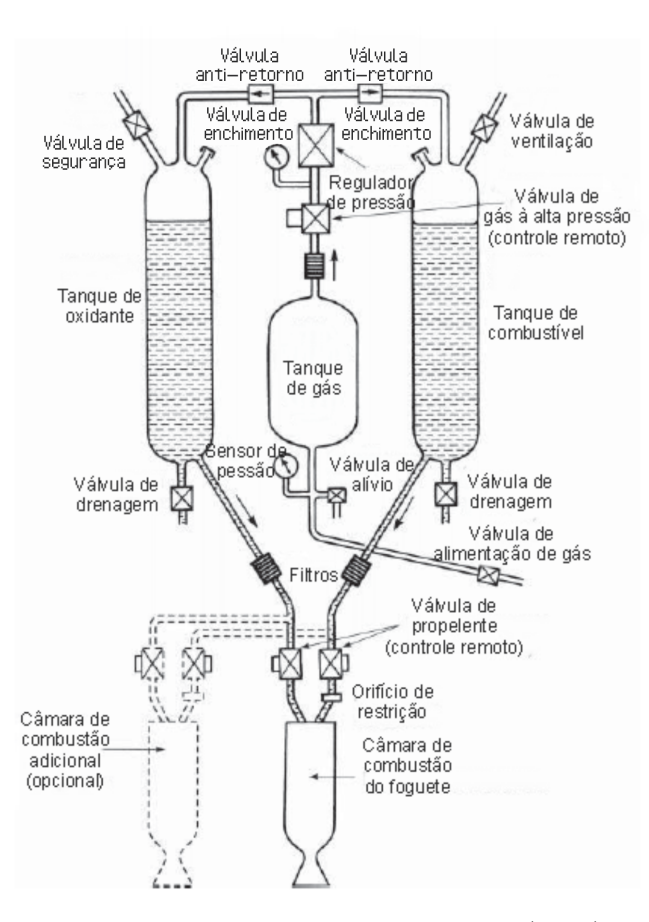

Fonte: Adaptado de [Sutton e Biblarz](#page-116-0) [\(2016\)](#page-116-0).

Também é possível regular a pressão através do sistema *"blow-down"*. Nesse sistema, o gás pressurizado é mantido dentro dos tanques de combustível e oxidante, que, diferentemente do modelo com regulador de pressão, possui apenas dois tanques, diminuindo a massa total do LPRE. A Figura [2.3](#page-37-0) apresenta um desenho esquemático de um LPRE pressurizado a gás com sistema *"blow-down"*.

<span id="page-37-0"></span>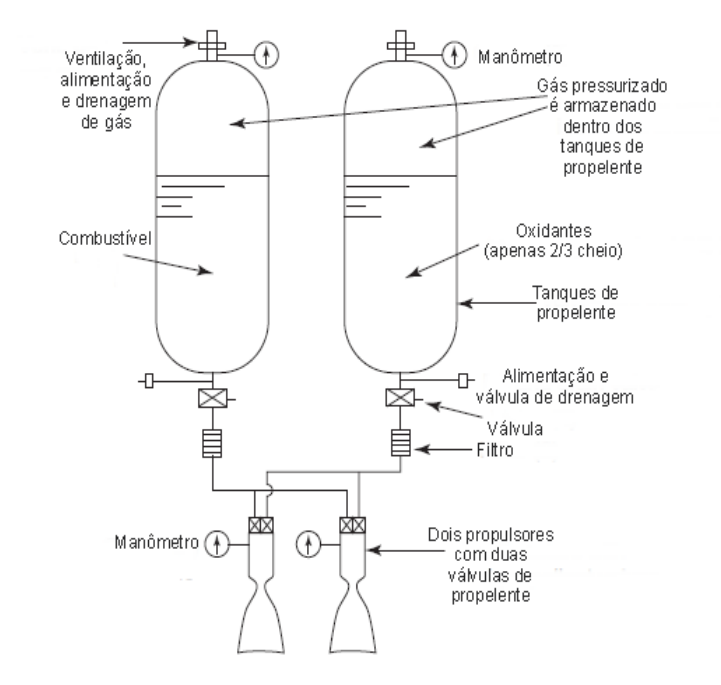

Figura 2.3 - Desenho esquemático de um LPRE pressurizado a gás com sistema *"blowdown"*.

Fonte: Adaptado de [Sutton e Biblarz](#page-116-0) [\(2016\)](#page-116-0).

A escolha entre esses dois tipos de sistemas pressurizados por gás depende da aplicação do propulsor, custo, massa, grau de confiabilidade e segurança. A Tabela [2.1](#page-38-0) mostra algumas vantagens e desvantagens desses dois tipos de reguladores de pressão.

### **LPRE pressurizado por bombas**

Para propulsores que exigem altos valores de empuxo, é mais recomendado utilizar um sistema de pressurização por bomba, pois reduz a massa total do veículo devido aos tanques de propelentes operarem com uma menor pressão e, consequentemente, uma menor massa. Assim, é possível aumentar a quantidade de massa de carga útil (*payload*). A Figura [2.4](#page-38-1) apresenta um exemplo de LPRE pressurizado por bomba.

<span id="page-38-1"></span>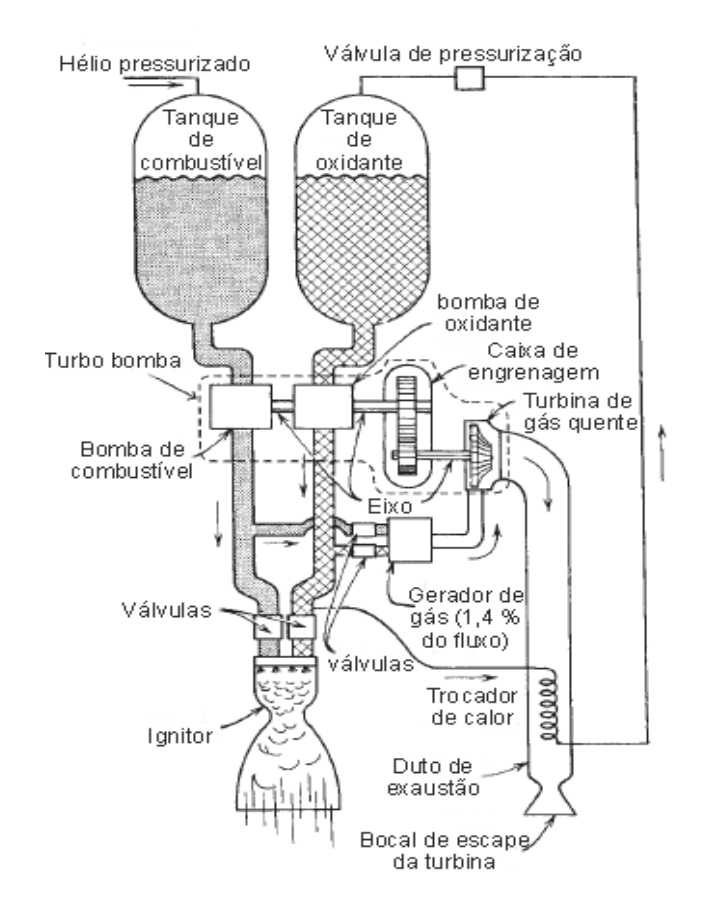

Figura 2.4 - Desenho esquemático de um LPRE pressurizado por bomba.

<span id="page-38-0"></span>Fonte: Adaptado de [Sutton e Biblarz](#page-116-0) [\(2016\)](#page-116-0).

Tabela 2.1 - Comparação entre sistemas pressurizados a gás.

|              | Com válvula reguladora de pressão  | <b>Blowdown</b>              |
|--------------|------------------------------------|------------------------------|
|              | - Pressão e empuxo aproximadamente | - Menor massa inerte         |
| Vantagens    | constantes                         | - Menor quantidade de gás    |
|              | - Melhor controle da razão         | pressurizante                |
|              | de mistura                         | - Sistema mais simples       |
|              | - Maior massa inerte               | - O empuxo decai com o tempo |
| Desvantagens | - Mais complexo                    | - Menor controle da razão    |
|              | - Pequena queda de pressão         | de mistura                   |
|              | em função do regulador             | - Grande formação de ullage  |

A maior parte dos LPREs utiliza a chamada turbobomba, que nada mais é que uma bomba movida por uma turbina. Normalmente, essa turbina é girada pelos gases da queima de uma mistura rica do próprio par propelente. Esse tipo de motor pode ter um ciclo de operação aberto ou fechado. No ciclo aberto, o fluido que move a turbina é descarregado na parte divergente da tubeira ou é descartado por outra saída, como apresentado na Figura [2.4,](#page-38-1) onde os gases escapam por um outro bocal. No ciclo fechado, o fluido é introduzido através de um injetor na câmara de combustão, onde todo o propelente é consumido, aumentando, assim, seu desempenho.

Alguns LPREs utilizam um sistema pressurizado por bombas elétricas, como é o caso do motor *Rutherford* desenvolvido pela empresa *RocketLab*. Nesse propulsor, as bombas são movidas por um motor elétrico alimentado por uma bateria ([RACHOV et](#page-115-0) [al.](#page-115-0), [2013\)](#page-115-0). O sistema é menos complexo de ser desenvolvido do que uma turbobomba, mas em contrapartida tem como desvantagem o peso da bateria.

# **2.1.2.2 Sistema de refrigeração**

Devido à alta quantidade de calor gerada na reação de combustão do par propelente, propulsores que operam durante um longo período necessitam de um sistema que mantenha a temperatura de sua estrutura em condições controladas, garantindo, assim, seu funcionamento. As principais técnicas são:

- Adição de material ablativo;
- Refrigeração por filme;
- Refrigeração regenerativa.

# **Adição de material ablativo**

É utilizado um material de sacrifício, normalmente um material polimérico ou compósito, para revestir as paredes internas da câmara de combustão e do bocal. Esse material sofre ablação e protege a estrutura do metal. A ablação é a remoção de material de uma superfície por meio de um processo erosivo ou por vaporização ([SILVA](#page-116-1), [2015\)](#page-116-1). O objetivo principal desse tipo de proteção térmica é manter a temperatura do material da câmara de combustão e da tubeira o mais baixo possível.

# **Refrigeração por filme**

Nesse tipo de refrigeração, é injetada uma fina camada de propelente líquido (geralmente o combustível) junto às paredes da câmara de combustão ([SILVA](#page-116-2), [2011\)](#page-116-2), reduzindo, assim, a temperatura dos produtos da combustão nas paredes da câmara ([KESSAEV](#page-112-0), [1997\)](#page-112-0). É interessante que o propelente utilizado tenha boas propriedades de transferência de calor (alto calor específico, alta condutividade térmica e alta temperatura de evaporação). Essa técnica é muito utilizada junto à refrigeração regenerativa.

# **Refrigeração regenerativa**

Nesse método, o propelente (normalmente o combustível) escoa entre os canais existentes no interior da parede da câmara de combustão e tubeira. O conjunto desses canais é chamado de jaqueta. Nesse sistema, o combustível troca calor com a parede e depois é injetado na câmara de combustão ([FERREIRA](#page-110-0), [2019\)](#page-110-0). O método pode ser utilizado em conjunto com os outros dois métodos citados.

# **2.1.2.3 Sistema de injeção**

Os injetores são os elementos responsáveis por atomizar os propelentes ao entrar na câmara de combustão, transformando os líquidos em nuvens de gotas de combustível e oxidante ([FISCHER](#page-111-0), [2014\)](#page-111-0). O processo de atomização aumenta as áreas superficiais dos reagentes de forma significativa, elevando as taxas de vaporização, mistura e queima dos propelentes e, consequentemente, aumentam a performance da câmara de combustão.

Segundo ([LEFEBVRE; MCDONELL](#page-113-0), [2017\)](#page-113-0), o processo de atomização é dividido em 5 principais estágios que variam de acordo com a pressão de injeção do propelente. A Figura [2.5](#page-41-0) apresenta cada um desses estágios no caso de atomização de um propelente por um injetor centrífugo. ([FISCHER](#page-111-1), [2019\)](#page-111-1) relata que a formação de gotas ocorre pelo aumento da instabilidade na interface entre a folha de líquido e o gás ambiente.

<span id="page-41-0"></span>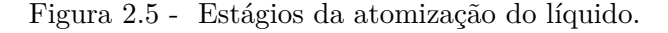

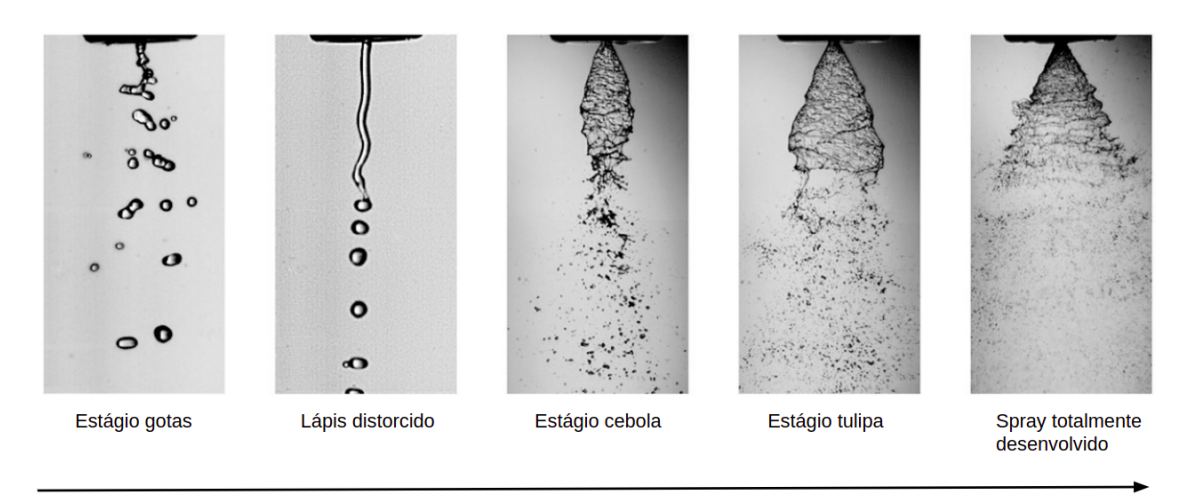

Aumento da pressão de injeção do líquido

Fonte: Adaptado [Lefebvre e McDonell](#page-113-0) [\(2017\)](#page-113-0).

Segundo ([SUTTON; BIBLARZ](#page-116-0), [2016\)](#page-116-0), a área de seção transversal do injetor (*Ainj* ) de um fluido reagente (combustível ou oxidante) pode ser calculada por:

$$
A_{inj} = \frac{\dot{m}_{reagente}}{\mu \sqrt{2\rho_{reagente} \Delta P}}
$$
\n(2.1)

onde  $\dot{m}_{reagente}$  é a vazão mássica do reagente,  $\mu$  é o coeficiente de descarga do injetor, *ρreagente* é a densidade do reagente e ∆*P* é a queda de pressão no injetor.

Considerando que o sistema esteja em regime permanente, a vazão mássica total de propelentes é igual à vazão mássica de produtos na saída do bocal. A vazão mássica total de propelentes  $\dot{m}_{prop}$  pode ser calculado por:

$$
\dot{m}_{prop} = \frac{F}{c} = \frac{P_c \cdot A_t}{c^*} \tag{2.2}
$$

onde *F* é o empuxo do propulsor, *c* é a velocidade efetiva de exaustão dos produtos,  $A_t$ é a área da seção transveral da garganta,  $P_c$ é a pressão na câmara de combustão e *cstar* é velocidade característica.

A soma da vazão mássica de oxidante ( $\dot{m}_{oxi}$ ) com a vazão mássica de combustível  $(m_{comb})$  é igual à vazão mássica total de propelentes. Assim, através da razão  $O/C$ em massa é possível calcular a vazão de massa de cada um dos reagentes:

$$
\dot{m}_{prop} = \dot{m}_{oxi} + \dot{m}_{comb} \tag{2.3}
$$

$$
\dot{m}_{comb} = \frac{\dot{m}_{prop}}{(O/C+1)}\tag{2.4}
$$

$$
\dot{m}_{oxi} = \frac{\dot{m}_{prop} \cdot O/C}{(O/C + 1)}\tag{2.5}
$$

# **2.2 Definições e fundamentos de propulsão**

Essa seção apresenta de maneira resumida as principais definições e grandezas atreladas a um sistema propulsivo. Elas são utilizadas para medir a performance de um propulsor e verificar se o sistema é capaz de atender aos requisitos de missão.

#### **2.2.1 Empuxo**

O empuxo de um foguete é a força de reação gerada pela expulsão dos gases provenientes da combustão a uma alta velocidade pela tubeira, somada à força gerada pela diferença entre a pressão externa e a pressão na saída do bocal. O termo de pressão é igual a zero quando ocorre uma expansão ideal no bocal. ([SUTTON; BIBLARZ](#page-116-0), [2016\)](#page-116-0) apresentam a equação do empuxo:

<span id="page-42-0"></span>
$$
F = \dot{m} \cdot v_e + (P_e - P_{external}) \cdot A_e \tag{2.6}
$$

onde *m*˙ é vazão mássica de produtos da combustão na saída do bocal, *v<sup>e</sup>* é a velocidade de exaustão dos produtos, *P<sup>e</sup>* é a pressão dos gases na saída do bocal, *Pexterna* é a pressão ambiente, e por fim *A<sup>e</sup>* é a área da seção de saída do divergente da tubeira.

Para tubeiras, ([SUTTON; BIBLARZ](#page-116-0), [2016\)](#page-116-0) recomendam utilizar um fator de correção teórico (*λ*) devido às perdas de performance do escoamento na parte divergente. No caso de tubeiras cônicas esse fator pode ser calculado como:

$$
\lambda = \frac{1}{2} \cdot (1 + \cos \alpha) \tag{2.7}
$$

onde *α* é o semi-ângulo da seção divergente do bocal. Assim, a Equação [2.6](#page-42-0) pode ser reescrita como:

$$
F = \lambda \cdot \dot{m} \cdot v_e + (P_e - P_{external}) \cdot A_e \tag{2.8}
$$

Outra grandeza importante é a velocidade efetiva de exaustão (*c*), definida como velocidade de exaustão dos gases mais o acréscimo de velocidade devido à diferença de pressão. A velocidade efetiva de exaustão é dada por:

$$
c = \frac{F}{\dot{m}} = \frac{\lambda \cdot \dot{m} \cdot v_e + (P_e - P_{external}) \cdot A_e}{\dot{m}}
$$
(2.9)

# **2.2.2 Velocidade característica**

A velocidade característica é definida como:

<span id="page-43-0"></span>
$$
c^* = \frac{p_c \cdot A_t}{\dot{m}} \tag{2.10}
$$

onde *p<sup>c</sup>* é a pressão na câmara, *A<sup>t</sup>* é a área da garganta da tubeira e *m*˙ é a vazão mássica de propelentes.

A velocidade característica, também conhecida como "*c*-estrela", é um dos principais indicadores de desempenho de propelentes químicos e da câmara de combustão em si. A medida experimental da velocidade característica indica a eficiência de combustão e a qualidade do projeto da câmara.

No caso de um escoamento unidimensional de gases perfeitos ao longo da tubeira, obtém-se a seguinte equação para a velocidade característica:

<span id="page-43-1"></span>
$$
c^* = \frac{\sqrt{k \cdot (R_0/M) \cdot T_c}}{k \cdot \sqrt{(2/k+1)^{(k+1)/(k-1)}}}
$$
(2.11)

onde *k* é a razão dos calores específicos, *R*<sup>0</sup> é a constante universal dos gases, *M*

é a massa molecular média dos produtos da combustão e *T<sup>c</sup>* é a temperatura dos produtos na câmara de combustão.

Um dos principais fatores que influenciam no *c*-estrela é a chamada eficiência de combustão (*φcomb*). Resumidamente, o *φcomb* quantifica a eficácia do processo de combustão. Para LPREs bipropelentes, a distribuição dos injetores e as dimensões da câmara de combustão impactam diretamente esta grandeza. Além disso, é muito importante que os injetores forneçam uma boa atomização e uma razão de mistura uniforme. Pois, segundo ([KESSAEV](#page-112-0), [1997\)](#page-112-0), a queima incompleta do propelente pode impactar negativamente a velocidade característica. A eficiência de combustão é dada por:

$$
\phi_{comb} = \frac{c^*_{\text{exp}}}{c^*_{\text{teo}}}
$$
\n(2.12)

onde a velocidade característica experimental (*c* ∗ *exp*) é obtida pela Equação [2.10](#page-43-0) e a velocidade característica teórica (*c* ∗ *teo*) é calculada pela Equação [2.11.](#page-43-1) *φcomb* depende da qualidade do projeto da câmara e do sistema de injeção.

### **2.2.3 Coeficiente de empuxo**

O coeficiente de empuxo é definido como:

$$
C_f = \frac{F}{p_c \cdot A_t} \tag{2.13}
$$

Assim como o c-estrela está relacionado ao design da câmara de combustão e as características do propelente, o coeficiente de empuxo (*C<sup>f</sup>* ) está atrelado ao design do bocal. Segundo ([POPP et al.](#page-115-1), [2004\)](#page-115-1), o coeficiente de empuxo pode ser entendido como a amplificação do empuxo produzido pela expansão supersônica dos gases no bocal quando comparado ao empuxo gerado pelo propulsor através da área da garganta, ou seja, sem parte divergente do bocal.

([SUTTON; BIBLARZ](#page-116-0), [2016\)](#page-116-0) mencionam que, no geral, o valor do *C<sup>f</sup>* varia de 0,8 à 1,9. A Equação [2.14](#page-45-0) descreve seu comportamento em função da composição do gás, da razão de expansão do bocal e das pressões na câmara, ambiente e na saída do bocal.

<span id="page-45-0"></span>
$$
C_f = \sqrt{\frac{2 \cdot k^2}{k-1} \cdot \left(\frac{2}{k+1}\right)^{(k+1)/(k-1)} \cdot \left[1 - \left(\frac{P_e}{p_c}\right)^{(k-1)/k}\right]} + \frac{(P_e - P_{external}) \cdot A_e}{A_t \cdot p_c}.
$$
 (2.14)

Vale destacar que o *C<sup>f</sup>* assume seu valor máximo quando a pressão na saída do bocal é igual à pressão externa, ou seja, quando *P<sup>e</sup>* = *Pexterna*.

Assim como a *φcomb* está para a velocidade característica, a eficiência de expansão *φexp* = *Cf,exp/Cf,teo* está para o coeficiente de empuxo. Segundo ([BAHDUR](#page-108-0), [2019\)](#page-108-0), a eficiência de expansão tem ligação direta com o contorno interno do bocal.

#### **2.2.4 Impulso específico**

O impulso específico (*Isp*) é definido como o Impulso Total (*It*), produzido pelo propulsor, dividido pelo peso de propelente utilizado. Ou seja, quanto maior seu valor, menor será a massa de propelente necessária para que o veículo cumpra sua missão. ([SUTTON; BIBLARZ](#page-116-0), [2016\)](#page-116-0) apresentam as equações de *I<sup>t</sup>* e *Isp*:

$$
I_t = \int_0^{t_b} F dt \tag{2.15}
$$

$$
Isp = \frac{I_t}{g_0 \cdot \int \dot{m} dt} \tag{2.16}
$$

onde *g*<sup>0</sup> é a aceleração média da gravidade ao nível do mar, que mede aproximadamente 9.80665 *m/s*<sup>2</sup> .

Usando a definição de velocidade efetiva de exaustão, obtém-se:

$$
Isp = \frac{c}{g_0} \tag{2.17}
$$

$$
Isp = \frac{c^* \cdot C_f}{g_0} \tag{2.18}
$$

O impulso específico (*Isp*) é capaz de indicar a performance total de um propulsor, levando em consideração as características do design da câmara de combustão, do par propelente e do bocal.

A Figura [2.6](#page-46-0) apresenta o Impulso Específico no vácuo de algumas combinações de pares propelentes em função da razão O/C (razão entre as massas de oxidante e combustível) para uma pressão na câmara de 100 bar e uma razão de expansão na tubeira igual a 45. Como pode ser visto, a combinação de oxigênio líquido e hidrogênio líquido fornece um maior *Isp* quando comparado às outras combinações. Porém, a escolha do par propelente não pode ser simplesmente em função do impulso específico. O LH2, por exemplo, apesar de ser um combustível de alto desempenho, possui uma densidade muito baixa, tornando necessário um alto volume de tanque para comportar toda quantidade de combustível. Isso implica em um aumento considerável da massa estrutural do veículo.

Além do impulso específico e da densidade, outros fatores como a toxicidade, o tempo e condições de estocagem, estabilidade, tempo de ignição, custo e disponibilidade são levados em consideração na escolha do propelente.

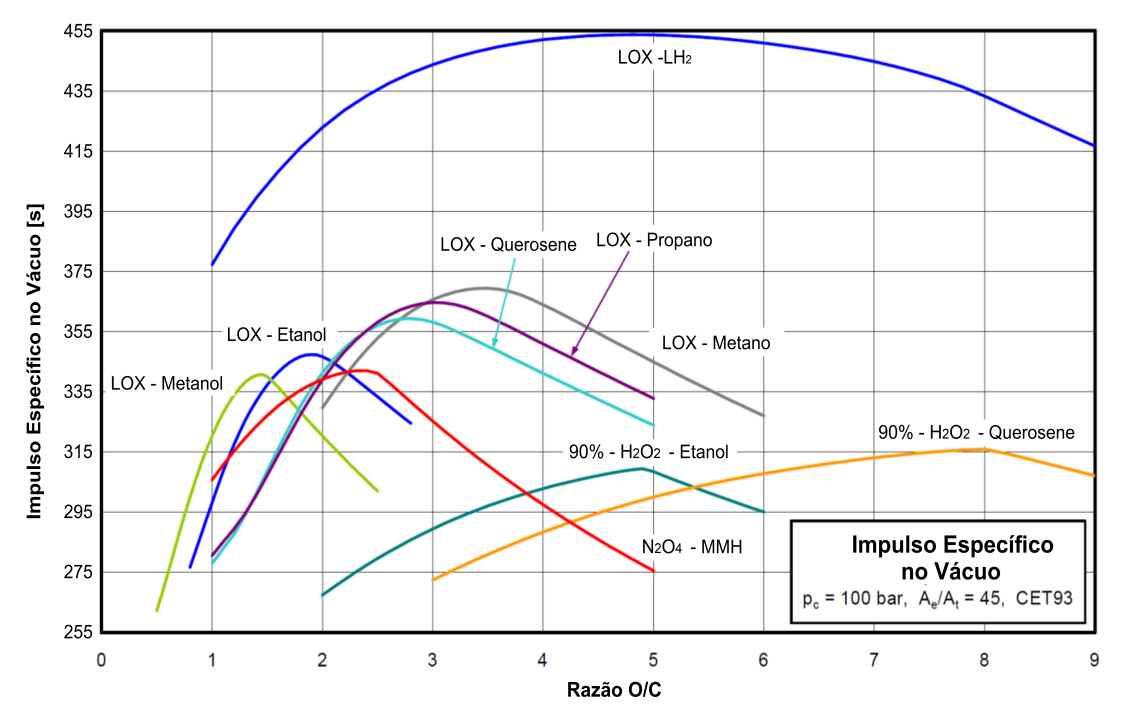

<span id="page-46-0"></span>Figura 2.6 - Impulso Específico para diversas combinações de propelente.

Fonte: Adaptado de [Haidn](#page-111-2) [\(2008\)](#page-111-2).

### **2.2.5** Incremento de velocidade  $(\Delta V)$

Uma das grandezas mais importantes em uma missão espacial é o incremento de velocidade (∆*V* ) que, basicamente, significa a variação de velocidade necessária para efetuar uma manobra espacial, e cada missão requer um ∆*V* específico. Integrandose a equação do movimento de um foguete ao longo de sua trajetória com inclinação *θ* em relação à horizontal, resulta ([HILL; PETERSON](#page-111-3), [1992\)](#page-111-3):

<span id="page-47-0"></span>
$$
\Delta V = c \cdot ln(\frac{m_{initial}}{m_{final}}) - \int g \cdot cos\theta dt - \int \frac{D}{m} dt
$$
\n(2.19)

onde,

$$
g = g_0 \cdot \left(\frac{R_{terra}}{(R_{terra} + h)}\right)^2 \tag{2.20}
$$

$$
D = C_d \cdot \frac{1}{2} \cdot \rho_{ar} \cdot A_f \cdot v_{veiculo}^2 \tag{2.21}
$$

onde *minicial* é a massa inicial do veículo, *mf inal* é a massa final do veículo, *D* é a força de arrasto sobre o veículo, *m* é a massa instantânea do veículo, *C<sup>d</sup>* é o coeficiente de arrasto do veículo, *ρar* é a densidade do ar ambiente, *A<sup>f</sup>* é a área de seção transversal do veículo e *vve*í*culo* é a velocidade instantânea do veículo, *Rterra* é o raio da terra e *h* é a altitude do veículo. Se o disparo do foguete ou propulsor ocorrer no espaço a força de arrasto é desprezada.

## **2.3 Modelagem de massa de sistemas propulsivos líquidos**

Durante a fase preliminar do desenvolvimento de um sistema espacial, é muito importante ter uma estimativa de massa de cada subsistema do projeto para, assim, poder tomar decisões mais assertivas.

Para isso, a Seção [2.3.1](#page-48-0) mostrará algumas equações para estimar a massa de um propulsor a propelente líquido. As Seções [2.3.2](#page-48-1) e [2.3.4](#page-50-0) apresentam, respectivamente, os cálculos das massas dos propelentes e de seus tanques; e a Seção [2.3.3](#page-49-0) apresenta a estimativa de massa de gás pressurizante para propulsores pressurizados por gás. Assim, a massa total do sistema propulsivo pode ser calculada como:

<span id="page-48-3"></span>
$$
m_{tot} = m_{eng} + m_{prop} + m_{tangues} + m_{press}
$$
\n
$$
(2.22)
$$

onde *mtot* é a massa total do sistema propulsivo, *meng* é a massa do motor incluindo válvulas e linhas de alimentação, *mpress* é a massa de gás pressurizante, *mprop* é a massa de propelente, *mtanques* são as massas dos tanques de combustível, oxidante e de pressurizante, caso houver.

### <span id="page-48-0"></span>**2.3.1 Massa do motor**

Existem muitas equações empíricas para elaboração de uma estimativa de massa de um propulsor a propelentes líquidos. Essas equações são baseadas em dados históricos de propulsores. Embora a massa de um LPRE dependa de diversos parâmetros, como as dimensões do propulsor, pressão de operação, material e etc, ([HUMBLE et al.](#page-112-1), [1995\)](#page-112-1) fazem uma aproximação em função apenas do empuxo *F*. As duas equações a seguir mostram, respectivamente, estimativas de massa para motores de veículos lançadores e para motores bipropelentes utilizados no espaço:

$$
m_{eng} = \frac{F}{g_0 \cdot (25, 2 \cdot log F - 80, 7)}
$$
\n(2.23)

$$
m_{eng} = \frac{F}{g_0 \cdot (0,0006098 \cdot F + 13,44)}\tag{2.24}
$$

## <span id="page-48-1"></span>**2.3.2 Massa de propelente**

([HUMBLE et al.](#page-112-1), [1995\)](#page-112-1) apresentam a seguinte equação para estimar a massa total de propelente.

<span id="page-48-2"></span>
$$
m_{prop} = \frac{m_{pay}[e^{\frac{\Delta V}{Ispg_0}} - 1](1 - f_{inert})}{1 - f_{inert} \cdot e^{\frac{\Delta V}{Ispg_0}}}
$$
(2.25)

onde *mpay* é a massa da carga útil (*payload*), ∆*V* é o acréscimo de velocidade requerido, *O/C* é a razão de massas de oxidante e combustível, *finert* é a fração de massa inerte (razão entre a massa inerte e a massa total do sistema).

Em consequência, dada a razão de massa O/C entre oxidante e combustível, as massas de combustível e de oxidante podem ser calculadas:

$$
m_{comb} = \frac{m_{prop}}{1 + O/C} \tag{2.26}
$$

$$
m_{ox} = \frac{m_{prop} \cdot O/C}{1 + O/C} \tag{2.27}
$$

Além da Equação [2.25](#page-48-2) apresentada por ([HUMBLE et al.](#page-112-1), [1995\)](#page-112-1), também é possível estimar a massa total de propelentes através da Equação [2.19.](#page-47-0) No caso de propulsores de estágios superiores, as forças gravitacionais e de arrasto podem ser desprezadas, pois o sistema está atuando em um ambiente de vácuo e a trajetória tem inclinação reduzida. Assim, desconsiderando essas forças, é possível estimar a massa de propelente através de

$$
m_{prop} = (m_{pay} + m_{str})[e^{\frac{\Delta V}{Ispg}} - 1]
$$
\n(2.28)

<span id="page-49-0"></span>onde *mstr* é a massa estrutural do sistema.

## **2.3.3 Massa de gás pressurizante**

Segundo ([CASTELLINI](#page-108-1), [2012\)](#page-108-1), a massa de gás pressurizante pode ser estimada inicialmente através da lei dos gases ideais. Segundo ([HUANG; HUZEL](#page-112-2), [1992\)](#page-112-2), se o sistema operar em um tempo relativamente curto ou o gás pressurizante estiver a uma temperatura próxima do propelente e do *hardware*, os efeitos da transferência de calor podem ser desprezados. Um processo iterativo é apresentado por ([HUMBLE et al.](#page-112-1), [1995\)](#page-112-1) para o cálculo de massa e de volume de pressurizante, considerando os efeitos de gases reais:

$$
m_{press} = Z \cdot \frac{P_{tangue, prop} \cdot V_{prop}}{R \cdot T_f}
$$
\n(2.29)

$$
V_{press} = Z \cdot \frac{P_{tangue, prop} \cdot m_{press}}{R \cdot T_i}
$$
 (2.30)

onde *Z* é o fator de compressibilidade do gás pressurizante, *Ptanque,prop* é a pressão média nos tanques de propelentes, *Vprop* é o volume total de propelente, *R* é a constante do gás, *T<sup>i</sup>* e *T<sup>f</sup>* são, respectivamente, as temperaturas inicial e final do gás pressurizante. É importante destacar que a massa de gás pressurizante não é

<span id="page-50-0"></span>adicionada à Equação [2.22](#page-48-3) em propulsores pressurizados por turbo-bombas.

### **2.3.4 Massa dos tanques**

Os dois formatos de tanques mais comuns são o cilíndrico e o esférico. Apesar dos tanques esféricos apresentarem uma menor massa por unidade de volume, os tanques cilíndricos são mais utilizados em foguetes, por apresentarem formato similar à estrutura cilíndrica do veículo, facilitando seu acondicionamento; e também em detrimento de um menor diâmetro, quando comparado ao modelo esférico.

Segundo ([HUMBLE et al.](#page-112-1), [1995\)](#page-112-1), os volumes dos tanques de oxidante e de combustível podem ser calculados por:

$$
V_{tanque, prop} = V_{prop} + V_{ull} + V_{ev} + V_{perd}
$$
\n
$$
(2.31)
$$

O volume de propelente (*Vprop*) pode ser calculado individualmente através dos volumes de oxidante e combustível, por meio das Equações [2.32](#page-50-1) e [2.33,](#page-50-2) onde *ρoxi* e *ρcomb* são, respectivamente, as densidades do oxidante e do combustível. O volume de *ullage* (*Vull*) é o volume disponível para o gás pressurizante e para o vapor de propelente, bem como para uma eventual expansão do propelente ou para uma contração da estrutura do tanque, variando de 1% a 3% do volume total do tanque (*Vtanque,prop*). O volume de evaporação (*Vev*) é o volume necessário para tanques de propelentes criogênicos, devido à elevada evaporação causada pela transferência de calor. E o volume perdido (*Vperd*) é o volume de propelente não utilizado que fica retido nas linhas de alimentação, válvulas, tanques e outros componentes após o desligamento do motor.

<span id="page-50-1"></span>
$$
V_{oxi} = \frac{m_{prop} \cdot O/C}{\rho_{oxi} \cdot (O/C + 1)}
$$
\n(2.32)

<span id="page-50-2"></span>
$$
V_{comb} = \frac{m_{prop}}{\rho_{comb} \cdot (O/C + 1)}\tag{2.33}
$$

Para calcular a massa de um tanque, é preciso saber o material do tanque, a massa de propelente, a razão de mistura e o diâmetro do tanque. Abaixo estão apresentadas as equações propostas por ([HIBBELER](#page-111-4), [2010\)](#page-111-4) para cálculos de vasos de pressão, que podem ser aplicadas em tanques esféricos e cilíndricos.

### **2.3.4.1 Tanques esféricos**

As equações para tanques esféricos são:

$$
V_s = \frac{4}{3}\pi r_s^3\tag{2.34}
$$

$$
A_s = 4\pi r_s^2\tag{2.35}
$$

$$
t_s = f_s \frac{P_{tanguemax} \cdot r_s}{2 \cdot \sigma_{mat}} \tag{2.36}
$$

$$
m_s = A_s t_s \rho_{mat} \tag{2.37}
$$

onde *r<sup>s</sup>* é o raio do tanque esférico em metros, *A<sup>s</sup>* é a área da superfície do tanque esférico em *m*<sup>2</sup> , *V<sup>s</sup>* é o volume do tanque esférico em *m*<sup>3</sup> , *t<sup>s</sup>* é a espessura do tanque esférico em metros, *Ptanque,max* é a pressão máxima no tanque em *P a*, *ρmat* é a densidade do material do tanque em  $kg/m^3$ ,  $\sigma_{mat}$  é o limite de escoamento do material do tanque em  $Pa$ ,  $f_s$  é o fator de segurança e  $m_s$  é a massa do tanque esférico em *kg*.

#### **2.3.4.2 Tanques cilíndricos**

As equações para tanques cilíndricos são:

$$
V_c = \pi r_c^2 l^c \tag{2.38}
$$

$$
A_c = 2\pi r_c l_c \tag{2.39}
$$

$$
t_c = f_s \frac{P_{tangue, max} \cdot r_c}{\sigma_{mat}} \tag{2.40}
$$

$$
m_c = A_c t_c \rho_{mat} \tag{2.41}
$$

onde *r<sup>c</sup>* é o raio do tanque cilíndrico em metros, *A<sup>c</sup>* é a área da superfície do tanque cilíndrico em *m*<sup>2</sup> , *V<sup>c</sup>* é o volume da superfície do tanque cilíndrico em *m*<sup>3</sup> , *t<sup>c</sup>* é a espessura do tanque cilíndrico em metros e *m<sup>c</sup>* é massa do tanque cilíndrico em *kg*.

# **2.4 Otimização**

A otimização tem como objetivo encontrar a melhor ou as melhores soluções para um determinado problema, podendo ter uma ou mais funções que se deseja otimizar.

Abaixo, apresenta-se um breve histórico de trabalhos que aplicam métodos de otimização em sistemas propulsivos.

Através de um algoritmo genético comum, ([SAQLAIN; HE](#page-115-2), [2007\)](#page-115-2) otimizam a massa de decolagem de sistemas propulsivos a propelente líquido, respeitando as restrições de alcance e de carga do veículo.

Com o objetivo de minimizar o peso total do sistema e maximizar o impulso específico de um sistema propulsivo a propelente líquido, ([MIRSHAMS et al.](#page-114-0), [2014\)](#page-114-0) utilizam em seu trabalho um algoritmo de otimização multiobjetivo baseado em lógica *fuzzy* e algoritmo genético.

Em seu trabalho, ([FAZELEY et al.](#page-110-1), [2016\)](#page-110-1) comparam o resultado de duas arquiteturas de MDO (*Multidisciplinary Design Optimization*) na otimização de um sistema propulsivo a bipropelente líquido. O MDO é uma abordagem utilizada em projetos multidiciplinares de sistemas complexos.

Uma ferramenta de análise e otimização de motores foguetes a propelente líquido, denominada LiRA, é apresentada por ([ERNST](#page-110-2), [2014\)](#page-110-2). Esse programa é capaz de proporcionar ao usuário uma melhor compreensão a nível de sistema para diferentes ciclos de motores, fornecendo uma economia valiosa de tempo no dimensionamento de um LPRE.

Objetivando a minimização da perda de carga e da temperatura nas paredes da câmara, ([FERREIRA](#page-110-0), [2019\)](#page-110-0) discute em seu trabalho um estudo sobre a otimização de jaquetas de refrigeração utilizadas para realizar o controle térmico da câmara de combustão e do bocal.

O trabalho de ([GAGLIARDE](#page-111-5), [2020\)](#page-111-5) apresenta uma otimização multiobjetivo de uma bomba de combustível para um motor foguete a propelente líquido. A performance da bomba é avaliada por meio de um algoritmo de dinâmica dos fluidos computacional (CFD) desenvolvido em OpenFOAM. A técnica de otimização utilizada foi o Algoritmo Genético de Ordenação Não Dominada II, desenvolvida por ([DEB et al.](#page-110-3), [2000\)](#page-110-3).

([CAI et al.](#page-108-2), [2007\)](#page-108-2) acoplam a dinâmica dos fluidos computacional ao processo de otimização de bocais de motores foguetes a propelente líquido. Através desse método baseado em CFD, foi possível obter um aumento de 1,5 % no desempenho de uma tubeira em relação ao projeto inicial.

Uma estrutura geral de otimização, com o intuito de selecionar os melhores parâmetros para um LPRE com ciclos geradores de gás, foi desenvolvida por ([CAI et al.](#page-108-3), [2010\)](#page-108-3). A otimização teve como objetivo maximizar a razão empuxo-peso e o impulso específico do propulsor no vácuo.

Uma variante da técnica de Otimização de Enxame de Partículas (PSO) é aplicada por ([JONES](#page-112-3), [2013\)](#page-112-3) para maximizar o impulso específico de um modelo de desempenho de LPRE. O algoritmo foi validado por meio de comparação com um modelo de otimização por força bruta, que calcula todas as soluções e determina qual é a melhor.

A fim de minimizar a massa total de um sistema propulsivo, ([SHAFAEE et al.](#page-116-3), [2019\)](#page-116-3) apresentam um método, dividido em duas partes, que utiliza um algoritmo de otimização híbrida. Primeiramente, através de um algoritmo genético, é realizada uma otimização global e, a partir de sua solução, é utilizada programação quadrática sequencial para realizar a otimização local.

# **2.4.1 Algoritmos genéticos**

Basicamente, existem dois tipos de métodos para fazer a otimização de uma função matemática: o determinístico e o estocástico. ([MAIA-JUNIOR](#page-113-1), [2012\)](#page-113-1) declara que em um método determinístico, o resultado da otimização se manterá constante, partindo das mesmas condições iniciais. Já os métodos estocásticos, são baseados em algoritmos probabilísticos e os resultados tendem a ser distintos, mesmo com condições iniciais iguais. Dentre os exemplos mais conhecidos de métodos estocásticos estão os algoritmos genéticos.

Os algoritmos genéticos (AG) foram inspirados na teoria da evolução de Charles Darwin ([DARWIN](#page-109-0), [1909\)](#page-109-0). Darwin descreve que os indivíduos que possuem uma maior capacidade de se adaptarem ao ambiente em que vivem, têm uma maior possibilidade de sobrevivência e, consequentemente, uma maior chance de se reproduzirem

e transferirem suas características para as próximas gerações. Já os indivíduos menos adaptáveis, possuem uma maior chance de não sobreviverem e não transferirem suas características para as gerações seguintes. Essa é a chamada seleção natural, um dos mecanismos da teoria da evolução. A Figura [2.7](#page-54-0) apresenta uma ilustração da evolução humana.

<span id="page-54-0"></span>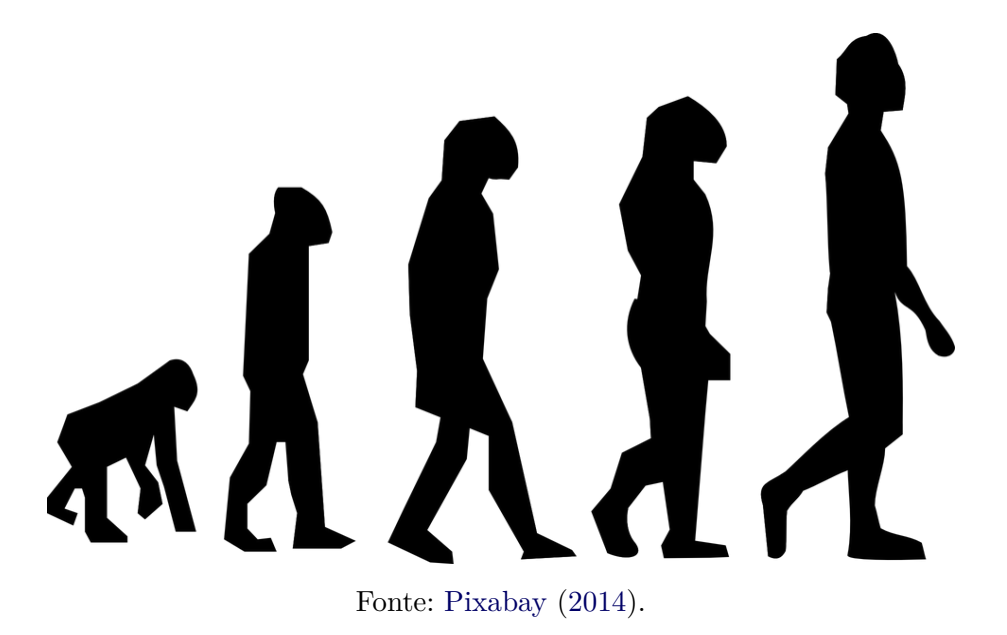

Figura 2.7 - Ilustração da Teoria da Evolução.

Além da seleção natural, os AG's também se baseiam em outro processo evolutivo que é a mutação. Durante o processo de reprodução, alguns indivíduos filhos sofrem uma mutação aleatória, ou seja, alguns deles ganham uma característica diferente da dos seus progenitores. Essa característica pode deixar o indivíduo mais adaptado ao meio ou não e ela é transmitida para a geração seguinte. Seguindo o mesmo princípio da seleção natural. Essas características positivas tendem a permanecer na população, enquanto as negativas são eliminadas.

De forma simplória, em um algoritmo genético, as soluções ótimas são encontradas a partir da reprodução, seleção natural e mutação. A Figura [2.8](#page-55-0) mostra um esquemático de um AG simplificado. Inicialmente, uma população inicial de indivíduos é gerada, aleatoriamente ou não, a partir de um domínio delimitado. Cada indivíduo é uma possível solução para o problema e é representado por um vetor, que contém suas características, chamados de cromossomos. Normalmente, esse vetor é binário, mas também pode ser um vetor real, como pode ser visto na Seção [2.4.2.1.](#page-59-0) Cada uma dessas características são chamadas de genes. Para cada indivíduo é atribuído um valor que mede a adaptação dele ao meio, chamado de *fitness*. Através do valor do *fitness*, os indivíduos são selecionados para reprodução, ou seja, combinação genética dos genes para criação dos descendentes. Essa recombinação genética é chamada de *crossover*. Aliado a isso, a mutação aleatória dos genes é feita em alguns indivíduos, introduzindo mais diversidade à população, com o objetivo de fugir dos mínimos e máximos locais. E esse processo é feito a cada geração até alcançar o critério de parada estabelecido previamente, que pode ser a convergência das soluções ou outro critério.

<span id="page-55-0"></span>Figura 2.8 - Fluxograma Simplificado de um Algoritmo Genético.

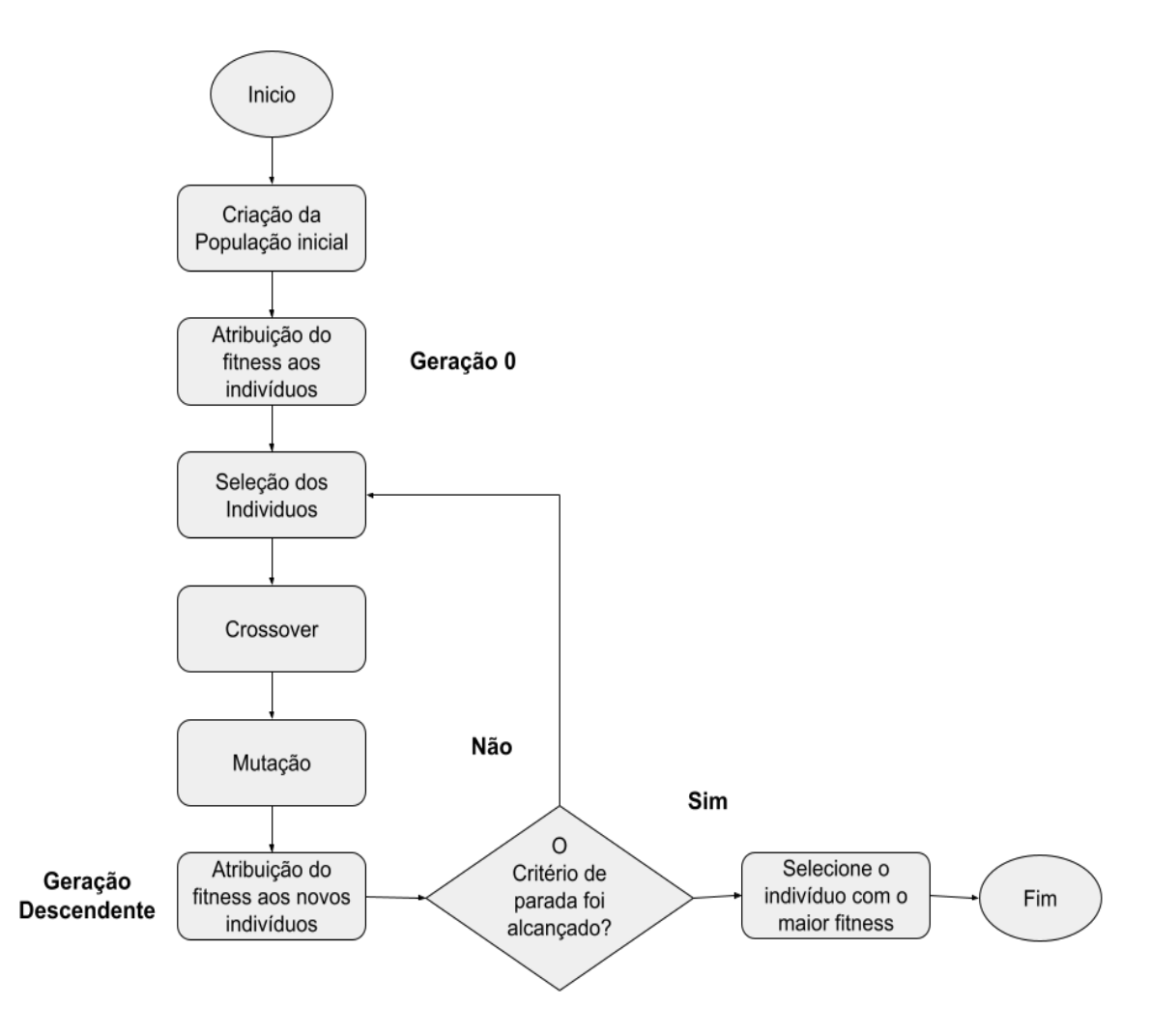

Fonte: Autor.

# **2.4.2 Otimização multiobjetivo**

Boa parte dos problemas de otimização comuns são problemas mono-objetivos, ou seja, trata-se de um problema que tem apenas uma única função objetivo em que se busca encontrar o mínimo ou o máximo global. Esses métodos tentam encontrar a melhor solução que resolva o problema. Porém, segundo ([DEB](#page-110-4), [2001\)](#page-110-4), a maioria dos problemas de otimização realísticos envolvem múltiplos objetivos, ou seja, problemas com mais de uma função objetivo. Como a modelagem de um motor foguete é extremamente complexa e multidisciplinar, torna-se necessária uma otimização multiobjetivo, também conhecida como MOOP (*Multi-objective optimization problem*).

Diferentemente dos problemas de otimização comuns, a otimização multiobjetivo tem como característica maximizar ou minimizar um conjunto de funções e, por consequência, é formado um conjunto de soluções ditas "melhores", atendendo às restrições do problema. A Equação [2.42](#page-56-0) apresenta um problema de *MOOP* genérico.

<span id="page-56-0"></span>
$$
Maximizar/Minimizar : f_m(x), m = 1, 2, 3, ..., M;
$$
  
\n
$$
Sujeito : g_j(x) \ge 0, j = 1, 2, 3, ..., J;
$$
  
\n
$$
h_k(x) = 0, k = 1, 2, 3, ..., K;
$$
  
\n
$$
x_i^{(L)} \le x_i \le x_i^{(U)}, i = 1, 2, 3, ..., n.
$$
  
\n(2.42)

Na Equação [2.42,](#page-56-0) o vetor **x** representa o conjunto de solução com **n** variáveis de decisão  $(x_1, x_2, ..., x_n)$ . As fronteiras superior  $(x_i^{(U)})$  e inferior  $(x_i^{(L)})$  restringem as variáveis de decisão *x<sup>i</sup>* . Essas fronteiras compõem o espaço das variáveis de decisão *D*.  $f_m(x)$  representa o conjunto de *M* funções objetivos.  $q_i(x)$  e  $h_k(x)$  representam os conjuntos de restrições com *J* desigualdades e *K* igualdades. Segundo ([DEB](#page-110-4), [2001\)](#page-110-4), devido ao princípio da dualidade no contexto da otimização, é possível converter um problema de maximização em um problema de minimização multiplicando a função objetivo por (-1).

Um conceito muito importante dentro da otimização multiobjetivo é conhecido como frente de pareto. A frente de pareto é composta por soluções distintas, onde nenhuma solução domina a outra, ou seja, não há uma superioridade de uma solução em relação às demais, em todos os objetivos que se deseja otimizar. Para que uma solução A domine uma solução B, é necessário que todos os valores de objetivos de A sejam melhores que os de B, ou se houver, ao menos, um objetivo melhor e os

demais iguais. Além disso, da mesma forma que existem ótimos locais e globais em uma otimização mono-objetiva, em funções com multivariáveis existem os conjuntos de pareto ótimos globais e ótimos locais. A Figura [2.9](#page-57-0) apresenta um gráfico com duas funções, *f*<sup>1</sup> e *f*2, que o algoritmo busca minimizar.

<span id="page-57-0"></span>Figura 2.9 - Ilustração representativa das Frentes de Pareto Global e Locais.

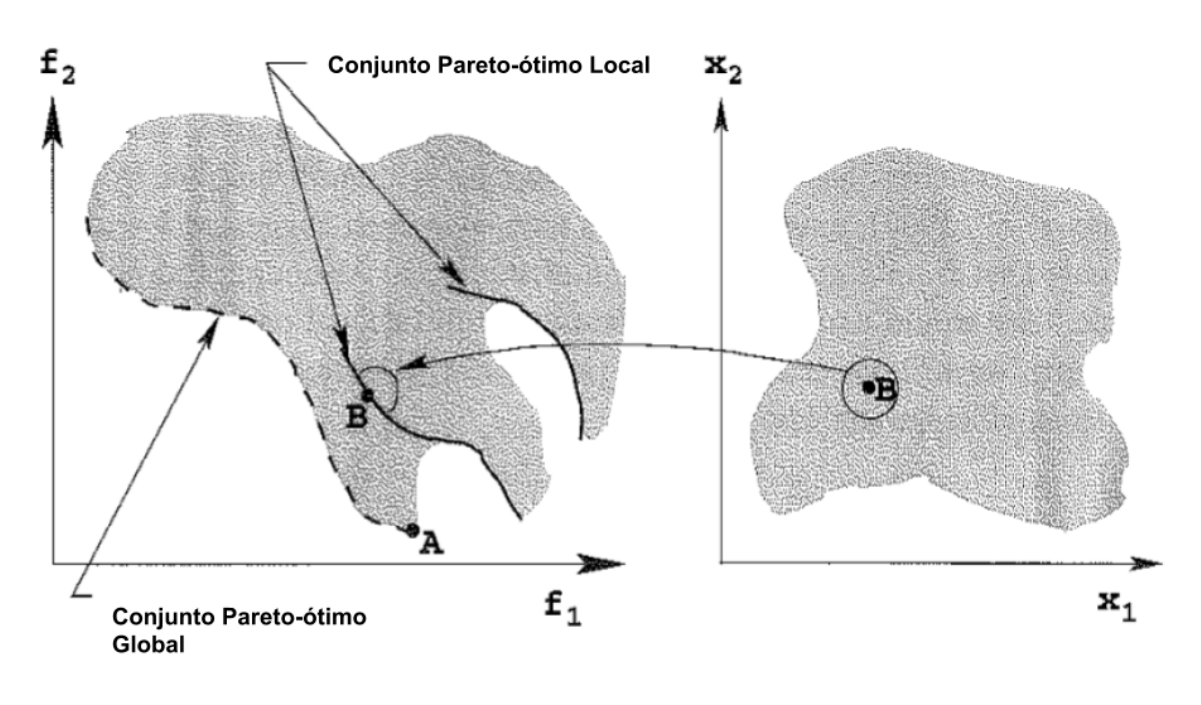

Fonte: Adaptado [Deb](#page-110-4) [\(2001\)](#page-110-4).

Devido às características dos algoritmos evolucionários, foram desenvolvidos alguns métodos que utilizam esse conceito em problemas de otimização multiobjetivo. Como pode ser visto na Tabela [2.2,](#page-58-0) ([COSTA](#page-109-1), [2019\)](#page-109-1) apresenta em seu trabalho uma tabela cronológica dos MOEA's, que é uma adaptação do ([KUNKLE](#page-113-2), [2005\)](#page-113-2).

| <b>VEGA</b><br>Vector Evaluated Genetic Algorithm<br>(SCHAPTER, 1985)<br><b>WBGA</b><br>Weight Based Genetic Algorithm<br>(HAJELA; LIN, 1992)<br><b>MOGA</b><br>Multiple Objective Genetic Algorithm<br>(FONSECA, 1993)<br><b>NSGA</b><br>Non-Dominated Sorting Genetic Algorithm<br>(SRINIVAS; DEB, 1994)<br><b>NPGA</b><br>Niched Pareto Genetic Algorithm<br>(HORN et al., 1994)<br><b>TDGA</b><br>Thermodynamical Genetic Algorithm<br>(KITA et al., 1996)<br><b>PPES</b><br>Predator-Prey Evolution Strategy<br>(LAUMANNS et al., 1998)<br><b>SPEA</b><br>Strength Pareto Evolutionary Algorithm<br>(ZITZLER; THIELE, 1998)<br>Rudolph's Elitist Multi-Objective<br><b>REMOEA</b><br>(RUDOLPH, 1998)<br>Evolutionary Algorithm<br>Multi-objective Messe Genetic<br>MONGA I<br>(VELDHUIZEN; LAMONT, 2000b)<br>Algorithm I<br>Multi-objective Messe Genetic<br>MONGA I<br>(VELDHUIZEN; LAMONT, 2000a)<br>Algorithm II<br>Elitist Non-Dominated Sorting Genetic<br>NSGA II<br>(DEB et al., 2000)<br>Algorithm II<br><b>PAES</b><br>Pareto-Archived Evolutionary Strategy<br>(KNOWLES; CORNE, 1999)<br>A Memetic Pareto-Archived Evolutionary<br>M-PAES<br>(KNOWLES; CORNE, 2000)<br>Strategy<br>Pareto Enveloped-Base Selection<br>PESA I<br>(CORNE et al., 2000)<br>Algorithm I<br>NPGA II<br>Niched Pareto Genetic Algorithm II<br>(ERICKSON et al., 2001)<br>Multi-Objective Micro-Genetic Algorithm<br>(COELLO; PULIDO, 2001)<br>Micro-GA<br>SPEA 2<br>Strength Pareto Evolutionary Algorithm 2<br>(ZITZLER et al., 2001)<br>Pareto Enveloped-Base Selection<br>PESA II<br>(CORNE et al., 2001)<br>Algorithm II<br>Vector Evaluated Particle Swarm<br><b>VEPSO</b><br>(PARSOPOULOS; VRAHATIS, 2002)<br>Optimization<br><b>ISPEA</b><br><b>Immunity SPEA</b><br>(HONGYUN; SANYANG, 2003)<br>Cultural Algorithm with Evolutionary<br>CAEP<br>(CoELLO; BECERRA, 2003)<br>Programming<br>Multi-Objective Micro-Genetic<br>Micro-GA<br>(PULIDO; COELLO, 2003)<br>Algorithm II<br>Multi-Population Genetic Algorithm<br><b>MPGA</b><br>(COCHRAN et al., 2003)<br>Improving the Performance of the SPEA 2<br>SPEA $2+$<br>(KIM et al., $2004$ )<br>Multi-Objective Particle Swarm<br><b>MOPSO</b><br>(COELLO et al., $2004$ )<br>Optimization<br>ParEGO<br>Pareto Efficient Global Optimization<br>(KNOWLES, 2006)<br>Vector Evaluated Differential Evolution<br><b>VEDE</b><br>(PARSOPOULOS et al., 2004)<br>GOA<br>Grasshopper Optimization Algorithm<br>(TOPAZ et al., 2008)<br>MOEA/D<br>MOEA based on Decomposition<br>(ZHANG; LI, 2007)<br><b>VEABC</b><br>Vector Evaluated Artificial Bee Colony<br>(OMKAR et al., 2011)<br>Vector Evaluated Population Based<br>VEPBIL<br>(CORTES et al., 2015)<br>Incremental Learning<br>Multi-objective Grasshopper<br><b>MOGOA</b><br>(MIRJALILI et al., 2018)<br>Optimization Algorithm<br>Spotted Hyena Optimizer<br>SHO<br>(DHIMAN; KUMAR, 2017) | Sigla        | Nome do Modelo                          | Autores               |
|----------------------------------------------------------------------------------------------------|--------------|-----------------------------------------|-----------------------|
|                                                                                                    |              |                                         |                       |
|                                                                                                    |              |                                         |                       |
|                                                                                                    |              |                                         |                       |
|                                                                                                    |              |                                         |                       |
|                                                                                                    |              |                                         |                       |
|                                                                                                    |              |                                         |                       |
|                                                                                                    |              |                                         |                       |
|                                                                                                    |              |                                         |                       |
|                                                                                                    |              |                                         |                       |
|                                                                                                    |              |                                         |                       |
|                                                                                                    |              |                                         |                       |
|                                                                                                    |              |                                         |                       |
|                                                                                                    |              |                                         |                       |
|                                                                                                    |              |                                         |                       |
|                                                                                                    |              |                                         |                       |
|                                                                                                    |              |                                         |                       |
|                                                                                                    |              |                                         |                       |
|                                                                                                    |              |                                         |                       |
|                                                                                                    |              |                                         |                       |
|                                                                                                    |              |                                         |                       |
|                                                                                                    |              |                                         |                       |
|                                                                                                    |              |                                         |                       |
|                                                                                                    |              |                                         |                       |
|                                                                                                    |              |                                         |                       |
|                                                                                                    |              |                                         |                       |
|                                                                                                    |              |                                         |                       |
|                                                                                                    |              |                                         |                       |
|                                                                                                    |              |                                         |                       |
|                                                                                                    |              |                                         |                       |
|                                                                                                    |              |                                         |                       |
|                                                                                                    |              |                                         |                       |
|                                                                                                    |              |                                         |                       |
|                                                                                                    |              |                                         |                       |
|                                                                                                    |              |                                         |                       |
|                                                                                                    |              |                                         |                       |
|                                                                                                    |              |                                         |                       |
|                                                                                                    |              |                                         |                       |
|                                                                                                    |              |                                         |                       |
|                                                                                                    |              |                                         |                       |
|                                                                                                    |              |                                         |                       |
|                                                                                                    |              |                                         |                       |
|                                                                                                    |              |                                         |                       |
|                                                                                                    |              |                                         |                       |
|                                                                                                    |              |                                         |                       |
|                                                                                                    |              |                                         |                       |
|                                                                                                    |              |                                         |                       |
|                                                                                                    |              |                                         |                       |
|                                                                                                    | <b>MOSHO</b> | Multi-objective Spotted Hyena Optimizer | (DHIMAN; KUMAR, 2018) |

<span id="page-58-0"></span>Tabela 2.2 - Ordem cronológica dos principais MOEA's.

# <span id="page-59-0"></span>**2.4.2.1 NSGA II**

O Algoritmo Genético de Ordenação Não Dominada II, NSGA-II (Nondominated Sorting Genetic Algorithm II) é um aperfeiçoamento do NSGA. Nessa nova versão, emprega-se o elitismo, característica que ordena as soluções de acordo com a performance. Segundo ([GAGLIARDE](#page-111-5), [2020\)](#page-111-5), o NSGA-II foi desenvolvido, na época, para ser o método baseado em algoritmo evolucionário mais eficiente. Ele classifica as soluções por frentes de Pareto e adiciona mais diversidade à população.

Antes de saber o funcionamento do NSGA-II, é preciso definir algumas abordagens que são utilizadas durante o funcionamento do algoritmo principal. O primeiro é denominado *Fast Nondominated Sorting Approach*, que possui o objetivo de fazer uma classificação rápida das soluções por níveis de não dominação.

Dentro do loop principal do NSGA-II, é feita uma rápida classificação das soluções por níveis de não dominação, através da função denominada por ([DEB et al.](#page-110-8), [2002\)](#page-110-8) como *Fast Nondominated Sorting Approach*. Nessa função, para cada solução são calculadas duas entidades:

- O Contador de dominação (*np*) indicando o número total de soluções que dominam a solução *p*;
- O Conjunto de Soluções dominadas pela solução *p*, denominado *Sp*.

Através das entidades citadas, as soluções são divididas em níveis hierárquicos, separadas por frentes de Pareto. As soluções com *n<sup>p</sup>* = 0 pertencerão ao primeiro *front*, e para cada solução (*q*) contida no conjunto *Sp* será reduzido em uma unidade o seu contador de dominação. Em seguida, cada solução (*q*) que passou a ter *n<sup>p</sup>* igual a zero é posicionada em um novo conjunto (*Q*), formando a segunda frente de Pareto. O processo é refeito com *Q* até que todas as soluções pertençam a uma frente.

Além da *Fast Nondominated Sorting Approach*, são utilizados alguns mecanismos que visam manter a preservação da diversidade das soluções através da estimativa de densidade e do operador *Crowded-Comparison* (≺*n*).

Para calcular a densidade das soluções em torno de uma solução específica dentro da população, é calculada a distância média entre os dois pontos vizinhos ao longo de cada um dos objetivos. Essa quantidade, chamada *crowding distance* (*Idistance*), em português distância de aglomeração, indica o grau de semelhança entre as soluções vizinhas; e, através das soluções vizinhas, estima-se o perímetro do cubóide formado ([ALMEIDA](#page-108-4), [2016\)](#page-108-4). Quanto menor o *Idistance*, maior é a semelhança da solução com suas vizinhas e, consequentemente, menor é a diversidade da população. Para uma melhor visualização, a Figura [2.10](#page-60-0) apresenta uma representação gráfica do cálculo do *crownding distance* para um problema com duas funções objetivo.

Figura 2.10 - Cálculo do operador *crowding distance*.

<span id="page-60-0"></span>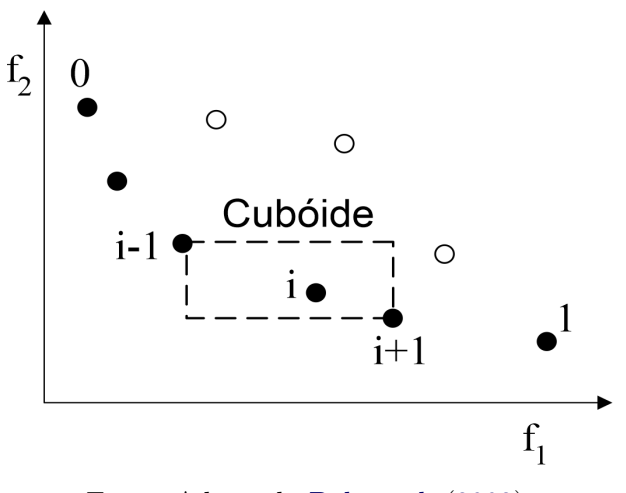

Fonte: Adaptado [Deb et al.](#page-110-8) [\(2002\)](#page-110-8).

Para calcular este operador, é preciso ranquear as soluções de acordo com o valor de cada função objetivo em ordem crescente e, então, as soluções de fronteira (*I*[1]*distance* e *I*[*l*]*distance*) recebem o valor de *crowding distance* igual a infinito. Para as outras soluções intermediárias é feita uma normalização dos valores das soluções vizinhas, ou seja, o *I*[*i*]*distance* (*crowding distance* para a solução que está na posição *i*) é calculado através de  $I[i + 1]$  e de  $I[i - 1]$ . O valor total do *crowding distance* é a soma das distâncias individuais para cada uma das funções objetivo. O cálculo do  $crowding\ distance$ está apresentado na Equação [2.43.](#page-60-1) As grandezas  $f_m^{max}$ e $f_m^{min}$ são, respectivamente, os valores de fronteira superior e inferior para o objetivo *m*.

<span id="page-60-1"></span>
$$
I[i]_{distance} = I[i]_{distance} + \frac{I[i+1].m - I[i-1].m}{f_m^{max} - f_m^{min}}
$$
\n(2.43)

Já o operador *Crowded-Comparison* (≺*n*) é utilizado para orientar o processo de seleção de indivíduos em vários estágios do algoritmo com o objetivo de obter uma frente de pareto ótima bem diversificada. O ≺*<sup>n</sup>* leva em consideração dois atributos: o ranking de não dominância (*irank*) e o *crowding distance*. O seu funcionamento segue a seguinte linha de raciocínio: para duas soluções com classificação de não dominância diferentes, é selecionada aquela que apresenta um melhor ranqueamento. Caso as soluções tenham o mesmo nível de não dominância, ou seja, pertençam à mesma frente, é preferida aquela que possui o maior valor de *crowding distance*. Assim, o elitismo e a diversidade são preservados.

O pseudocódigo abaixo apresenta o funcionamento deste operador:

**se**  $(i_{rank} < j_{rank})$  **OU** (**se**(  $(i_{rank} = j_{rank})$  **E**  $(i_{distance} > j_{distance})$ )): i ≺<sub>*n*</sub> j

#### **SBX**

Outro operador importante no processo de otimização deste trabalho é o SBX (*Simulated Binary Crossover*). Desenvolvido por ([DEB](#page-109-9), [1995\)](#page-109-9), o SBX utiliza o princípio do *crossover* binário em um sistema com variáveis contínuas. ([DEB](#page-110-4), [2001\)](#page-110-4) descreve o procedimento em 3 passos para criação de duas novas soluções descendentes  $(x_i^{(1,t+1)}$ e  $x_i^{(2,t+1)}$ ), através de duas soluções progenitoras  $(x_i^{(1,t)} \in x_i^{(2,t)})$ .

- **Passo 1:** Dentro do intervalo [0,1) define-se um valor aleatório *u<sup>i</sup>* .
- **Passo 2:** Através da distribuição de probabilidades, calcula-se a variável *βqi* usando a Equação [2.44.](#page-61-0)
- **Passo 3:** Calculam-se as soluções descendentes utilizando as Equações [2.45](#page-61-1) e [2.46.](#page-61-2)

<span id="page-61-0"></span>
$$
\beta_{qi} = \begin{cases}\n(2u_i)^{\frac{1}{\eta_c+1}}, & se \quad u_i \le 0, 5; \\
\left(\frac{1}{2(1-u_i)}\right)^{\frac{1}{\eta_c+1}}, & case \quad contrário.\n\end{cases}
$$
\n(2.44)

<span id="page-61-1"></span>
$$
x_i^{(1,t+1)} = 0, 5[(1 + \beta_{qi})x_i^{(1,t)} + (1 - \beta_{qi})x_i^{(2,t)}]
$$
\n(2.45)

<span id="page-61-2"></span>
$$
x_i^{(2,t+1)} = 0,5[(1 - \beta_{qi})x_i^{(1,t)} + (1 + \beta_{qi})x_i^{(2,t)}]
$$
\n(2.46)

É possível notar que as duas soluções descendentes são simétricas em relação às soluções progenitoras. A variável *η<sup>c</sup>* é o índice de distribuição do SBX e define o espalhamento das soluções. Quanto maior seu valor, mais próximo estarão as soluções filhas das soluções progenitoras ([GAGLIARDE](#page-111-5), [2020\)](#page-111-5). A Figura [2.11](#page-62-0) apresenta um exemplo da função distribuição de probabilidade para geração descendente com *η<sup>c</sup>*  $= 2 e \eta_c = 5.$ 

Figura 2.11 - Função distribuição de probabilidade para geração de soluções filhas.

<span id="page-62-0"></span>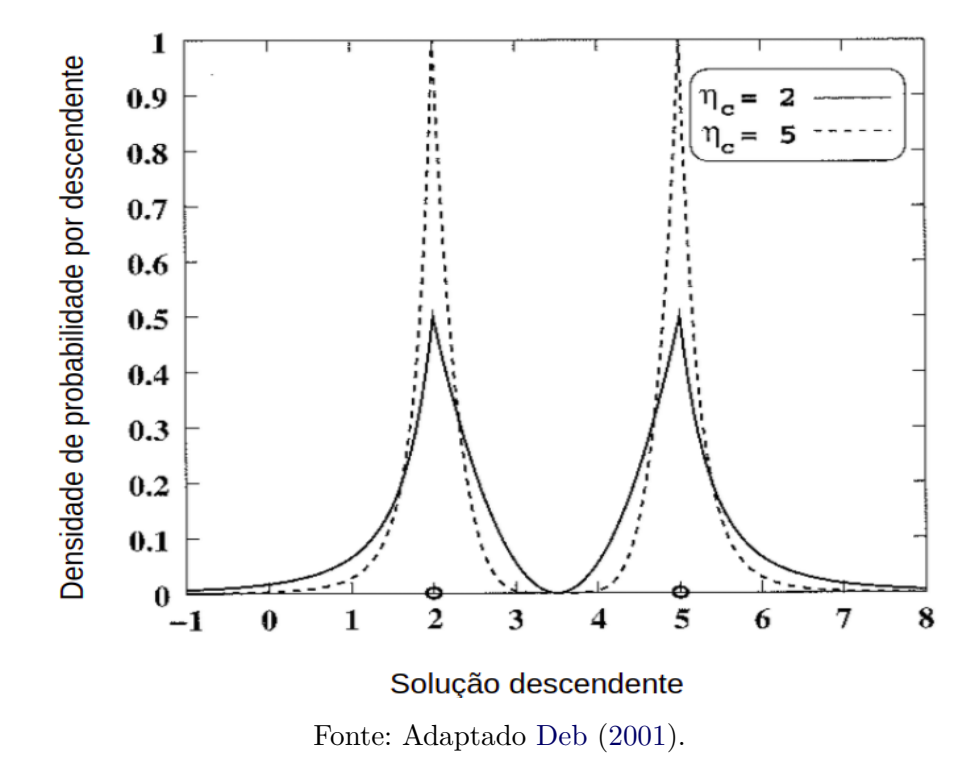

## **Mutação polinomial**

Após a reprodução e o *crossover*, o operador mutação polinomial pode ser utilizado para variáveis contínuas. Assim como no operador SBX, a mutação pode ser calculada com uma distribuição de probabilidade que depende do fator de perturbação *δ* ([DEB](#page-110-9), [1996\)](#page-110-9). A solução com mutação ( $y_i$ <sup>(1,*t*+1)</sup>) pode ser calculada através das equações:

$$
y_i^{(1,t+1)} = x_i^{(1,t+1)} + (x_i^{(U)} - x_i^{(L)})\overline{\delta_i}
$$
\n(2.47)

$$
\overline{\delta_i} = \begin{cases} (2r_i)^{\frac{1}{\eta_m+1}} - 1, & se \ r_i < 0, 5; \\ 1 - [2(1-r_i)]^{\frac{1}{\eta_m+1}}, & se \ r_i \ge 0, 5. \end{cases}
$$
 (2.48)

Similar ao SBX, primeiro calcula-se um valor aleatório entre 0 e 1 para *r<sup>i</sup>* e, logo após, é calculado a variável de distribuição de probabilidade ( *δ<sup>i</sup>* ) através do índice de distribuição da mutação polinomial  $(\eta_m)$ . Por fim, calcula-se  $(y_i^{(1,t+1)})$ .

# **Loop principal**

Inicialmente, uma população (*Pt*) de possíveis soluções é criada aleatoriamente e ranqueada de acordo com os critérios de não dominação. Após isso, os operadores seleção por torneio binário, *crossover* e mutação são utilizados para criar uma nova população descendente (*Qt*) de mesmo tamanho *N* que a anterior. Depois, é feita a união das duas populações em uma única população *R<sup>t</sup>* de tamanho 2*N* (*R<sup>t</sup>* = *P<sup>t</sup>* ∪ *Qt*). Essa nova população é ordenada através do *Fast Nondominated Sorting Approach* e as soluções passam a ser divididas em frentes de não dominação. A primeira frente *F*<sup>1</sup> representa o conjunto de soluções que não é dominado por nenhuma outra solução, portanto, são as soluções mais privilegiadas. Se *F*<sup>1</sup> for menor que *N*, todos os indivíduos da primeira frente são selecionados para a próxima geração (*P<sup>t</sup>*+1). O restante da população  $(P_{t+1})$  é selecionado através das outras frentes  $(F_2, F_3, \dots F_l)$ de acordo com seu ranking. Esse processo é feito até que não seja possível acomodar por completo os indivíduos de alguma frente (*Fl*) em *P<sup>t</sup>*+1, ou seja, os indivíduos de *F<sup>l</sup>* são os últimos a compor a *P<sup>t</sup>*+1 e eles são selecionados de acordo com o operador *crowding-comparison*. Assim, a nova geração mãe é formada e inicia-se o processo novamente, até que o algoritmo atinja o critério de parada determinado previamente. A Figura [2.12](#page-64-0) apresenta de forma ilustrativa as etapas do NSGA-II descritas acima.

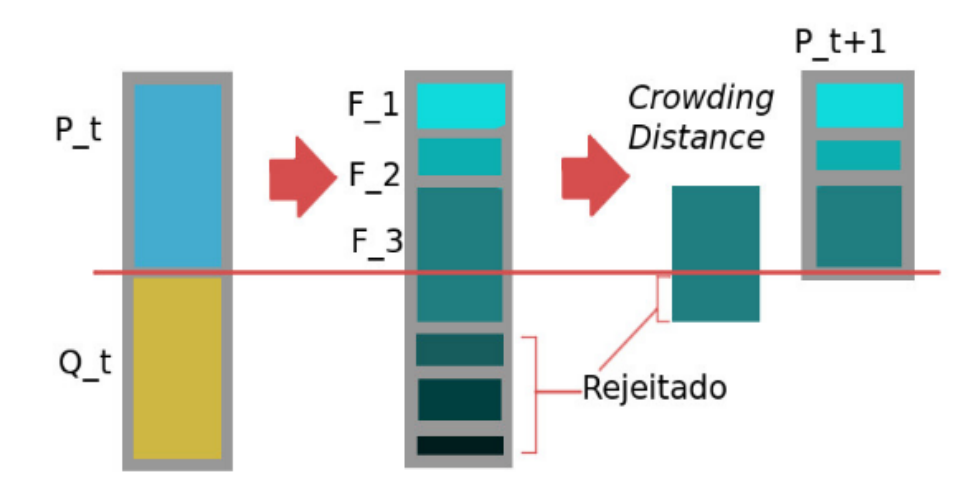

<span id="page-64-0"></span>Figura 2.12 - Ilustração das etapas do NSGA-II.

Fonte: [Rodrigues](#page-115-7) [\(2018\)](#page-115-7).

# **2.5 Machine Learning**

Com o avanço do poder computacional, a utilização de algoritmos de *Machine Learning* (Aprendizado de Máquina) tem ganhado grande espaço na resolução de problemas complexos e do dia a dia. Os algoritmos de Machine Learning consistem em técnicas computacionais baseadas em métodos estatísticos capazes de realizar atividades preditivas com base em exemplos anteriores, ou seja, são algoritmos capazes de solucionar problemas através de experiências passadas ([FILHO](#page-111-9), [2020\)](#page-111-9). As técnicas de aprendizado de máquina são classificadas de acordo com a forma que o algoritmo é capaz de aprender. Elas são divididas em técnicas de aprendizado supervisionado, aprendizado não supervisionado e aprendizado por reforço.

No aprendizado supervisionado, o conjunto de dados utilizado para o aprendizado do algoritmo é rotulado, ou seja, a variável alvo que se deseja prever está rotulada nessa base de dados na forma discreta ou contínua. Esse tipo de aprendizado resolve problemas de classificação e regressão. Na classificação, o resultado que o algoritmo tenta prever está na forma discreta, enquanto na regressão a variável alvo está na forma contínua ([SCHIKOWSKI](#page-116-7), [2016\)](#page-116-7).

No aprendizado não supervisionado, a variável alvo não está rotulada na base de dados. Então, basicamente, essas técnicas solucionam problemas de segmentação ([FONTANA](#page-111-10), [2016\)](#page-111-10) onde o algoritmo é capaz de separar e agrupar os dados de acordo com seus padrões e características apresentados.

Já no aprendizado por reforço, o algoritmo é capaz de tomar decisões sem ter nenhum conhecimento prévio sobre o ambiente que ele está atuando ([TEIXEIRA](#page-116-8), [2016\)](#page-116-8). Ele aprende por tentativa e erro, ou seja, ele aprende com a interação do próprio sistema. Assim, é dada uma recompensa ou uma punição de acordo com a previsão feita. Normalmente, essas técnicas são muito utilizadas em games, simulações e robótica.

# **2.5.1 Aprendizado supervisionado**

A Figura [2.13](#page-65-0) ilustra um simples fluxograma, mostrando o funcionamento de um algoritmo de aprendizagem supervisionada. Primeiro, é utilizada uma base de dados com informações rotuladas para treinar o algoritmo de aprendizagem de máquina. Em seguida, o algoritmo treinado gera um modelo preditivo que é capaz de prever o resultado de dados não rotulados.

<span id="page-65-0"></span>Figura 2.13 - Ilustração do funcionamento de um algoritmo de Machine Learning.

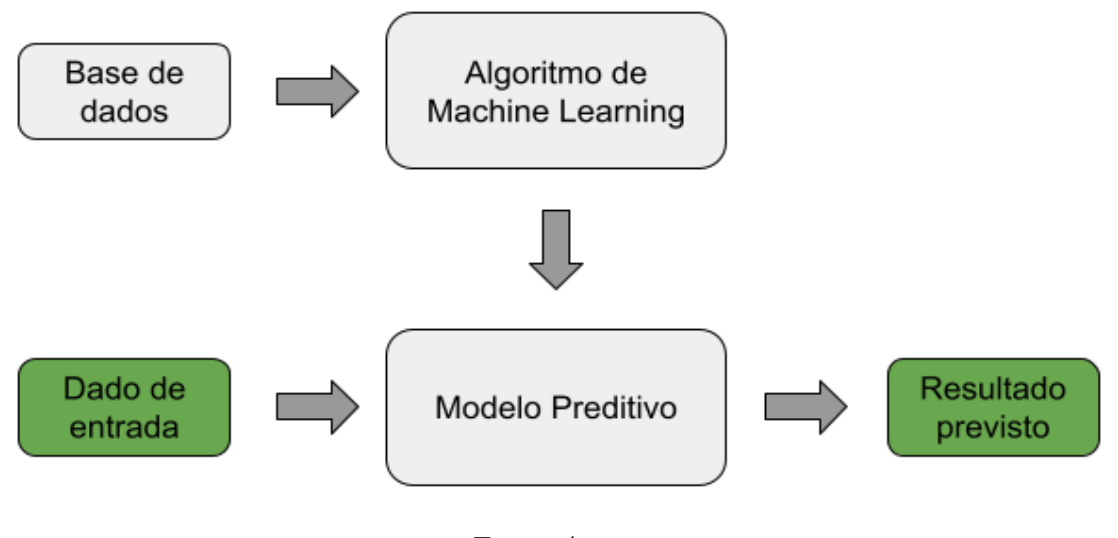

Fonte: Autor.

Para facilitar o entendimento, como exemplo, suponha-se a aplicação de uma técnica de *machine learning* para identificar animais através de imagens. Para isso, o algoritmo é treinado com uma base de dados rotulada que contém imagens de animais. Ou seja, para cada imagem existe um rótulo descrevendo o tipo de animal presente na foto. Após o treinamento, o modelo é capaz de reconhecer o tipo de animal apenas pela foto, sem precisar de um rótulo para isso. Esse é um típico problema de classificação.

Apesar do exemplo descrito acima, essa dissertação abordará apenas as técnicas de aprendizado supervisionado com o objetivo de resolver problemas de regressão. A Seção [2.5.2](#page-66-0) apresentará os algoritmos de *machine learning* utilizados neste trabalho.

## <span id="page-66-0"></span>**2.5.2 Algoritmos de regressão**

As técnicas de aprendizagem de máquina que relacionam um conjunto de atributos de entrada com saídas contínuas, pertencentes a um intervalo determinado, são conhecidas como técnicas de regressão ([FONTANA](#page-111-10), [2016\)](#page-111-10). Nesta seção, serão abordados três tipos de algoritmos muito utilizados em problemas de regressão: a regressão linear, as árvores de decisão (*decision tree*) e a floresta aleatória (*random forest*).

#### **2.5.2.1 Regressão linear**

Uma das técnicas preditivas mais comuns é a regressão linear. Ela busca encontrar uma relação linear entre a variável resposta e as variáveis independentes. Quando existe apenas uma variável independente, tem-se uma regressão linear simples e, quando a variável resposta depende de mais de uma variável independente, tem-se uma regressão linear múltipla ([NICOLA](#page-114-5), [2021\)](#page-114-5). Uma regressão múltipla pode ser descrita como:

$$
y = a + b_1 x_1 + b_2 x_2 + \dots + b_k x_k \tag{2.49}
$$

onde *y* é a variável resposta, *a* é o intercepto, *b<sup>i</sup>* são as inclinações e *x<sup>i</sup>* são as variáveis independentes. A Equação [2.50](#page-66-1) apresenta um exemplo de regressão linear simples.

<span id="page-66-1"></span>
$$
y = a + bx \tag{2.50}
$$

Uma das maneiras de encontrar a reta que melhor descreve a tendência dos pontos, é utilizando o método dos mínimos quadrados. Esse método tem o objetivo de estabelecer a equação da reta que minimiza o erro ao quadrado entre os pontos e a reta. Ou seja, busca-se minimizar a distância vertical entre todos os pontos e a reta ao quadrado. A Equação [2.51](#page-67-0) apresenta o erro total quadrático.

<span id="page-67-0"></span>
$$
ERRO^{2} = \sum_{i=1}^{n} (y_{i} - \hat{y}_{i})^{2} = \sum_{i=1}^{n} [y_{i} - (a + bx)]^{2}
$$
 (2.51)

### **2.5.2.2 Decision tree**

Uma árvore de decisão é um modelo de aprendizado que utiliza um conjunto de regras para calcular um valor objetivo ([IBANEZ](#page-112-7), [2016\)](#page-112-7). ([MAGERMAN](#page-113-7), [1995\)](#page-113-7) descreve esse algoritmo como um mecanismo de tomada de decisão que atribui uma probabilidade para cada uma das opções de escolha possíveis. Essa probabilidade é definida através de uma sequência de perguntas. Então, basicamente, o algoritmo divide uma decisão complexa em várias decisões mais simples. A *decision tree* tem capacidade para resolver tanto problemas de classificação como de regressão.

Em uma árvore, cada nó interno significa uma tomada de decisão e os resultados das decisões são chamados de ramos. Os nós finais, também chamados de folhas, representam um resultado final da predição. A Figura [2.14](#page-67-1) apresenta um esquemático geral de uma árvore de decisão.

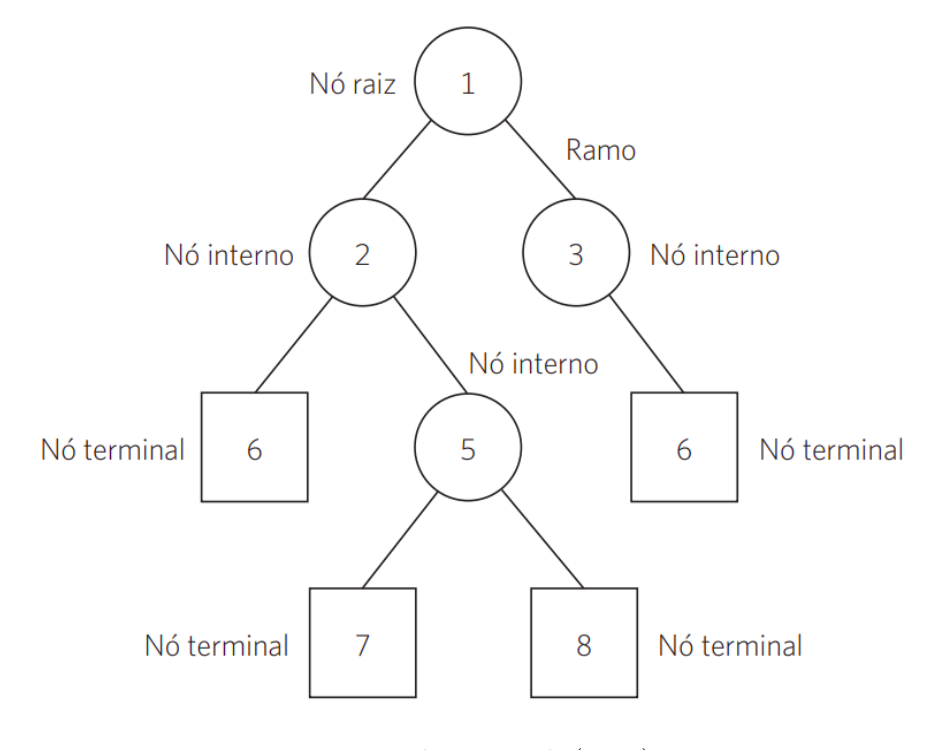

<span id="page-67-1"></span>Figura 2.14 - Estrutura de uma árvore de decisão.

Fonte: [Medeiros et al.](#page-114-6) [\(2014\)](#page-114-6).

## **2.5.2.3 Random forest**

As árvores de decisão são muito sensíveis aos dados utilizados para treinamento. Uma alteração nesses dados pode resultar em uma predição bem diferente. Além disso, elas são muito suscetíveis ao *overfitting*, ou seja, o modelo se ajusta demais aos dados de treinamento e acaba não sendo capaz de fazer previsões eficientes. Com o objetivo de resolver esses pontos negativos, foi proposto o *random forest*.

Desenvolvida por ([BREIMAN](#page-108-5), [2001\)](#page-108-5), *random forest* é uma técnica de aprendizado de máquina que combina um conjunto de árvores de decisão para obter uma única resposta como saída, diminuindo a variância do modelo e melhorando, assim, o desempenho das predições quando comparado a uma *decision tree* comum ([JÚNIOR](#page-112-8), [2018\)](#page-112-8). Por se tratar de um conjunto de árvores de decisão, esse algoritmo também tem uma dupla funcionalidade, sendo capaz de resolver problemas de regressão e classificação.

Cada árvore de decisão presente na floresta aleatória utiliza um conjunto de dados diferente para treinamento do modelo e, consequentemente, tende a gerar um resultado diferente em cada uma das árvores. No caso da *random forest regressor* o resultado final é a média das predições de cada árvore individual, como apresentado na Figura [2.15.](#page-69-0) Em um problema de classificação, cada árvore concede um voto e vence o resultado com o maior número de votos.

<span id="page-69-0"></span>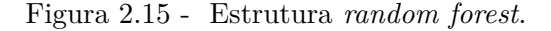

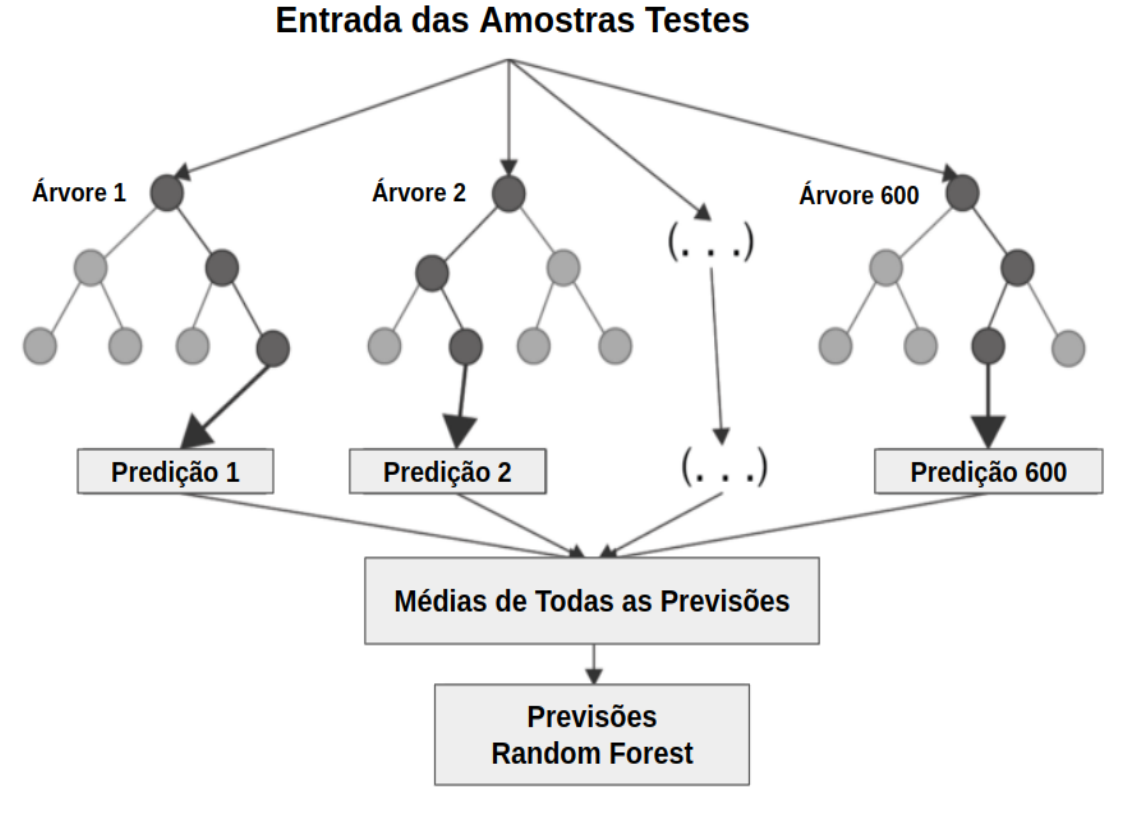

Fonte: [Chakure](#page-108-6) [\(2019\)](#page-108-6).

# **2.5.3 Principais métricas dos algoritmos de regressão**

São aplicadas métricas para avaliar os modelos preditivos, ou seja, verificar se as previsões feitas pelos algoritmos são satisfatórias ou não, e, por isso, elas são extremamente importantes. Nesta seção, serão apresentadas as métricas de avaliação de algoritmos de regressão que foram utilizadas neste trabalho.

As Equações [2.52,](#page-70-0) [2.53,](#page-70-1) [2.55](#page-70-2) e [2.56](#page-70-3) apresentam a formulação das cinco métricas utilizadas para avaliar os modelos preditivos.

A Equação [2.52](#page-70-0) apresenta o erro absoluto médio (MAE), que calcula a média das distâncias entre os valores reais e preditos. O erro quadrático médio (MSE) e a soma do erro quadrático (SSE) são apresentados nas Equações [2.53](#page-70-1) e [2.54](#page-70-4) e consistem, respectivamente, na média dos erros ao quadrado e no somatório dos erros ao quadrado.

A Equação [2.55](#page-70-2) mostra a raiz do erro quadrático médio (RMSE) que consiste na raiz quadrada do MSE. Tanto o MSE quanto o RMSE são métricas muito afetadas por erros muito elevados e, por isso, predições muito distantes do valor real aumentam consideravelmente o valor dessas métricas. Por fim, a Equação [2.56](#page-70-3) apresenta o coeficiente de determinação (*R*<sup>2</sup> ), que tem como objetivo mostrar a quantidade de variância das predições.

<span id="page-70-0"></span>
$$
MAE = \frac{1}{n} \sum_{i=1}^{n} |y_i - \hat{y}_i|
$$
 (2.52)

<span id="page-70-1"></span>
$$
MSE = \frac{1}{n} \sum_{i=1}^{n} (y_i - \hat{y}_i)^2
$$
 (2.53)

<span id="page-70-4"></span>
$$
SSE = \sum_{i=1}^{n} (y_i - \hat{y}_i)^2
$$
 (2.54)

<span id="page-70-2"></span>
$$
RMSE = \sqrt{\frac{1}{n} \sum_{i=1}^{n} (y_i - \hat{y}_i)^2}
$$
 (2.55)

<span id="page-70-3"></span>
$$
R^{2} = 1 - \frac{\sum_{i=1}^{n} (y_{i} - \hat{y}_{i})^{2}}{\sum_{i=1}^{n} (y_{i} - \bar{y}_{i})^{2}}
$$
(2.56)
## **3 METODOLOGIA**

As principais fases do desenvolvimento deste trabalho estão descritas neste capítulo. Inicialmente, será apresentado o estudo de caso proposto e suas principais características. Após isso, serão apresentadas as principais etapas e a estruturação dos modelos de aprendizado de máquina utilizados para fazer a previsão de massa de motores foguetes a propelentes líquidos. Por fim, será apresentado o passo a passo do desenvolvimento do algoritmo de otimização multiobjetivo (NSGA II) e as condições iniciais e de contorno utilizadas.

Todos os códigos deste trabalho foram escritos em linguagem de programação orientada a objeto, Python 3.8. As configurações de *hardware* e *software* estão descritas abaixo:

- Ubuntu 20.04 LTS;
- AMD Ryzen 5 5600H;
- NVIDIA GeForce RTX 3050;
- $\bullet$  16 GB RAM.

## **3.1 Estudo de caso**

O VLM é um veículo lançador em desenvolvimento no Brasil nos últimos anos. Ele tem capacidade de colocar cargas úteis de até 100 kg em uma órbita de 300 km de altitude. Partindo das características do motor foguete a propelente sólido S44, responsável por propulsionar o terceiro estágio do VLM, e da carga útil limite de 100 kg, é estimado que o propulsor S44 forneça um incremento de velocidade de aproximadamente 4000 m/s para atender tais requisitos. Assim, deseja-se propor um motor foguete líquido capaz de atender esses requisitos de missão, incluindo o ∆*V* .

Devido ao *know how* adquirido com os projetos do L5 e L75, LPREs de 5 KN e 75 KN de empuxo, respectivamente, foram escolhidos como propelentes o etanol, como combustível, e o oxigênio líquido (LOX), como oxidante. Além do Brasil ser um dos maiores produtores de etanol no mundo, outro fato que contribuiu para a escolha dessa combinação é que os reagentes e os produtos gerados na combustão não causam grandes impactos ao meio ambiente e à saúde humana. Assim, esses propelentes são categorizados como *green propellants*.

Em razão das necessidades satelitais do terceiro estágio do VLM, da grande complexidade e do custo para desenvolver um sistema pressurizado por turbo bomba, optou-se por utilizar um tanque extra com gás Hélio a uma alta pressão para pressurizar os tanques de combustível e oxidante. Devido a alta resistência mecânica e térmica, o material escolhido para os tanques foi a liga de Titânio Ti-6Al-4V.

Outro fator que deve ser levado em consideração são as limitações de dimensões do terceiro estágio do veículo lançador, principalmente o comprimento. Assim, optouse por utilizar tanques esféricos, em virtude de ocuparem um menor volume e um menor comprimento quando comparados aos tanques cilíndricos.

Abaixo, estão descritas alguns requisitos e grandezas definidas para esse sistema propulsivo.

- **Carga útil (***Payload***):** 100kg
- **Incremento de velocidade**: 4000 m/s
- **Oxidante:** LOX
- **Combustível:** Etanol
- **Tipo de tanque:** Esférico
- **Material do tanque:** Titânio Ti-6Al-4V
- **Sistema de pressurização:** Tanque Pressurizado

## **3.2 Predição de massa de motores foguetes**

Esta seção tem como finalidade realizar a análise, previsão e a comparação dos modelos de *Machine Learning* utilizados para prever a massa de motores foguetes bipropelentes. Para isso, é utilizada uma base de dados com informações de propulsores líquidos disponibilizados por ([CASTELLINI](#page-108-0), [2012\)](#page-108-0). Além dessa base, foram acrescentados dados de outros motores foguetes disponibilizados por algumas das principais empresas e startups espaciais.

As etapas para criação do modelo preditivo estão descritas no fluxograma apresentado na Figura [3.1.](#page-74-0)

<span id="page-74-0"></span>Figura 3.1 - Etapas de criação do modelo preditivo.

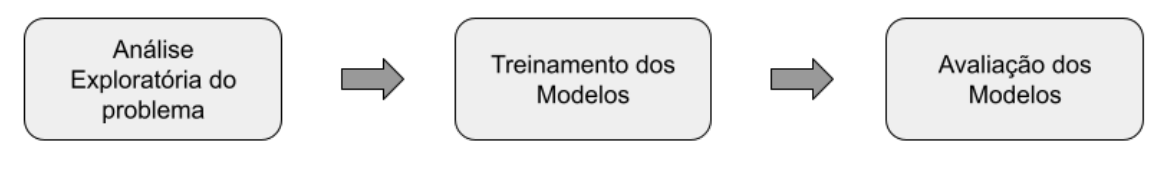

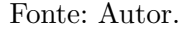

Como justificado anteriormente, para este trabalho será utilizado o par propelente Etanol-LOX. Assim, é possível fazer algumas análises iniciais desse conjunto. Para isso, foi criada uma rotina em linguagem de programação *Python* que roda o *software* CEA (*Chemical Equilibrium Applications*), disponibilizado pela NASA ([MCBRIDE](#page-113-0), [1996\)](#page-113-0), em conjunto com as equações apresentadas no Capítulo [2.](#page-34-0) Para os cálculos, foi considerada uma pressão fixa de 0,075 bar na saída do bocal, uma eficiência de combustão de 93% e uma eficiência de expansão de 97%.

As Figuras [3.2,](#page-75-0) [3.3,](#page-75-1) [3.4,](#page-76-0) [3.5,](#page-76-1) [3.6](#page-77-0) e [3.7](#page-77-1) apresentam, respectivamente, os gráficos tridimensionais e as curvas de nível do impulso específico no vácuo, temperatura de chama adiabática e velocidade característica em função da razão O/C em massa e da pressão da câmara de combustão.

Figura 3.2 - Gráfico tridimensional do impulso específico em função da razão O/C e da pressão de câmara. *P<sup>e</sup>* = 0,075 bar.

<span id="page-75-0"></span>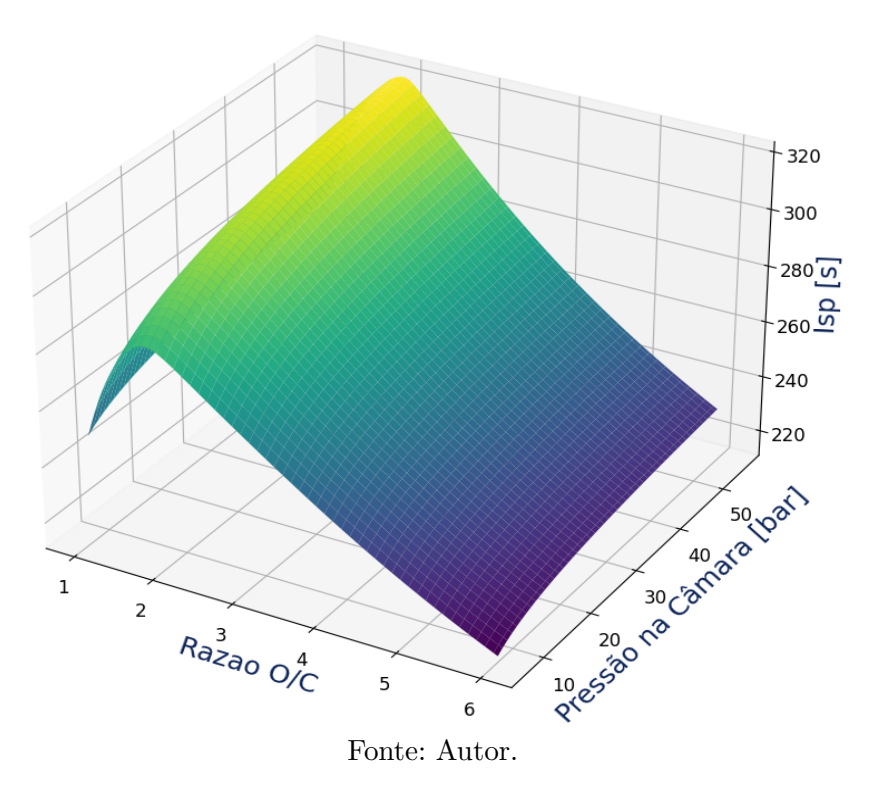

<span id="page-75-1"></span>Figura 3.3 - Curvas de nível do impulso específico no vácuo em função da razão O/C e da pressão de câmara. $P_e = 0.075$ bar.

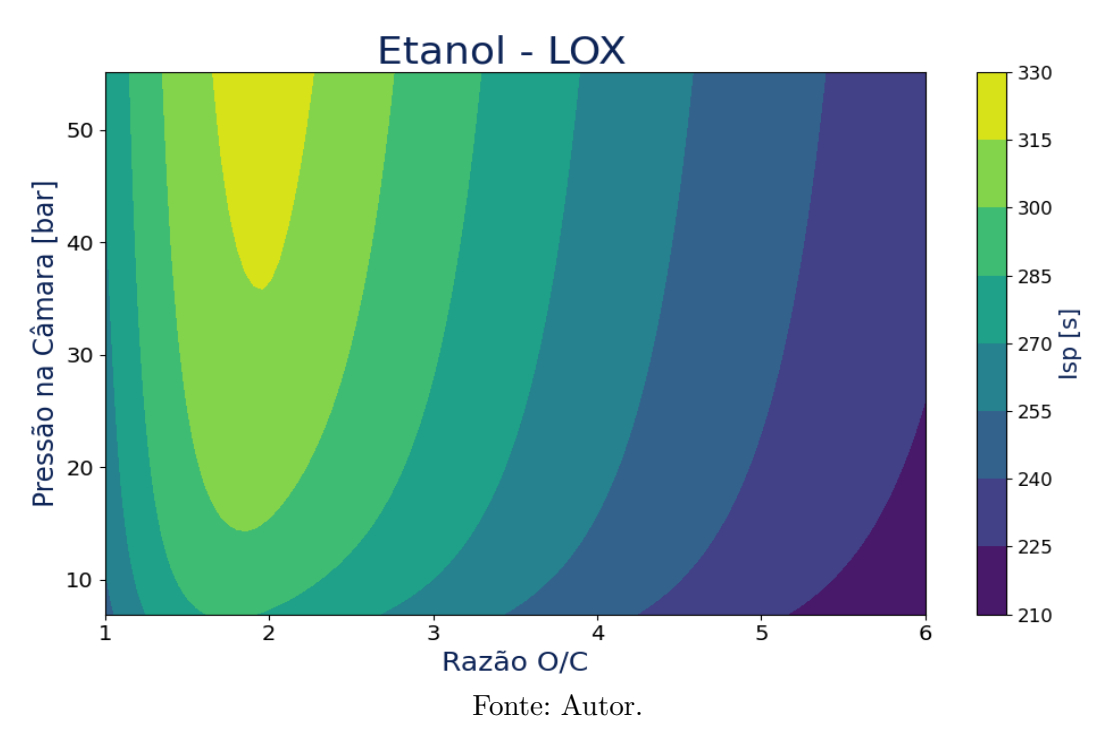

Figura 3.4 - Gráfico tridimensional da velocidade característica em função da razão O/C e da pressão de câmara.

<span id="page-76-0"></span>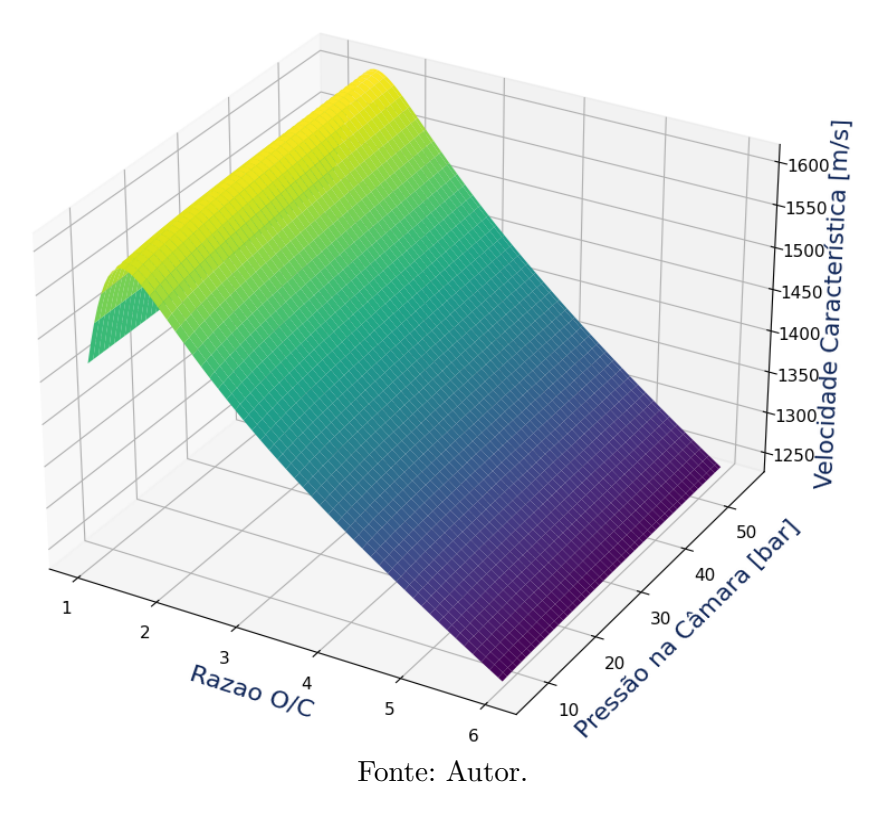

<span id="page-76-1"></span>Figura 3.5 - Curvas de nível da velocidade característica em função da razão O/C e da pressão de câmara.

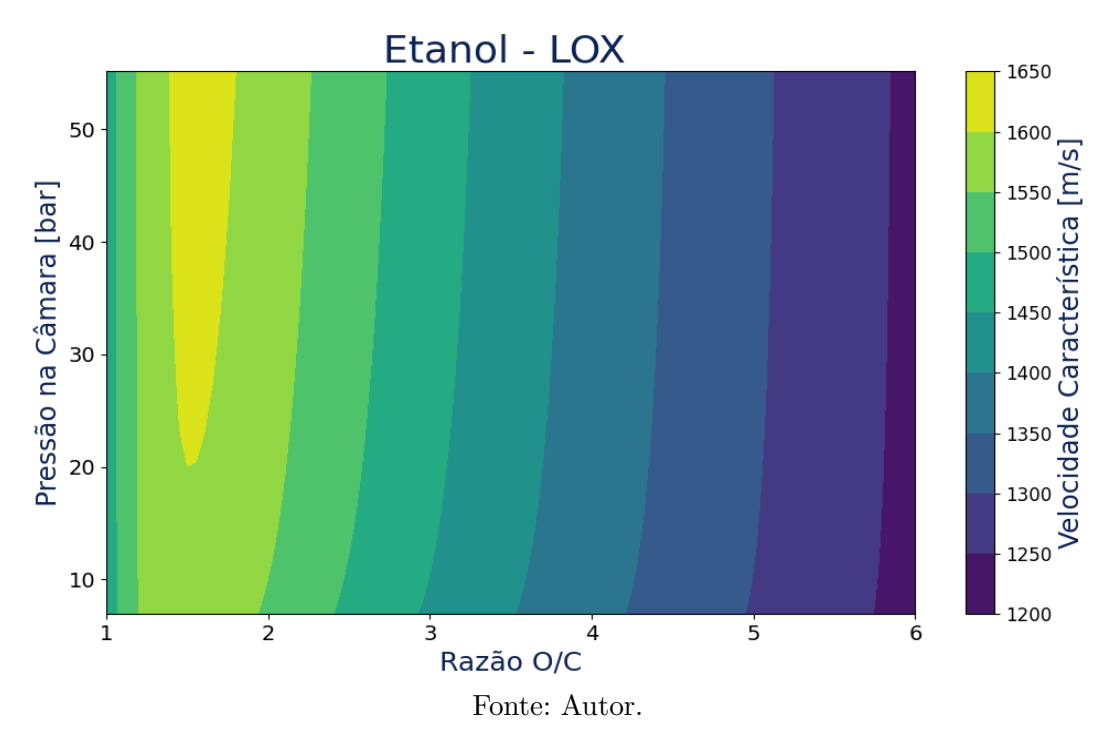

Figura 3.6 - Gráfico tridimensional da temperatura de chama adiabática em função da razão O/C e da pressão de câmara.

<span id="page-77-0"></span>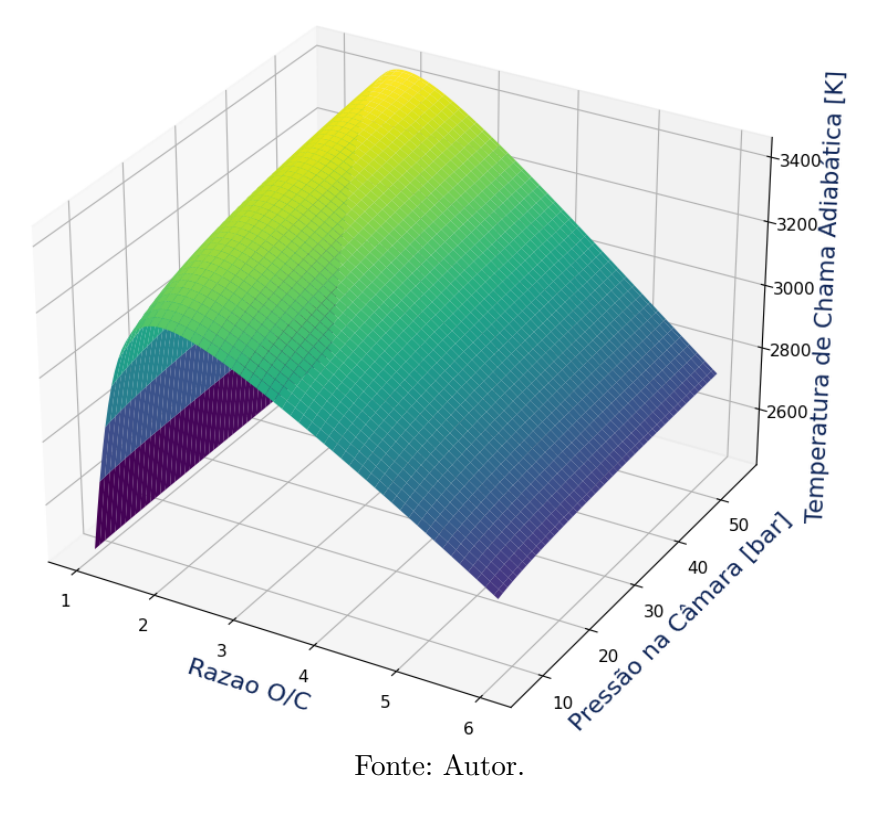

<span id="page-77-1"></span>Figura 3.7 - Curvas de nível da temperatura de chama adiabática em função da razão O/C e da pressão de câmara.

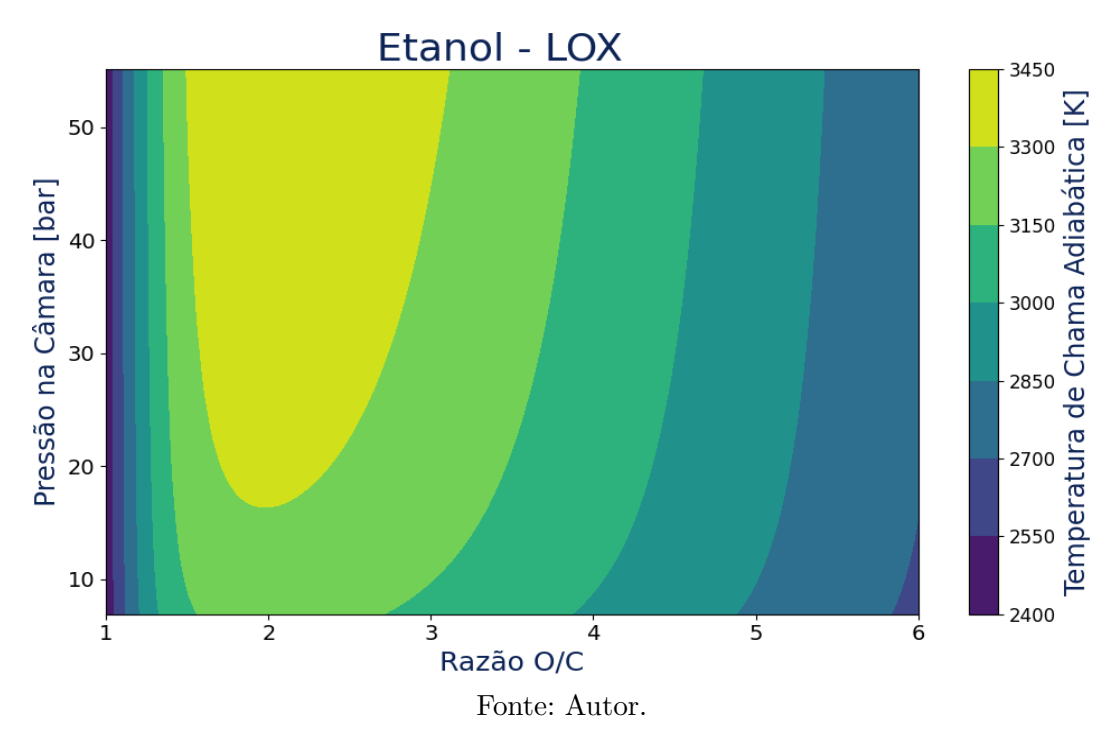

Através desses gráficos, pode-se observar que a razão O/C, que oferece uma melhor eficiência propulsiva (maiores valores de *Isp*, *c* ∗ e temperatura de chama adiabática), está entre 1,5 e 2. Também é possível verificar que misturas mais ricas em etanol diminuem de forma mais efetiva a temperatura dos produtos da combustão, quando comparadas às misturas mais pobres. Por consequência, para esse par propelente, são utilizadas misturas ricas em combustível na técnica de refrigeração por filme.

Após essas análises termoquímicas, foi feita a exploração e a preparação da base de dados que foi utilizada para treinar e testar os modelos. O conjunto de dados final conta com informações de 40 motores foguetes com configurações distintas, divididos em 9 colunas. São elas: razão de mistura do propelente; tipo de sistema de alimentação; pressão na câmara de combustão; razão de expansão do bocal; empuxo; impulso específico no vácuo; diâmetro do propulsor; comprimento do propulsor; e massa seca do propulsor sem tanques.

A seguir, foi realizado um cálculo de correlação linear entre essas variáveis utilizando o coeficiente de Pearson. Esse coeficiente varia de -1 a 1. Quanto mais perto de 1, maior é a correlação; e quanto mais próximo de -1, maior será a correlação negativa. O coeficiente de Pearson pode ser calculado como:

$$
P = \frac{\sum_{i=1}^{n} (x_i - \bar{x}_i)(y_i - \bar{y}_i)}{\sqrt{\sum_{i=1}^{n} (x_i - \bar{x}_i)^2} \cdot \sqrt{\sum_{i=1}^{n} (y_i - \bar{y}_i)^2}}
$$
(3.1)

O mapa de calor apresentado na Figura [3.8](#page-79-0) apresenta, através do coeficiente de Pearson, o grau de correlação dessas variáveis.

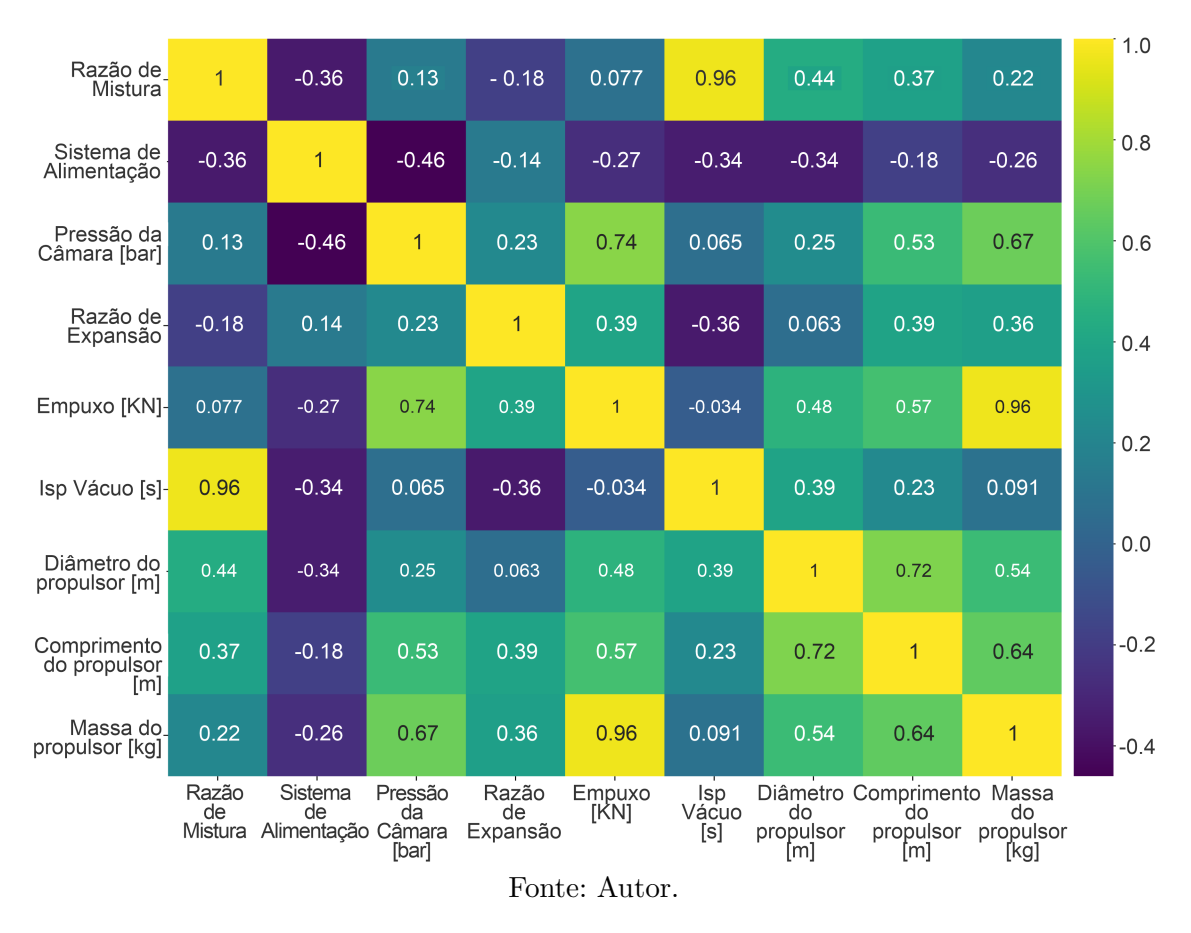

<span id="page-79-0"></span>Figura 3.8 - Mapa de calor indicando o grau de correlação entre as variáveis.

Por meio do mapa de calor, é possível verificar que a variável empuxo tem uma correlação muito forte com a massa. E as variáveis pressão de câmara e comprimento têm correlação moderada em relação à massa. Apesar de não ter tido uma correlação tão forte com a massa, a razão de expansão, principalmente em sistemas propulsivos utilizados em estágios superiores, têm impacto direto na massa do bocal e, consequentemente, na massa total do propulsor.

O comprimento e o diâmetro do propulsor são grandezas que estão muito atreladas ao design do motor foguete, sendo necessário um maior aprofundamento no projeto técnico para serem calculados. Assim, essas variáveis não serão utilizadas para fazer a predição de massa de propulsores. Portanto, as variáveis escolhidas foram o empuxo, a pressão da câmara de combustão e razão de expansão.

## **3.2.1 Treinamendo do modelo preditivo**

Após as análises iniciais, a base de dados foi dividida em dois grupos: um destinado a fazer o treinamento dos modelos contendo 80% dos dados; e os outros 20% foram designados para testar e avaliar a performance desses modelos. Esse procedimento garante uma maior confiabilidade na avaliação do modelo preditivo, visto que ele está sendo testado por um conjunto diferente.

Com o auxílio da biblioteca *scikit learn* ([PEDREGOSA et al.](#page-114-0), [2011\)](#page-114-0), foram criados os algoritmos de regressão linear, regressão linear multivariável, *decision tree*, e *random forest* contendo 100 árvores. E, então, foram utilizadas as métricas soma do erro quadrático (SSE), erro quadrático médio (MSE), erro absoluto médio (MAE), raiz do erro quadrático médio (RMSE), e coeficiente de determinação *R*<sup>2</sup> para avaliar e comparar estes modelos. A Tabela [3.1](#page-80-0) apresenta a comparação desses modelos em relação a cada uma dessas métricas.

| <i>Modelos</i>            | SSE        | $\bm{MSE}$ | MAE    | <b>RMSE</b> | R.   |
|---------------------------|------------|------------|--------|-------------|------|
| Regressão Linear          | 2246937,91 | 320991,12  | 339,45 | 566,56      | 0,74 |
| Regressão Linear Multipla | 441078,08  | 63011,15   | 198,14 | 251.02      | 0.77 |
| Decision Tree             | 837082,1   | 119583,15  | 278,65 | 345,80      | 0.80 |
| Random Forest             | 33302,79   | 4757,54    | 62.57  | 68,97       | 0.88 |

<span id="page-80-0"></span>Tabela 3.1 - Análise dos modelos preditivos.

Analisando a Tabela [3.1,](#page-80-0) é possível verificar que o algoritmo *random forest* apresenta o melhor desempenho dentre os avaliados. Portanto, o modelo gerado por esse algoritmo será utilizado neste trabalho.

A fim de compreender melhor o comportamento da massa de um sistema propulsivo, foram plotados gráficos utilizando o modelo gerado pelo algoritmo *random forest* e pelas equações apresentadas na Seção [2.3.](#page-47-0)

As Figuras [3.9,](#page-81-0) [3.10,](#page-81-1) [3.11,](#page-82-0) [3.12,](#page-82-1) [3.13,](#page-83-0) [3.14,](#page-83-1) [3.15,](#page-84-0) [3.16,](#page-84-1) [3.17,](#page-85-0) [3.18,](#page-85-1) [3.19,](#page-86-0) [3.20,](#page-86-1) [3.21,](#page-87-0) [3.22,](#page-87-1) [3.23](#page-88-0) e [3.24](#page-88-1) apresentam, respectivamente, os gráficos tridimensionais e as curvas de nível da massa de gás pressurizante, massa de combustível, massa de oxidante, massa do tanque de pressurizante, massa do tanque de combustível, massa do tanque de oxidante, massa do motor e massa total do sistema propulsivo em função da razão O/C em massa e da pressão da câmara de combustão.

Para os cálculos, foi considerada uma pressão fixa de 0,075 bar na saída do bocal, uma eficiência de combustão de 93%, uma eficiência de expansão de 97% e um diâmetro de garganta de 69 mm.

Figura 3.9 - Gráfico tridimensional da massa de pressurizante em função da razão O/C e da pressão de câmara.

<span id="page-81-0"></span>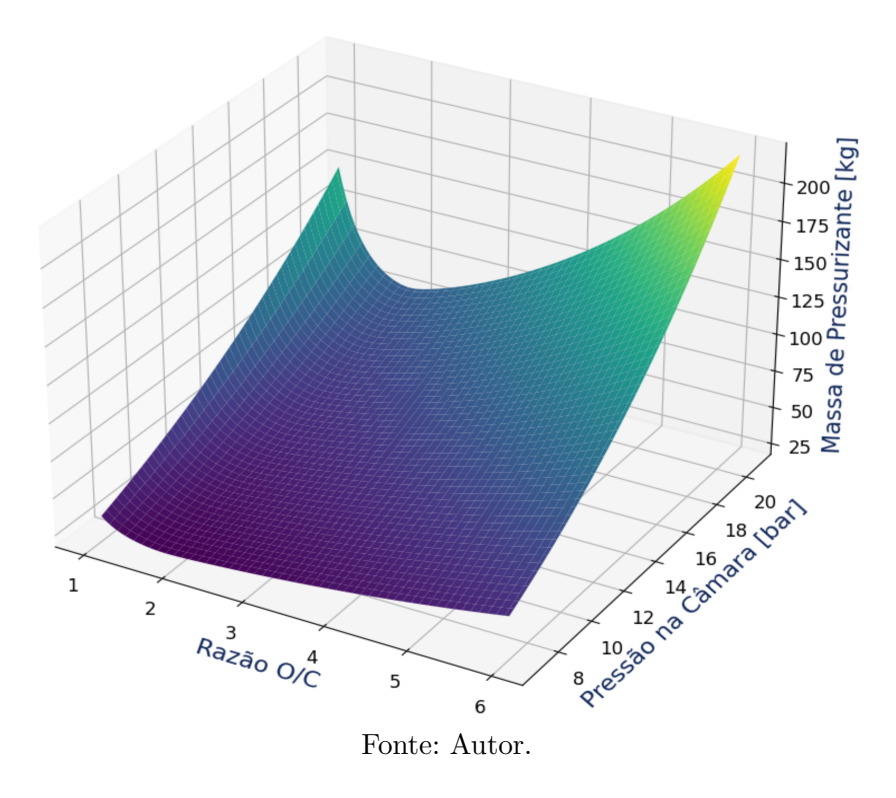

<span id="page-81-1"></span>Figura 3.10 - Curvas de nível da massa de pressurizante em função da razão O/C e da pressão de câmara.

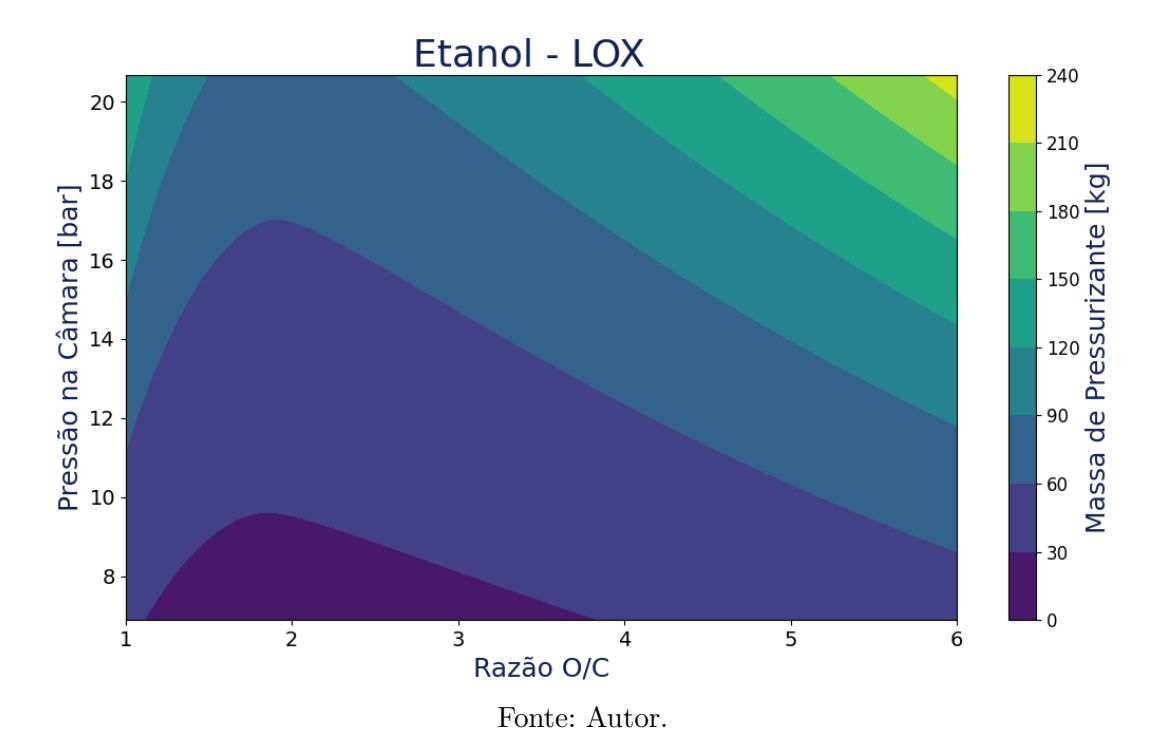

Figura 3.11 - Gráfico tridimensional da massa de combustível em função da razão O/C e da pressão de câmara.

<span id="page-82-0"></span>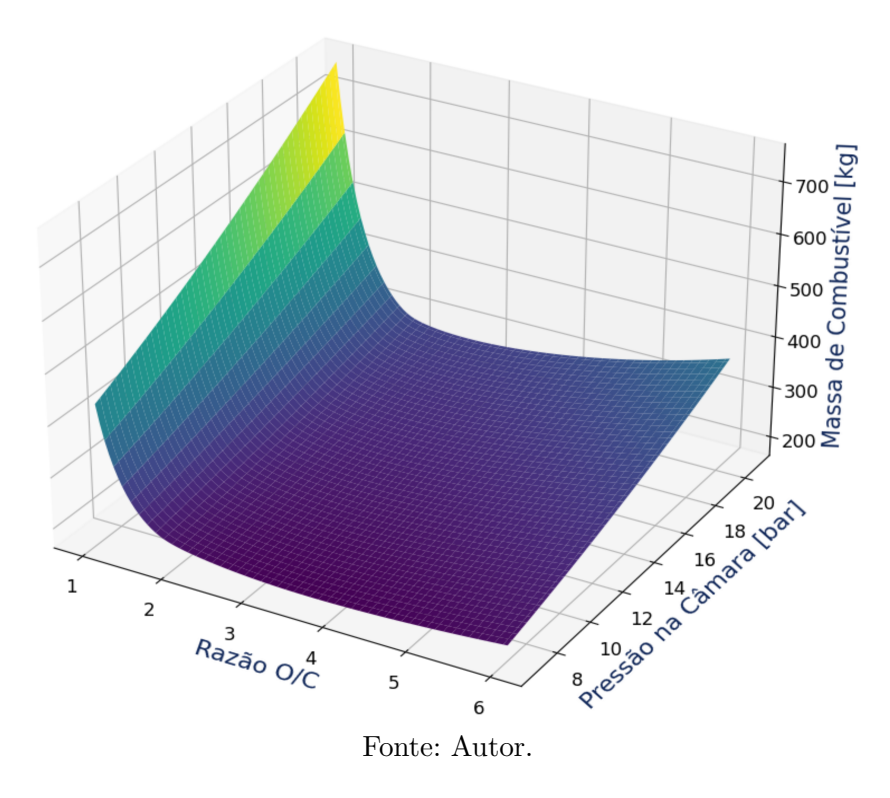

<span id="page-82-1"></span>Figura 3.12 - Curvas de nível da massa de combustível em função da razão O/C e da pressão de câmara.

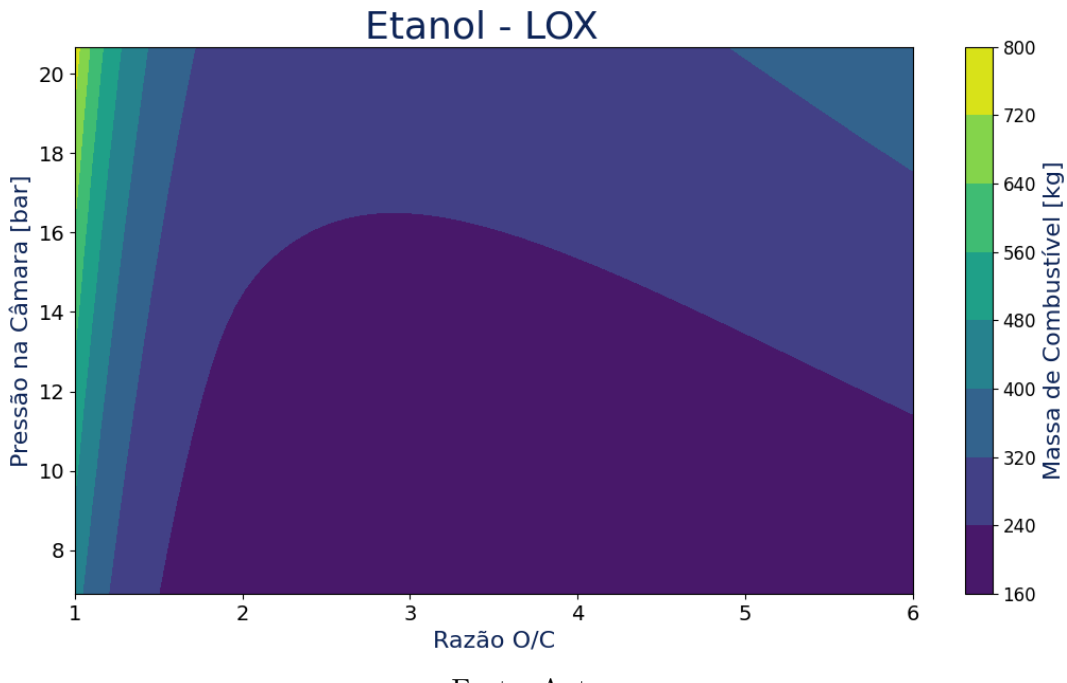

Fonte: Autor.

Figura 3.13 - Gráfico tridimensional da massa de oxidante em função da razão O/C e da pressão de câmara.

<span id="page-83-0"></span>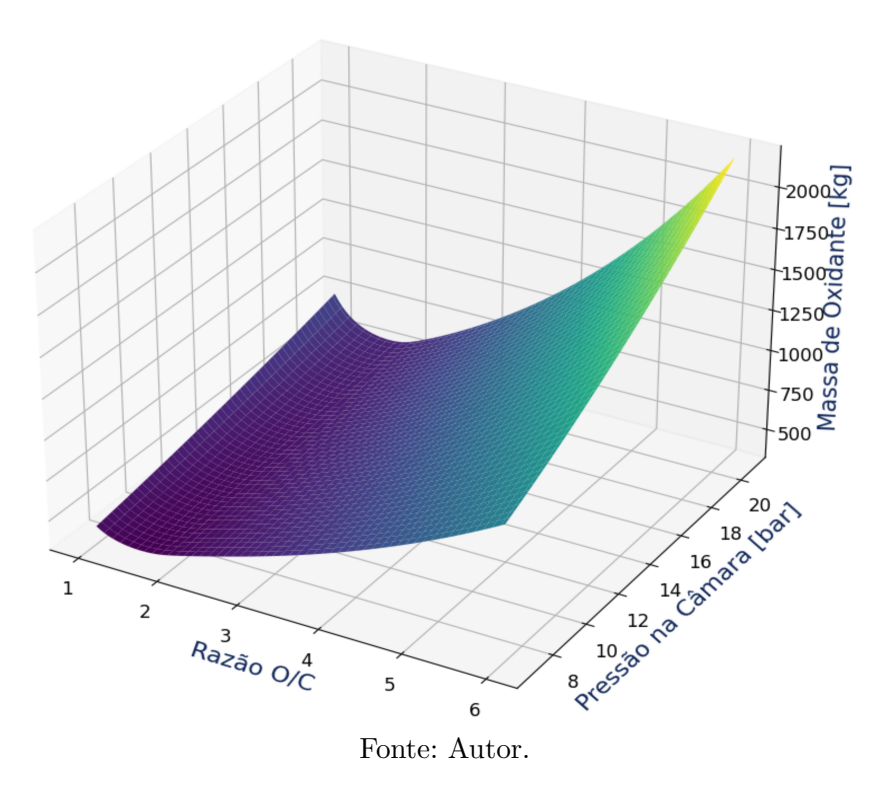

<span id="page-83-1"></span>Figura 3.14 - Curvas de nível da massa de oxidante em função da razão O/C e da pressão de câmara.

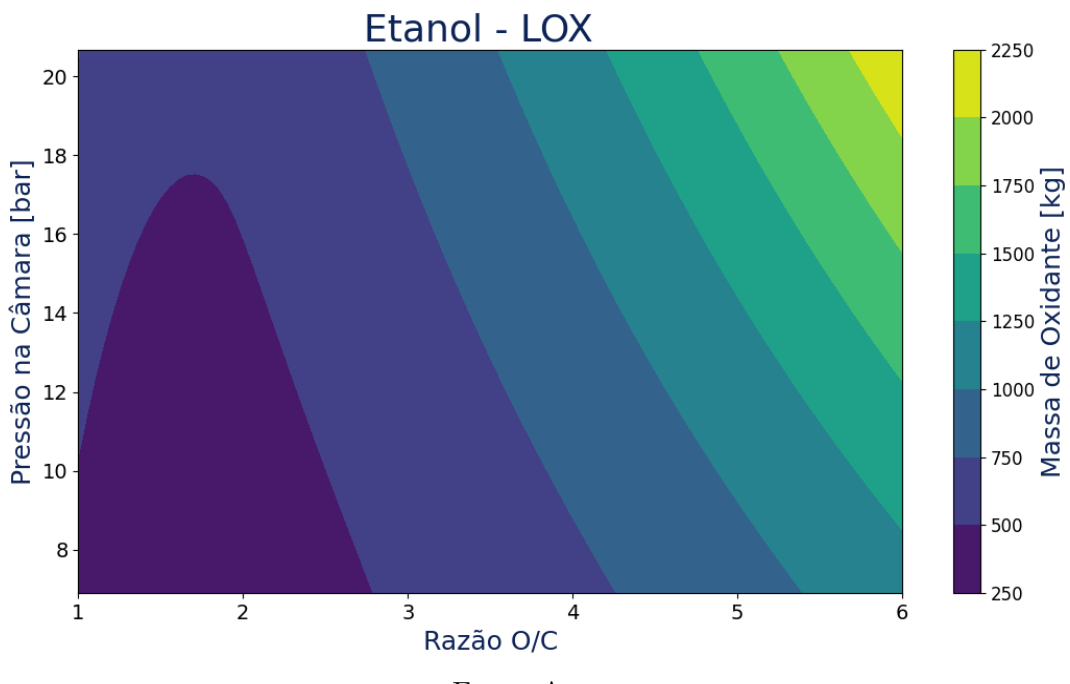

Fonte: Autor.

Figura 3.15 - Gráfico tridimensional da massa do tanque de pressurizante em função da razão O/C e da pressão de câmara.

<span id="page-84-0"></span>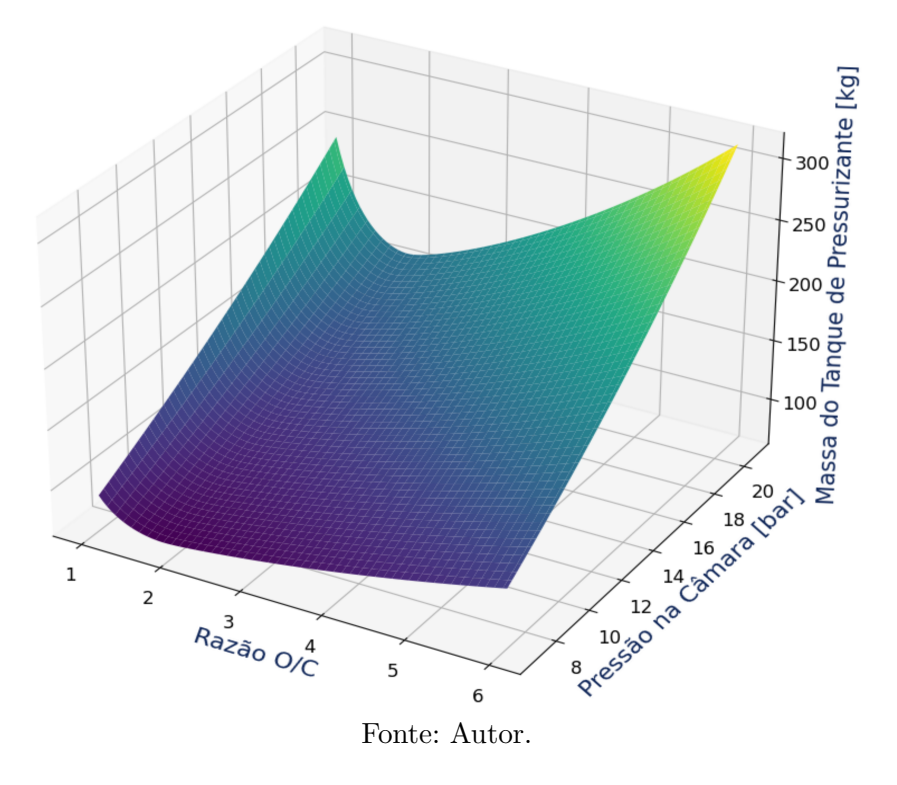

<span id="page-84-1"></span>Figura 3.16 - Curvas de nível da massa do tanque de pressurizante em função da razão O/C e da pressão de câmara.

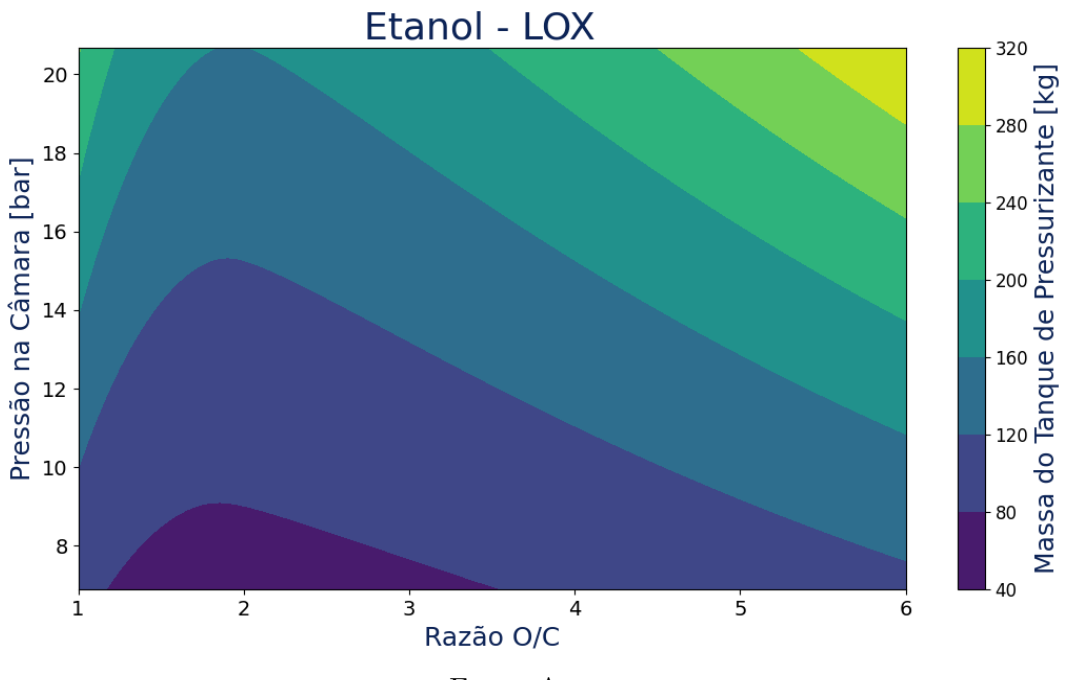

Fonte: Autor.

Figura 3.17 - Gráfico tridimensional da massa do tanque de combustível em função da razão O/C e da pressão de câmara.

<span id="page-85-0"></span>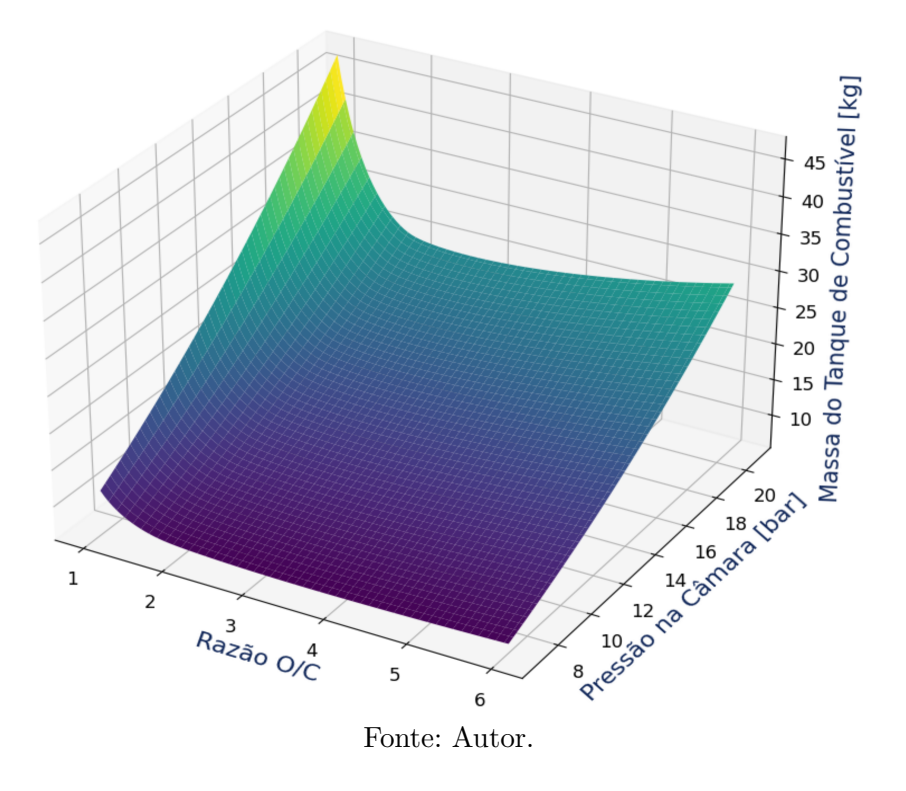

<span id="page-85-1"></span>Figura 3.18 - Curvas de nível da massa do tanque de combustível em função da razão O/C e da pressão de câmara.

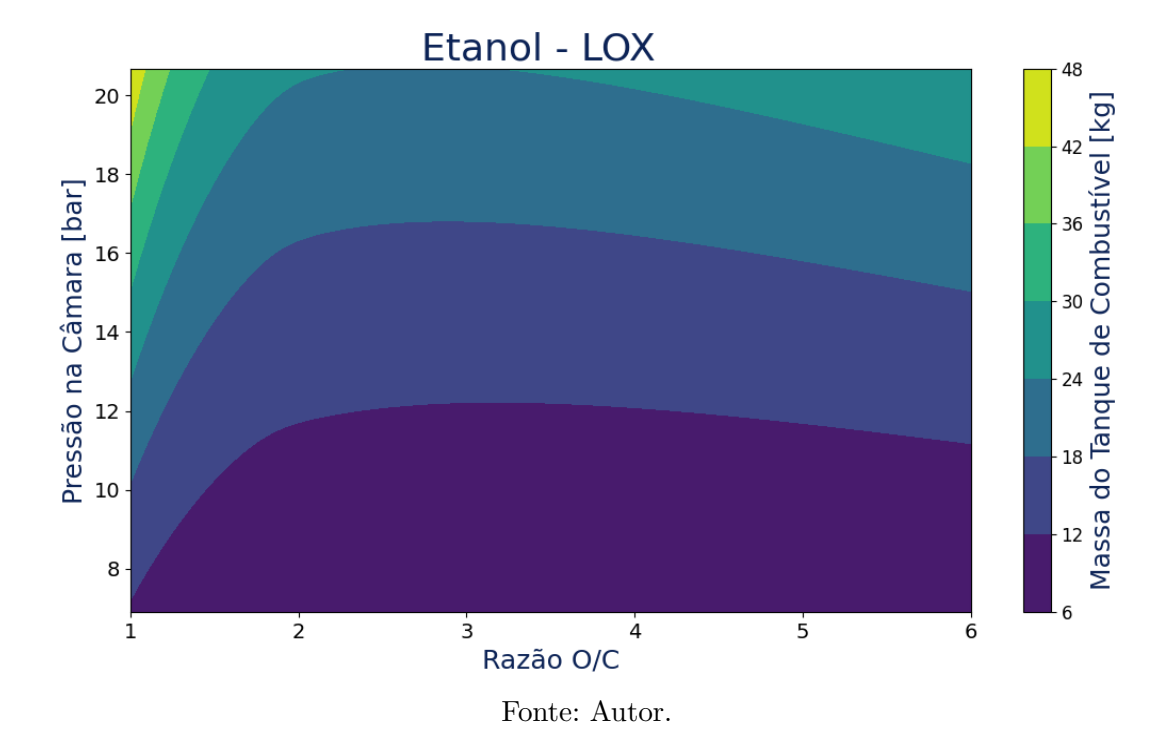

Figura 3.19 - Gráfico tridimensional da massa de tanque de oxidante em função da razão O/C e da pressão de câmara.

<span id="page-86-0"></span>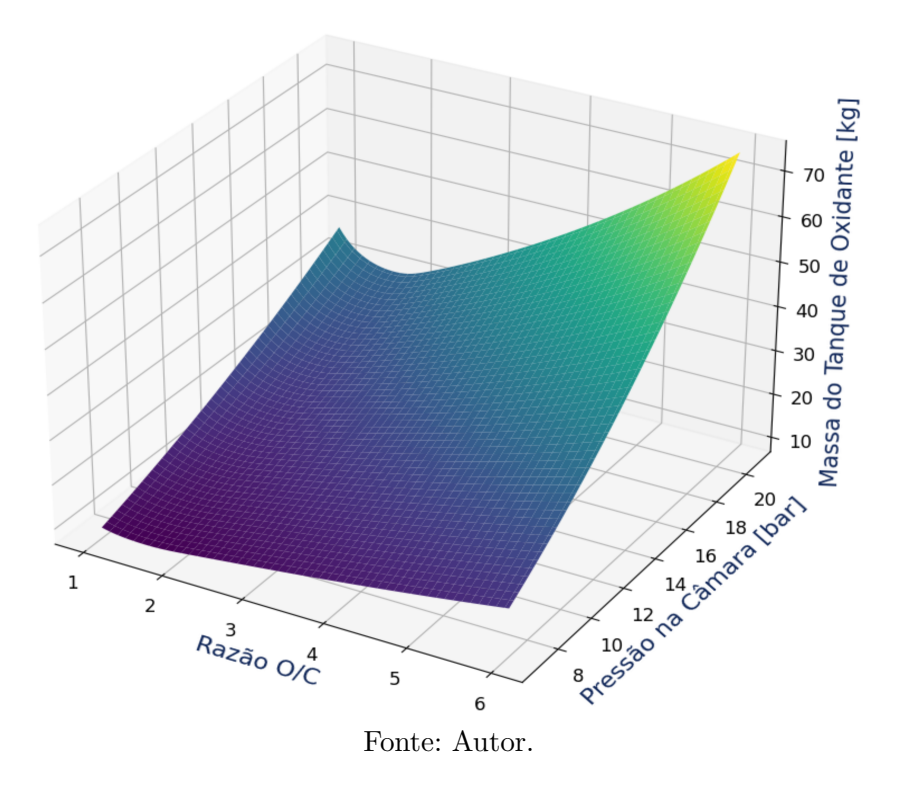

<span id="page-86-1"></span>Figura 3.20 - Curvas de nível da massa de tanque de oxidante em função da razão O/C e da pressão de câmara.

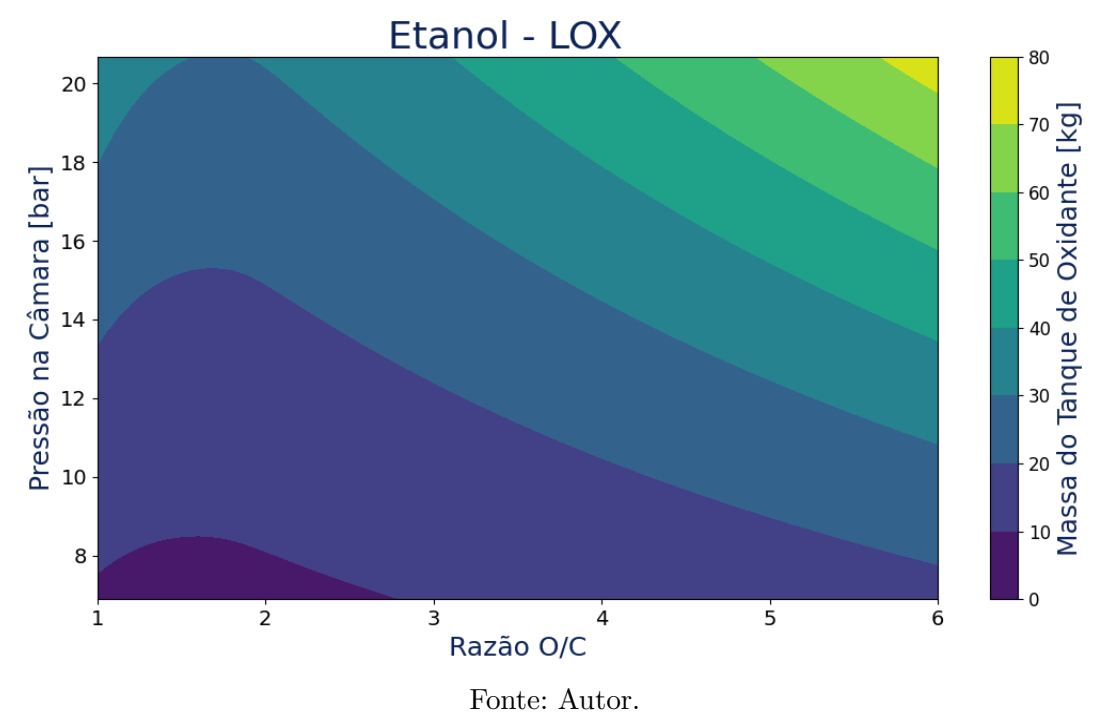

Figura 3.21 - Gráfico tridimensional da massa de motor em função da razão O/C e da pressão de câmara.

<span id="page-87-0"></span>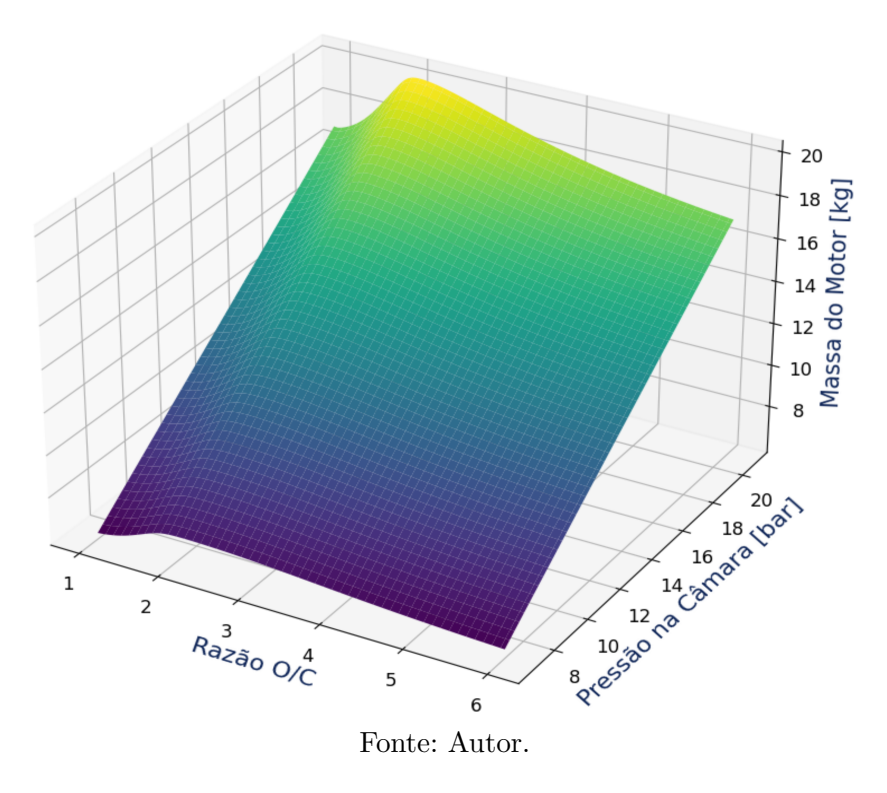

<span id="page-87-1"></span>Figura 3.22 - Curvas de nível da massa de motor em função da razão O/C e da pressão de câmara.

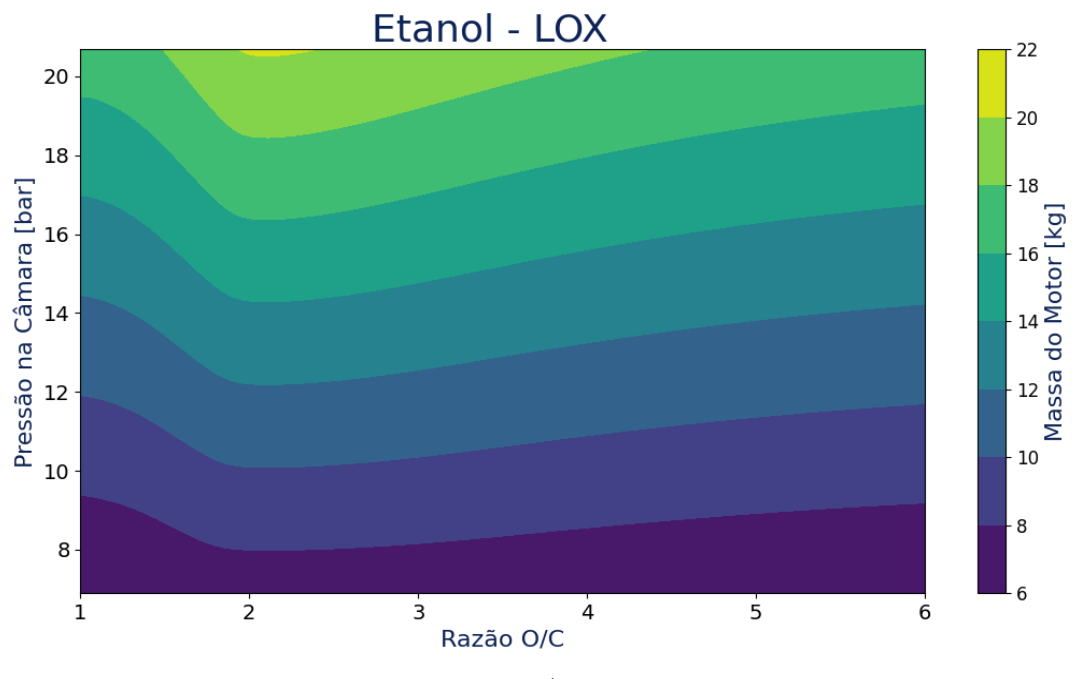

Fonte: Autor.

Figura 3.23 - Gráfico tridimensional da massa total do sistema propulsivo em função da razão O/C e da pressão de câmara.

<span id="page-88-0"></span>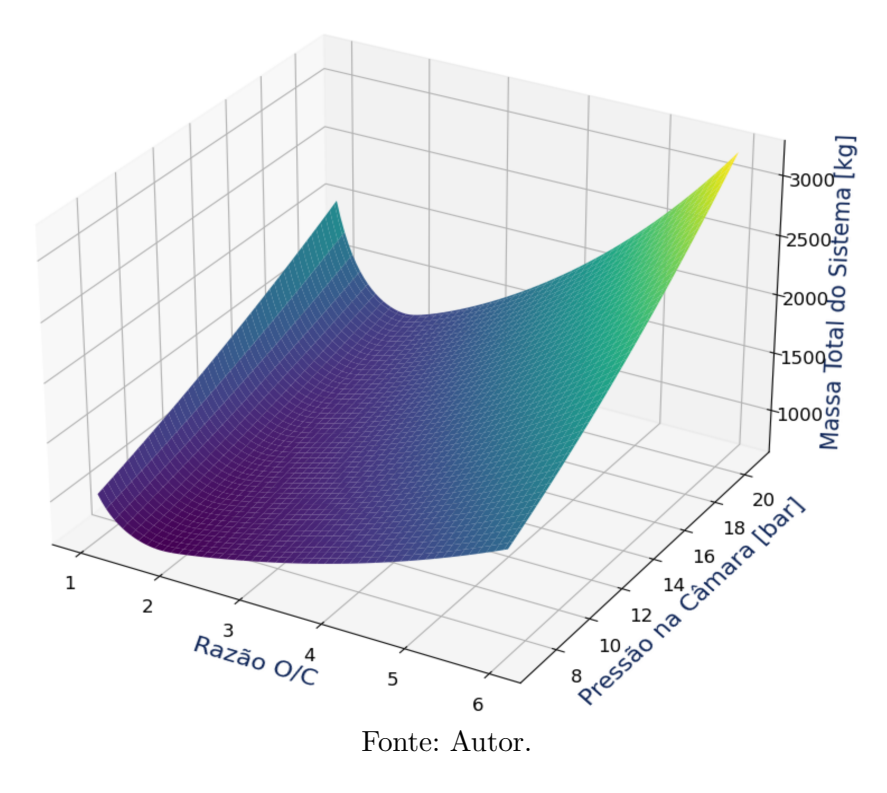

<span id="page-88-1"></span>Figura 3.24 - Curvas de nível da massa total do sistema propulsivo em função da razão O/C e da pressão de câmara.

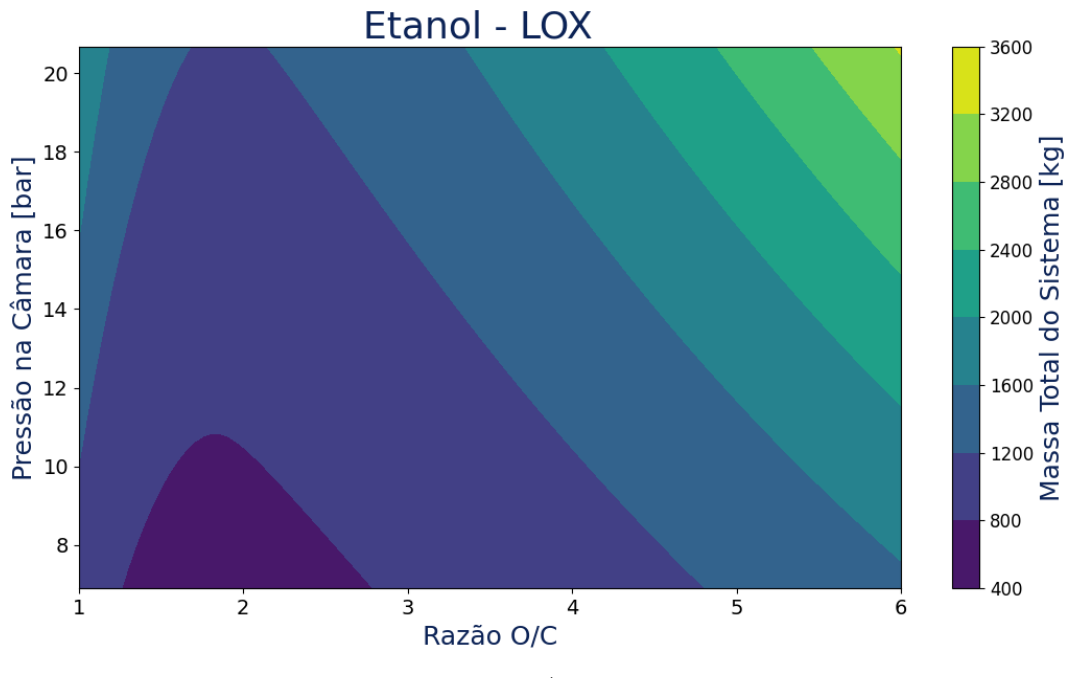

Fonte: Autor.

## **3.3 NSGA II**

Como dito anteriormente, a má escolha da configuração do sistema propulsivo tem impacto significativo no desempenho e no custo do projeto. Sendo assim, foi desenvolvida uma ferramenta de otimização multiobjetivo, com o intuito de otimizar o sistema propulsivo em relação às duas funções objetivo. Para isso, foram escolhidos o impulso específico (*Isp*), principal parâmetro de desempenho de um motor foguete; e a massa total incial do sistema propulsivo (massa dos tanques + massa do propulsor + massa do propelente + massa de gás pressurizante). Desse modo, o objetivo é maximizar o Isp e minimizar a massa total do sistema propulsivo.

Antes de qualquer simulação, é importante adicionar algumas restrições no programa para que ele não gere nenhuma configuração fisicamente impossível ou algum projeto inviável do ponto de vista de engenharia.

Para esse fim, foram adicionadas restrições à dimensão do bocal, de modo que o diâmetro de saída do divergente não ultrapasse o diâmetro do propulsor S50, que mede aproximadamente 1,5 metros. Vale ressaltar que o diâmetro do S50 foi utilizado como referência, por estar contido dentro da fuselagem do VLM. Portanto, isso garante que o LPRE proposto não ultrapasse as dimensões da fuselagem.

Outra consideração assumida foi que a pressão da câmara de combustão não pode ser superior a 20 bar, já que o sistema utiliza gás pressurizado. Para deixar os resultados mais realísticos, foi considerada uma eficiência de combustão de 93% e uma eficiência de expansão de 97%.

As principais condições iniciais e de contorno utilizadas, atreladas ao algoritmo genético, estão descritas abaixo:

- Tamanho da população: 100
- $\bullet$   $\eta_c$ : 4
- $\bullet$   $\eta_m$ : 20

Os operadores genéticos de seleção natural, crossover e mutação atuam nas variáveis pressão de câmara de combustão (*pc*), diâmetro da garganta (*dt*), razão O/C e pressão na saída do bocal (*Pe*). Através dessas variáveis e dos requisitos de missão, previamente definidos, é possível calcular as demais grandezas e características do sistema propulsivo.

## **3.3.1 Otimização das soluções**

A ferramenta foi desenvolvida utilizando o paradigma de programação orientada a objetos (POO), pois permite uma melhor organização e facilidade de manutenção do código. Diferentemente da programação estruturada convencional, a POO utiliza a abstração para criar modelos baseados no mundo real. Antes de explicar o funcionamento do algoritmo, é importante apresentar os seguintes conceitos fundamentais deste paradigma: objetos, classes e métodos.

Um objeto é qualquer coisa material ou abstrata que pode ser descrita por suas características (atributos), comportamentos (métodos) e estados. A classe é um conjunto de objetos distintos, mas com as mesmas características e comportamentos. E os métodos são as funções realizadas ou sofridas por um objeto. Portanto, utilizando os conceitos descritos acima, foi criada uma população inicial de 100 possíveis soluções com cada um dos genes gerados de forma aleatória dentro de uma faixa de valores estipulada. Cada solução individual é um objeto da classe *individuo()* e o conjunto de 100 soluções é um objeto da classe *população()*.

A classe *individuo()* contém os atributos com as características de performance e de massa do sistema propulsivo, que são calculados através de uma função chamada *calcula\_objetivos()*, responsável por rodar o *software* CEA e resolver as equações da Seção [2.2](#page-42-0) e das subseções [2.3.3,](#page-49-0) [2.3.2,](#page-48-0) [2.3.4,](#page-50-0) aliadas ao modelo preditivo gerado pelo algoritmo *random forest* para previsão de massa de propulsores.

Após a criação da primeira população, uma nova população descendente é criada. Para isso, um torneio binário seleciona aleatoriamente dois pares de soluções da população mãe e, em seguida, elege as duas melhores para o *crossover*. Essa combinação "genética"é feita a partir do operador SBX, onde o parâmetro *ηc*, indicador da distribuição de probabilidade, foi definido igual a 4. Para aumentar a diversidade das soluções, 20% dos indivíduos sofrem uma mutação polinomial. Esse processo é repetido até que a população descendente contenha 100 soluções.

As duas populações (progenitora e descendente) são unidas e colocadas em uma lista que passa a ter 200 soluções. Agora, o método *calcula\_objetivos()* é chamado e as principais grandezas, entre elas as funções objetivo (impulso específico e massa total) são calculadas. Após essa etapa, as soluções são ordenadas utilizando a função *Fast Nondominated Sorting Approach* e o operador *crowding comparison*. Por fim, de acordo com a classificação das soluções, são selecionados os 100 novos indivíduos que irão compor a nova população.

Os procedimentos acima são repetidos até que todos os indivíduos estejam em uma única frente, ou seja, até que todas as soluções tenham o mesmo nível de hierarquia. A Figura [3.25](#page-91-0) apresenta um fluxograma geral das etapas do algoritmo de otimização.

<span id="page-91-0"></span>Figura 3.25 - Etapas do algoritmo de otimização desenvolvido.

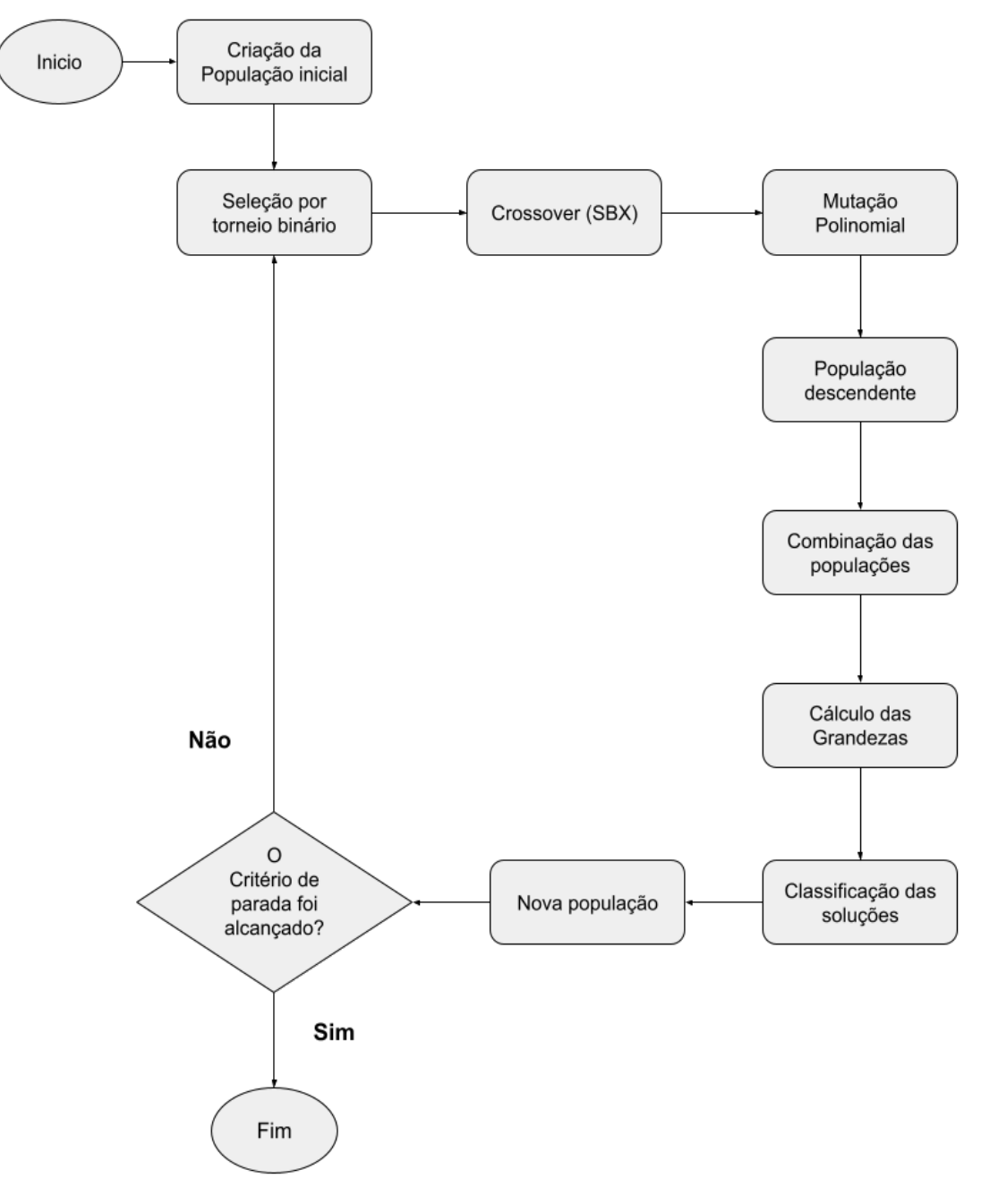

Fonte: Autor.

# **3.4 Inputs da ferramenta**

A Tabela [3.2](#page-92-0) apresenta os dados de entrada da ferramenta de otimização.

| Input                                                   | Unidade                     | Valor               |
|---------------------------------------------------------|-----------------------------|---------------------|
| Massa da carga útil                                     | [kg]                        | 100                 |
| Incremento de velocidade                                | [m/s]                       | 4000                |
| Combustível                                             | $\lceil - \rceil$           | Etanol              |
| Oxidante                                                | $\lceil - \rceil$           | <b>LOX</b>          |
| Densidade do combustível                                | $\lceil \text{kg/m} \rceil$ | 785                 |
| Densidade do oxidante                                   | $\lceil \text{kg/m} \rceil$ | 1142                |
| Razão O/C                                               | $\lceil - \rceil$           | $(1 - 8)$           |
| Eficiência de combustão                                 | $\lceil - \rceil$           | 0,93                |
| Eficiência de expansão                                  | $\lceil - \rceil$           | 0,97                |
| Pressão na câmara de combustão                          | [bar]                       | $(10 - 20)$         |
| Diâmetro da garganta                                    | ${\rm [mm]}$                | $(20 - 110)$        |
| Pressão na saída do bocal                               | [bar]                       | $(0.075 - 1.01325)$ |
| Material dos tanques                                    | $\lceil - \rceil$           | Titânio (Ti-6Al-4V) |
| Densidade do material dos tanques                       | $[\mathrm{kg/m}]$           | 4428,8              |
| Limite de escoamento do material dos tanques            | [MPa]                       | $830 \times 10^6$   |
| Formato dos tanques                                     | $\lceil - \rceil$           | Esférico            |
| Fator de segurança dos tanques                          | $\lceil - \rceil$           | 1,25                |
| Gás pressurizante                                       | $\lceil - \rceil$           | Hélio               |
| Pressão do tanque de gás pressurizante                  | [bar]                       | 200                 |
| Temperatura inicial do gás pressurizante                | [K]                         | 273                 |
| Tamanho da população inicial                            | $\lceil - \rceil$           | 100                 |
| Indice de distribuição do SBX $(\eta_c)$                | $\lceil - \rceil$           | $\overline{4}$      |
| Índice de distribuição da mutação polinomial $(\eta_m)$ | $\vert - \vert$             | 20                  |

<span id="page-92-0"></span>Tabela 3.2 - *Inputs* da ferramenta de otimização.

Já a Tabela [3.3,](#page-93-0) apresenta as variáveis de restrição que podem ou não ser adicionadas na ferramenta.

| Input                                          | Unidade                     | Valor          |
|------------------------------------------------|-----------------------------|----------------|
| Diâmetro máximo do sistema propulsivo          | $ \text{mm} $               | 1500           |
| Tempo máximo de operação do sistema propulsivo | [s]                         | Não adicionado |
| Empuxo mínimo                                  | $\left[ \mathrm{N} \right]$ | Não adicionado |
| Empuxo máximo                                  | [N]                         | Não adicionado |
| Massa total máxima                             | [kg]                        | Não adicionado |
| Massa estrutural máxima                        | [kg]                        | Não adicionado |
| Relação empuxo-peso mínima                     | $ - $                       | Não adicionado |
| Relação empuxo-peso máxima                     | $\overline{a}$              | Não adicionado |

<span id="page-93-0"></span>Tabela 3.3 - Variáveis de restrição da ferramenta de otimização.

#### **4 RESULTADOS**

Todos os resultados obtidos durante o desenvolvimento deste trabalho serão discutidos neste capítulo. Primeiramente, será feita uma análise dos resultados dos algoritmos de regressão e, após, serão analisados os *outputs* gerados pelo NSGA II.

#### <span id="page-94-0"></span>**4.1 Análise do modelo preditivo**

Como apresentado na Tabela [3.1,](#page-80-0) as principais métricas dos algoritmos de regressão foram avaliadas. O modelo que apresentou o melhor resultado foi o originado pelo algoritmo *random forest*. Quando comparado aos outros modelos, ele obteve o melhor resultado em todas as 5 métricas analisadas: SSE; MSE; MAE; RMSE; e R.

Para uma melhor avaliação do modelo preditivo escolhido, foi realizada uma comparação com a Equação [2.24,](#page-48-1) apresentada por ([HUMBLE et al.](#page-112-0), [1995\)](#page-112-0). Para isso, foram utilizadas informações de 4 propulsores, a fim de comparar os resultados destes modelos. As Tabelas [4.1](#page-94-0) e [4.2](#page-94-1) apresentam, respectivamente, um comparativo entre as massas reais de propulsores com a predição feita pelo modelo de ([HUMBLE et al.](#page-112-0), [1995\)](#page-112-0) e o modelo gerado pelo algoritmo *random forest*.

| Propulsores | (HUMBLE et al., 1995) | Massa Real          | Erro       |
|-------------|-----------------------|---------------------|------------|
| Aestus      | $95,54 \text{ kg}$    | $111,0 \text{ kg}$  | $-13,93%$  |
| AJ10-118K   | $111, 12 \text{ kg}$  | $127, 4 \text{ kg}$ | $-12,78\%$ |
| $RS-72$     | $119,59$ kg           | $138 \text{ kg}$    | $-13,34%$  |
| AJ10-190    | $91,57 \text{ kg}$    | $118 \text{ kg}$    | $-22,40\%$ |

Tabela 4.1 - Massas reais e estimadas pelo modelo ([HUMBLE et al.](#page-112-0), [1995\)](#page-112-0)

Tabela 4.2 - Estimativa de massa de propulsores com o modelo *Random Forest*

<span id="page-94-1"></span>

| Propulsores | Random Forest | Massa Real          | Erro     |
|-------------|---------------|---------------------|----------|
| Aestus      | $131,74$ kg   | $111,0 \text{ kg}$  | 18,68%   |
| AJ10-118K   | $131,06$ kg   | $127, 4 \text{ kg}$ | 2,87%    |
| $RS-72$     | $138,73$ kg   | $138 \text{ kg}$    | 0,53%    |
| AJ10-190    | $107,07$ kg   | $118 \text{ kg}$    | $-9,26%$ |

Através da Tabela [4.2,](#page-94-1) é possível verificar que o modelo preditivo gerado neste trabalho obteve um resultado superior na predição de massa desses propulsores, quando comparado ao modelo proposto por ([HUMBLE et al.](#page-112-0), [1995\)](#page-112-0). Entretanto, ele obteve um erro acima de 18 % na predição da massa do motor *Aestus*. Assim, para aumentar a eficiência nas predições, é necessário utilizar uma base de dados maior para treinar o modelo.

### **4.2 Análises e resultados do algoritmo de otimização**

Nesta seção, os resultados gerados pelo processo de otimização multiobjetivo serão abordados e discutidos. O algoritmo iniciou com uma população de 100 possíveis soluções e criou 63 gerações de sistemas propulsivos até os resultados convergirem, ou seja, até todas as soluções da última geração pertencerem ao *front* 0 (grupo de soluções que não são dominadas por qualquer outra solução).

A Figura [4.1](#page-95-0) apresenta graficamente todas as soluções da geração 0 (geração inicial que deu origem às outras) em função das duas funções objetivo (impulso específico e massa total do sistema propulsivo). Essas soluções foram criadas aleatoriamente, mas respeitando as restrições impostas pelas condições de contorno. Por isso, os indivíduos estão concentrados em regiões específicas do gráfico.

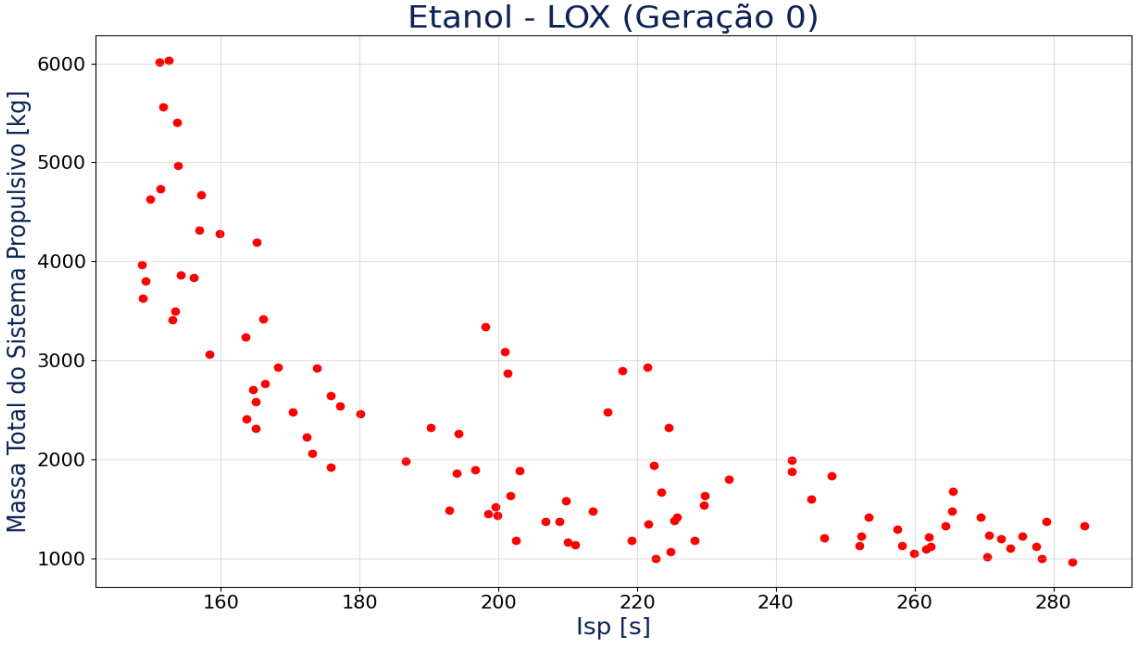

<span id="page-95-0"></span>Figura 4.1 - População de soluções da geração 0.

Fonte: Autor.

O gráfico da Figura [4.2](#page-96-0) contém os indivíduos da décima geração. Nele, já é possível perceber a atuação do algoritmo NSGA II. As soluções apresentam maiores valores de *Isp* e menores valores de massa total. Portanto, são mais eficientes nas duas funções objetivo.

Analisando o gráfico apresentado na Figura [4.3,](#page-97-0) é possível verificar que a geração 20 obteve uma melhora relevante nos indivíduos, mas ainda existem muitas soluções com ordem de dominância diferente, ou seja, existem indivíduos pertencentes a *fronts* distintas.

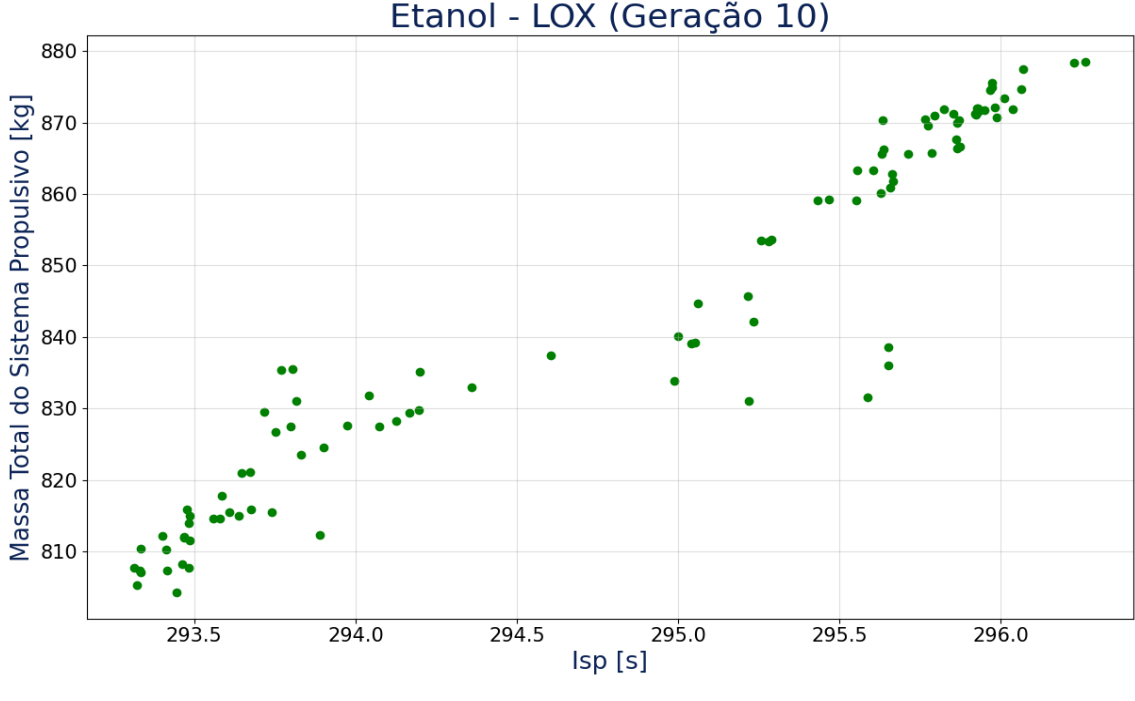

<span id="page-96-0"></span>Figura 4.2 - População de soluções da geração 10.

Fonte: Autor.

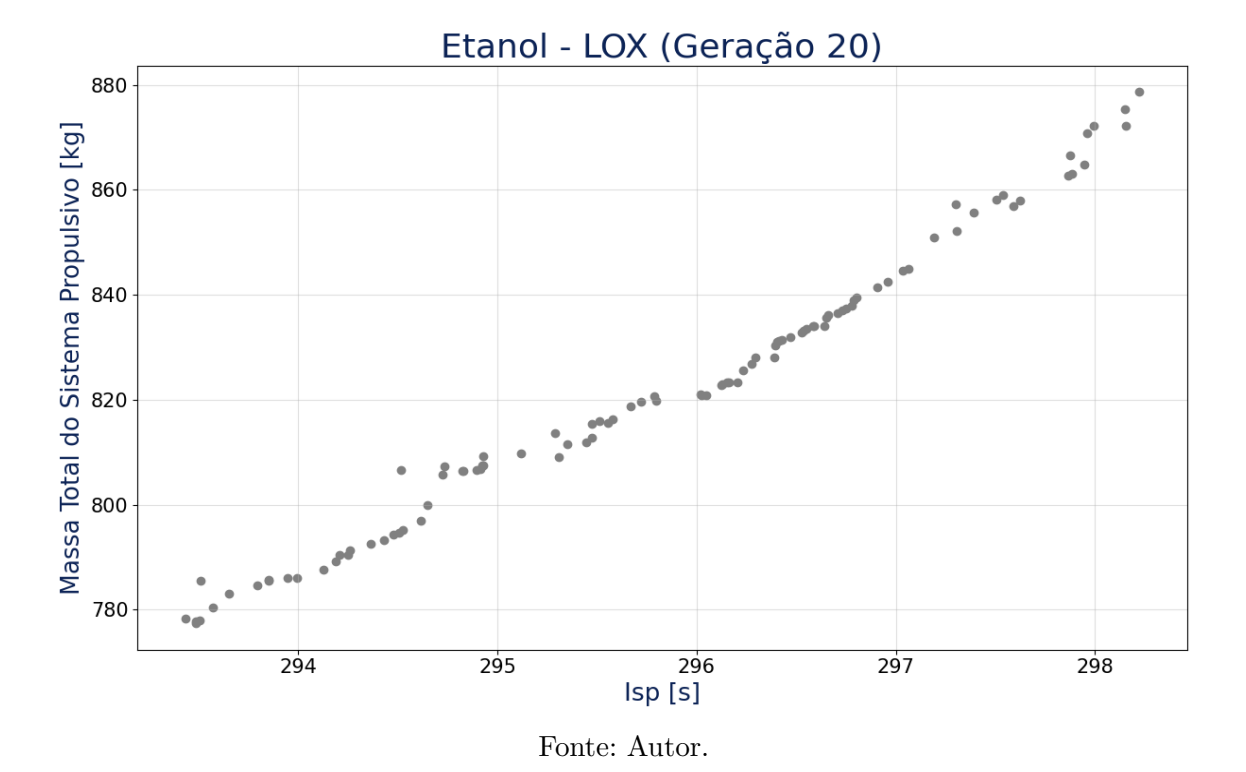

<span id="page-97-0"></span>Figura 4.3 - População de soluções da geração 20.

Após a aplicação dos operadores genéticos de seleção, crossover e mutação durante o processo de otimização, o algoritmo convergiu na sexagésima terceira geração. O conjunto de soluções da última geração estão apresentadas na Figura [4.4.](#page-98-0) É possível verificar visualmente a frente de Pareto com as melhores soluções considerando as duas funções objetivo. Todas essas soluções pertencem ao *front* 0 e não se dominam.

O tempo de execução computacional do algoritmo foi de 12155 segundos, ou seja, foram necessárias aproximadamente 3 horas e 23 minutos para se alcançar o conjunto de soluções ótimas.

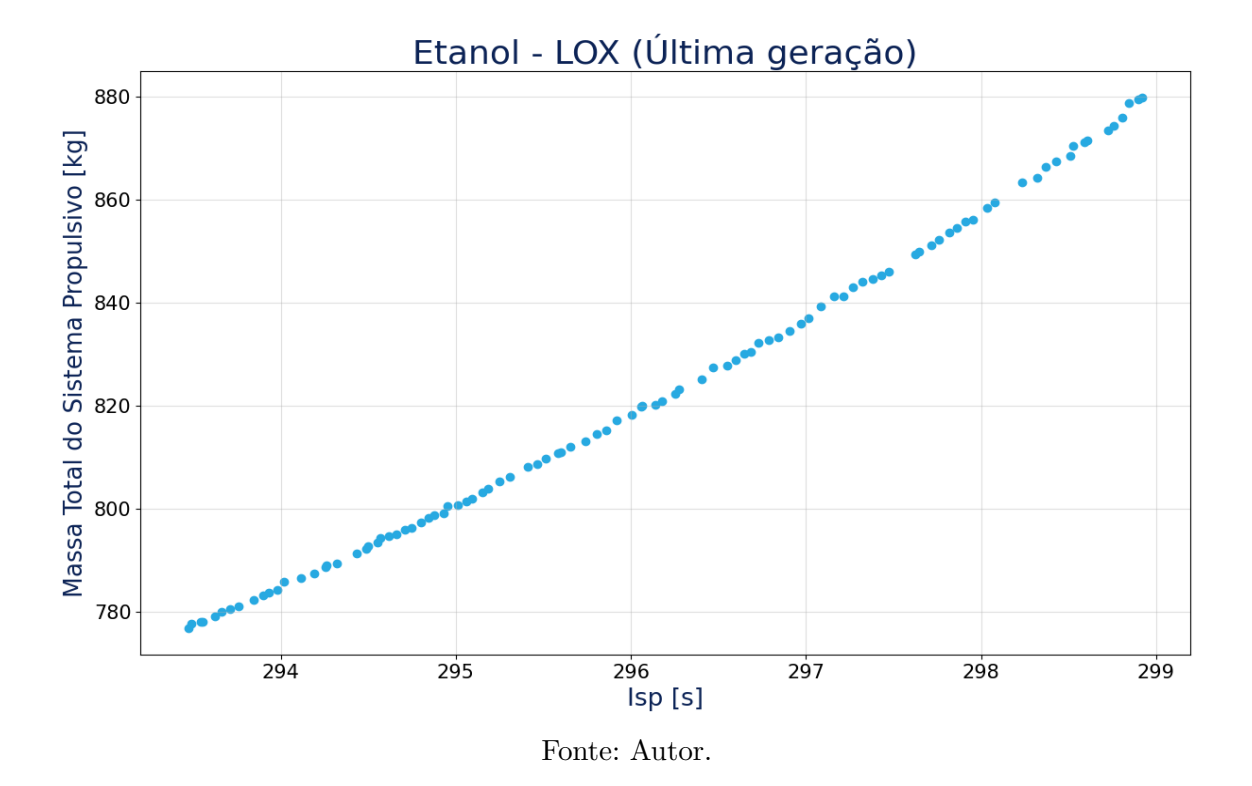

<span id="page-98-0"></span>Figura 4.4 - População de soluções da última geração (Geração 63).

Analisando os resultados, verificou-se que o impulso específico médio das soluções da última geração é de 296,3 segundos e a massa total média do sistema propulsivo é de 826,03 kg. Já o empuxo médio dos propulsores é de 7262,13 N. Quando comparado ao motor a propelente sólido S44, a média das soluções geradas pela otimização apresenta um comportamento bem superior. O S44 possui um *Isp* de 280 s e uma massa total de 964 kg.

O gráfico da Figura [4.5](#page-99-0) apresenta um comparativo entre as soluções da primeira e da última geração. É possível verificar que nenhuma das soluções da população mãe está presente na geração 63. Isso mostra que todas as soluções da última geração são provenientes do cruzamento e da mutação das soluções anteriores.

Como pode ser visto na Figura [4.6,](#page-99-1) houve uma evolução constante e relevante no conjunto de soluções, em ambas as funções objetivo, ao comparar as gerações 10 e 20 com os indivíduos da última geração.

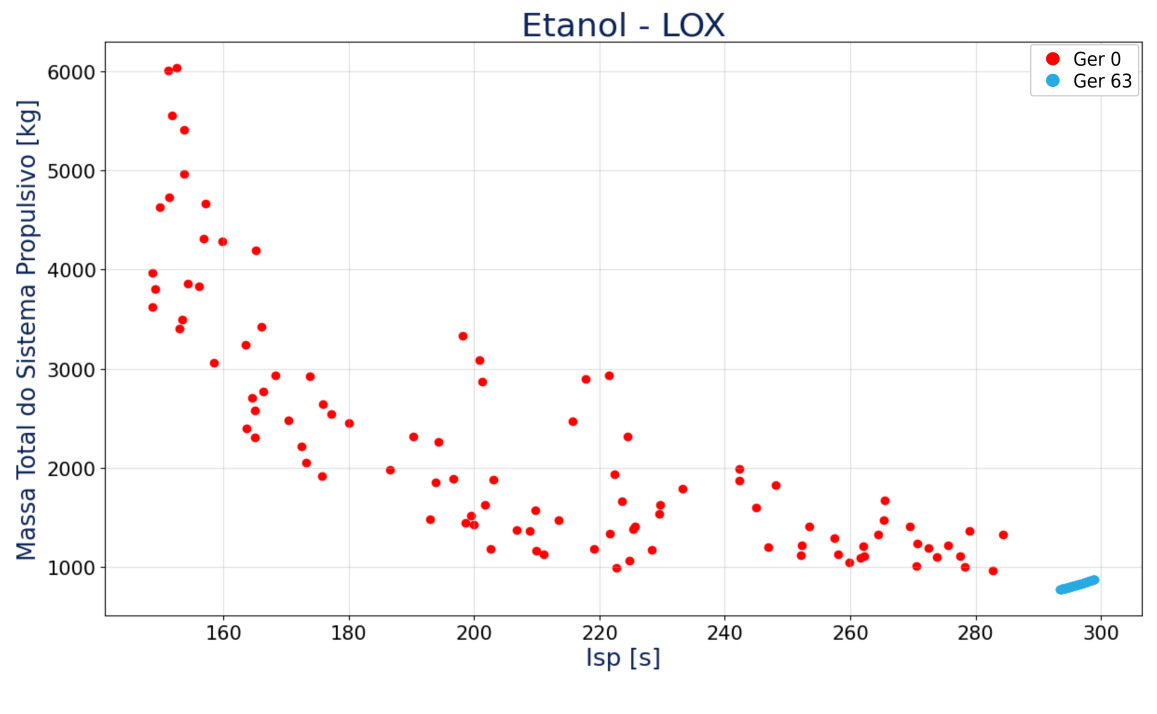

<span id="page-99-0"></span>Figura 4.5 - Populações da última geração e da geração 0.

<span id="page-99-1"></span>Fonte: Autor.

Figura 4.6 - Populações das gerações 10, 20 e 63.

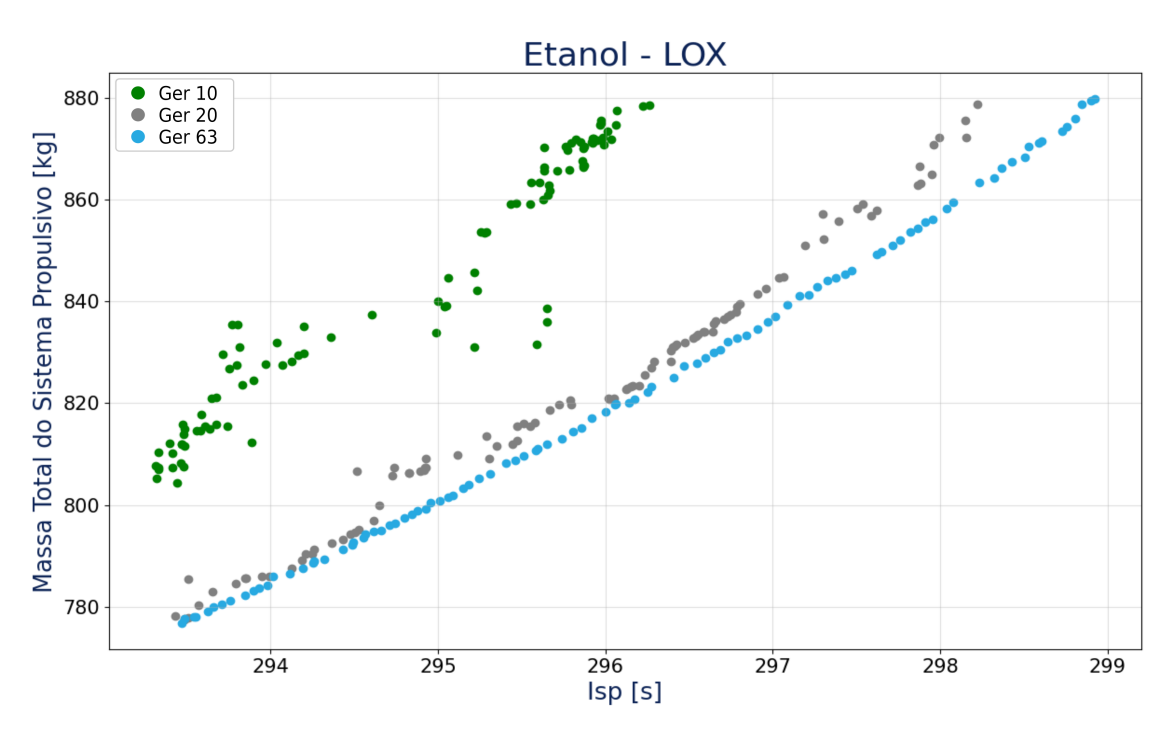

Fonte: Autor.

A Figura [4.7](#page-100-0) apresenta um gráfico com todas as soluções geradas em cada uma das gerações. Através dela, é possível verificar que o algoritmo foi capaz de fugir de uma zona de mínimo e máximo local, localizada entre 280 e 290 segundos de *Isp*, e encontrar o conjunto de soluções ditas ótimas globais.

<span id="page-100-0"></span>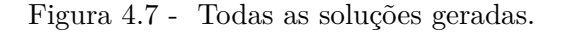

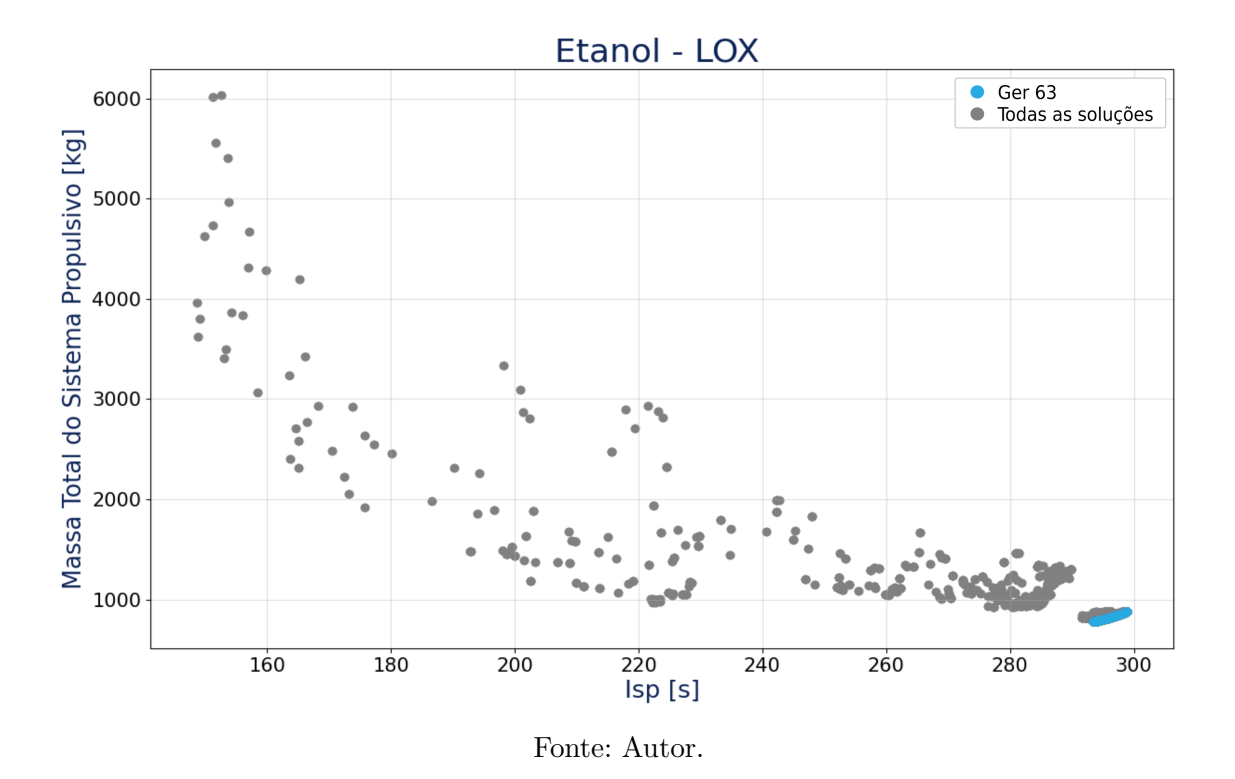

Com o objetivo de deixar os resultados mais realísticos, foram levadas em consideração as perdas de desempenho durante o processo de combustão e as perdas atreladas à geometria do bocal. Essas considerações impactam consideravelmente a performance dos motores, que por sua vez, afetaram diretamente a massa de combustível e oxidante, pois torna-se necessária uma maior quantidade de propelente para que o propulsor consiga cumprir os requisitos impostos pela missão. Assim, a massa total do sistema acaba aumentando significativamente.

A Figura [4.8](#page-101-0) apresenta o resultado gerado pelo algoritmo sem a consideração das eficiências de combustão e de expansão. A média do *Isp* teórico no vácuo subiu para 329,74 s, um aumento de 11,28 % quando comparado aos valores reais. Já a massa total do sistema, caiu para 648,32 kg, tendo um decréscimo de 21,51 %.

<span id="page-101-0"></span>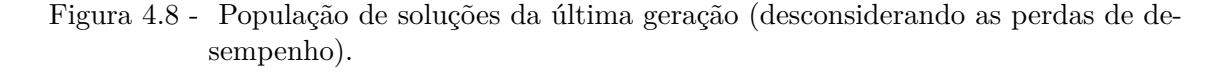

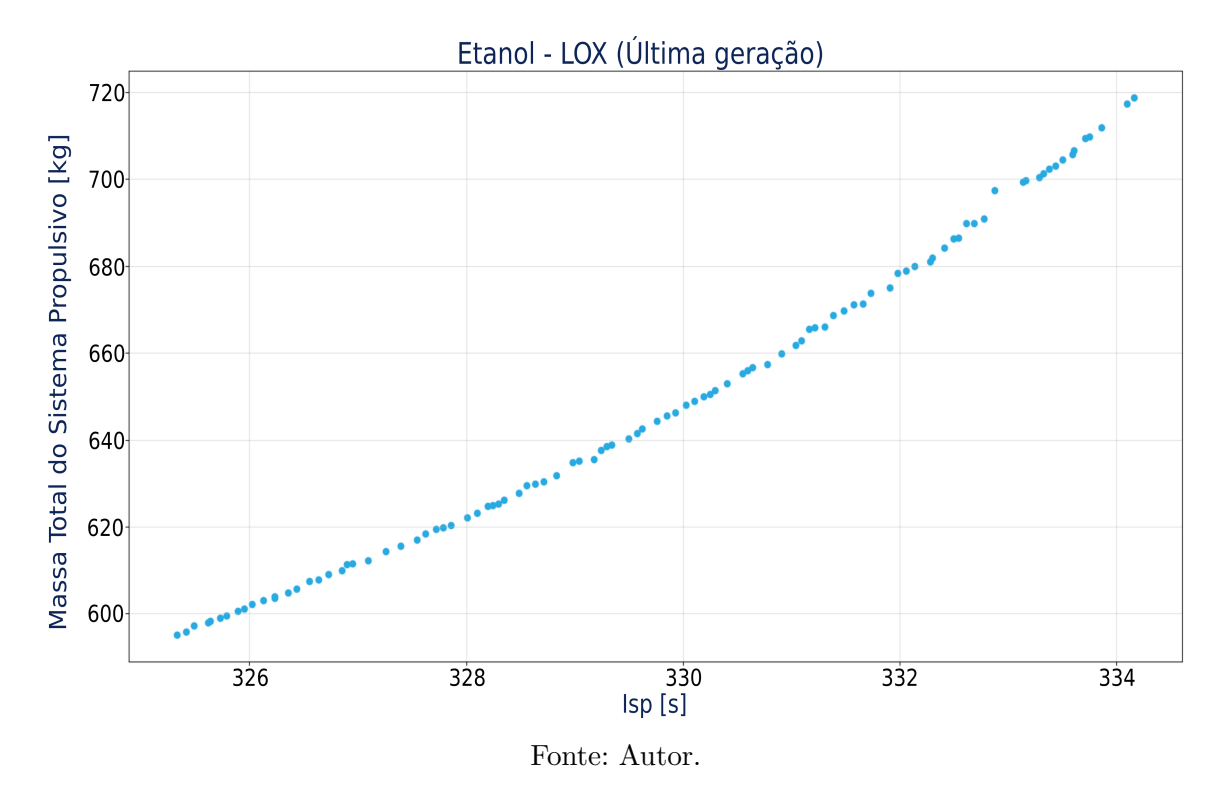

Foram selecionados, do conjunto da última geração, 3 soluções com características distintas para realização de uma análise multidisciplinar mais aprofundada. A Tabela [4.3](#page-102-0) apresenta alguns dados desses três sistemas propulsivos.

As soluções apresentadas entregam um empuxo médio próximo. Porém, as soluções 1 e 2 trabalham com pressões de operação consideravelmente mais baixas, tornando esses propulsores mais confiáveis e seguros. Uma pressão de câmara de 13,5 bar faz com que a massa do tanque de pressurizante seja aumentada consideravelmente e, por consequência, a massa total do sistema também.

| Variáveis                               | Solução 1 | Solução 2 | Solução 3 |
|-----------------------------------------|-----------|-----------|-----------|
| Impulso Específico no Vácuo [s]         | 297,43    | 294,92    | 298,94    |
| Coeficiente de Empuxo                   | 1,86      | 1,84      | 1,87      |
| Velocidade Característica $[m/s]$       | 1572,26   | 1570,67   | 1572,28   |
| Empuxo[N]                               | 7519      | 7006      | 7756      |
| Razão O/C                               | 1,82      | 1,82      | 1,84      |
| Pressão na Câmara de Combustão [bar]    | 12,4      | 10,8      | 13,5      |
| Pressão na Saída do Bocal [bar]         | 0,075     | 0,075     | 0,075     |
| Temperatura de Chama Adiabática [K]     | 3182      | 3166      | 3191      |
| Diâmetro da Garganta [mm]               | 64,5      | 66,9      | 62,6      |
| Razão de Expansão                       | 21,6      | 19,4      | 23,2      |
| Tempo de Queima [s]                     | 258,6     | 264,0     | 259,1     |
| Queda de Pressão no Injetor [bar]       | 5,0       | 4,3       | 5,4       |
| Massa de Propelente [kg]                | 666,5     | 639,3     | 685,2     |
| Massa de gás Pressurizante [kg]         | 39,8      | 34,1      | 43,9      |
| Massa do tanque de Combustível [kg]     | 13,2      | 11,3      | 14,5      |
| Massa do tanque de Oxidante [kg]        | 15,5      | 13,2      | 17,1      |
| Massa do tanque de Pressurizante [kg]   | 100,3     | 90,5      | 107,1     |
| Massa Estrutural do Motor [kg]          | 11,2      | 10,5      | 11,6      |
| Massa Total do Sistema Propulsivo [kg]  | 846,6     | 799,0     | 879,5     |
| Relação Empuxo/Peso inicial com Payload | 0,81      | 0,79      | 0,81      |
| Relação Empuxo/Peso final com Payload   | 3,18      | 3,16      | 3,16      |

<span id="page-102-0"></span>Tabela 4.3 - Alguns sistemas propulsivos gerados da última geração do algoritmo.

Todas as 3 soluções não oferecem riscos à segurança das cargas úteis, pois fornecem valores seguros de aceleração, não ultrapassando os 4 *g*0, como apresentado na Tabela [4.3.](#page-102-0) A solução 1 oferece um maior impulso específico quando comparada à solução 2. Porém, além de ser a solução mais leve dentre as analisadas, a solução 2 apresenta um maior diâmetro de garganta, uma menor temperatura dos gases da combustão e uma menor pressão de câmara. Apesar da diferença ser pequena, todas essas características associadas indicam um menor estresse térmico e estrutural do propulsor. Após essa análise, entende-se que o propulsor de 7 kN, da solução 2, oferece as melhores vantagens, dentre as opções.

A fim de comparar o LPRE de 7 kN (L7) com o motor foguete a propelente sólido

S44, a Figura [4.9](#page-103-0) apresenta o gráfico do incremento de velocidade em função da massa de propelente consumida; e a Figura [4.10](#page-103-1) ilustra a massa de propelente em função do tempo de operação, considerando que os sitemas operem com uma taxa de queima constante. Devido ao alto empuxo do propulsor S44, seu tempo de queima é bem inferior ao do L7, porém, o propulsor S44 consome cerca de 175 kg a mais de propelente para entregar o mesmo valor de ∆*V* .

Figura 4.9 - Incremento de velocidade em função da massa de propelente para o LPRE 7 kN e para o motor foguete S44.

<span id="page-103-0"></span>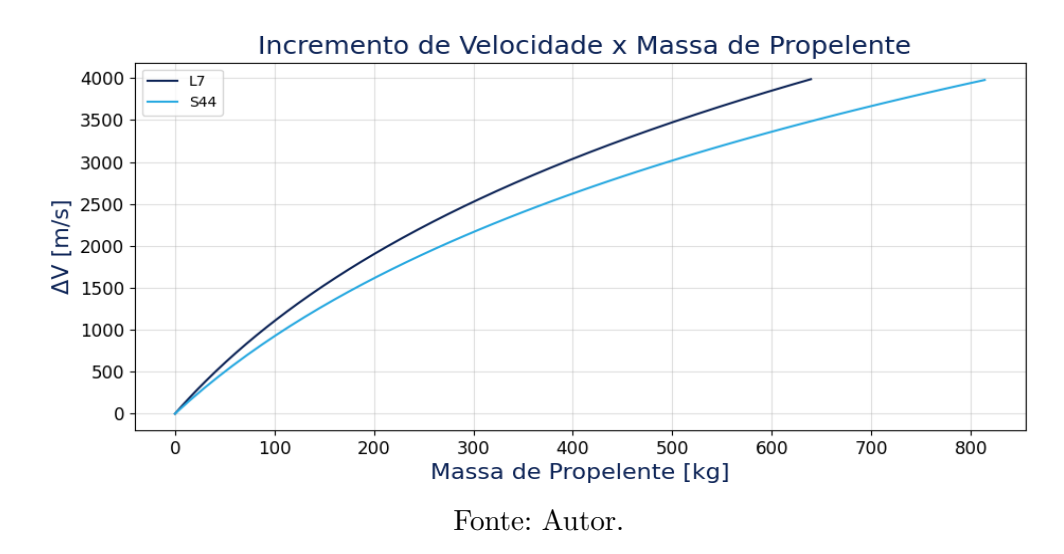

Figura 4.10 - Massa de propelente em função do tempo para o LPRE 7 kN e para o motor foguete S44.

<span id="page-103-1"></span>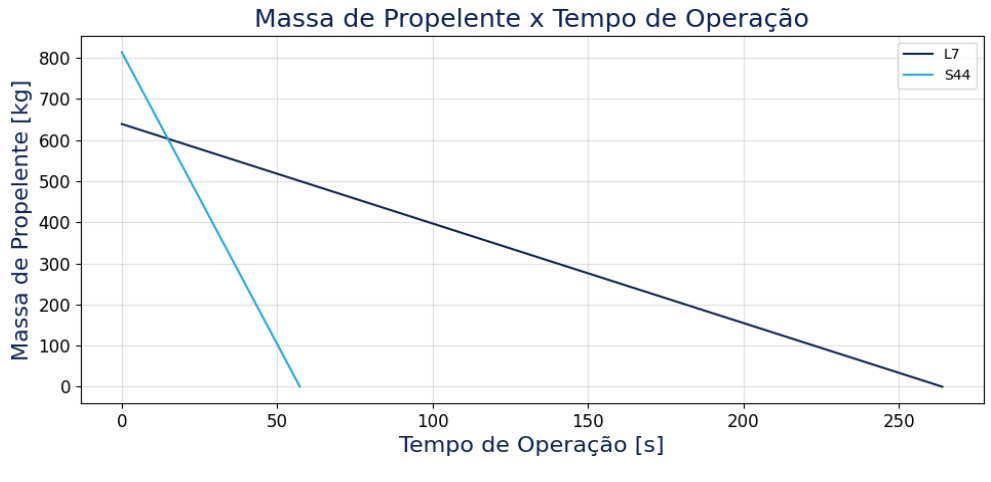

Fonte: Autor.

A Figura [4.11](#page-104-0) apresenta um esquema simplificado da configuração dos principais componetes do L7.

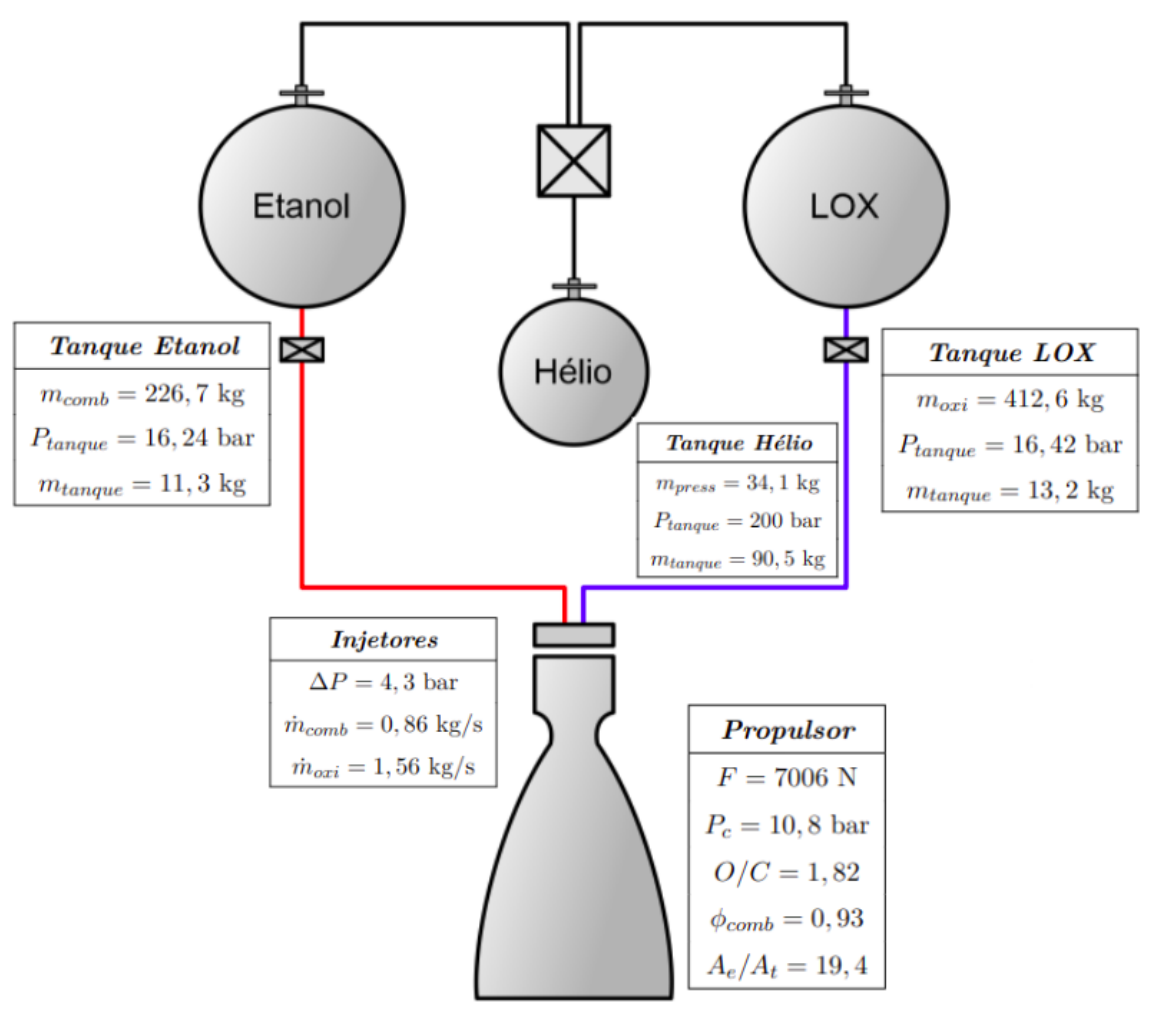

<span id="page-104-0"></span>Figura 4.11 - Esquema do sistema propulsivo bipropelente otimizado de 7 kN.

Fonte: Autor.

# **5 CONCLUSÃO**

Este capítulo apresenta a conclusão da dissertação e as principais sugestões para trabalhos futuros.

# **5.1 Conclusão**

O presente trabalho teve como objetivo principal desenvolver um algoritmo de otimização de sistemas propulsivos bipropelentes líquidos baseado em algoritmo genético.

Inicialmente, foram abordadas as características e classificações dos sistemas propulsivos a propelentes líquidos, mostrando as vantagens e desvantagens de cada um dos sistemas. Em seguida, os principais fundamentos, definições e equações sobre sistemas propulsivos foram discutidos e apresentados. Também foram apresentadas as equações de estimativa de massa de cada subsistema do propulsor.

Assim, foi criado um modelo de predição de massa de propulsores, a partir da biblioteca *sckilearn*, utilizando uma base de dados contendo propulsores reais como treinamento. Como apresentado durante o trabalho, o modelo foi capaz de prever com boa precisão a massa de motores foguetes. Porém, com o intuito de obter resultados mais confiáveis e precisos, é necessário utilizar uma base de dados maior para o treinamento do modelo.

Por fim, utilizando o método NSGA II, a ferramenta de otimização multiobjetiva de sistemas propulsivos biproplentes foi desenvolvida. E, como estudo de caso, foram utilizados os requisitos de missão Veículo Lançador de Microssatélites (VLM).

Mostrou-se que o algoritmo é capaz de fugir dos mínimos locais e apresentar soluções promissoras para compor o terceiro estágio do VLM. A ferramenta propôs um conjunto de 100 propulsores, todos com um maior impulso específico e mais leves que o propulsor sólido S44 (Propulsor sólido utilizado no 3 estágio da atual versão do VLM), abrindo uma margem para um aumento de carga útil.

É importante ressaltar que, apesar da otimização gerar um conjunto de soluções ditas ótimas, é recomendado que tenha um especialista com *know how* técnico, para definir a opção que melhor atenda as necessidades. Por fim, conclui-se que o algoritmo é eficiente e pode ser utilizado durante a fase inicial do desenvolvimento do sistema propulsivo.

## **5.2 Sugestões para trabalhos futuros**

Utilizando como base o trabalho que foi desenvolvido nesta dissertação, podem ser propostos alguns tópicos a serem utilizados em trabalhos futuros.

- Treinar o modelo de predição de massa do propulsor com um *dataset* maior e adicionar o tipo de sistema de pressurização como um dos genes do algoritmo de otimização;
- Estudar a otimização de um veículo lançador por completo, considerando a trajetória e várias configurações de multiestágios;
- Adicionar mais opções de objetivos à ferramenta desenvolvida neste trabalho, como custo, razão empuxo-peso, etc;
- Desenvolver uma interface gráfica para a ferramenta de otimização desenvolvida neste trabalho.
## **REFERÊNCIAS BIBLIOGRÁFICAS**

ALMEIDA, G. F. **Algoritmos multiobjetivos para planejamento sistemático de conservação: estudo de caso para plantas e mamíferos terrestres**. Monografia (Graduação em Ciência da Computação) — Universidade de Brasília, Brasília, 2016. [31](#page-60-0)

ANDRADE, I. d. O.; CRUZ, R. L. V.; HILLEBRAND, G. R. L.; SOARES, M. A. **O Centro de Lançamento de Alcântara: abertura para o mercado internacional de satélites e salvaguardas para a soberania nacional**. [S.l.: s.n.], 2018. [1](#page-30-0)

ASENCIO, J. C. R. **Estudo numérico do processo de decomposição em câmaras catalíticas de propulsores monopropelentes**. (Doutorado em Combustão e Propulsão) — Instituto Nacional de Pesquisas Espaciais, São José dos Campos, 2019. [5](#page-34-0)

BAHDUR, A. D. **Projeto de câmara de combustão de motor foguete à propulsão líquida de 25 kN pressurizado por tanque**. Monografia (Graduação em Engenharia Aeroespacial) — Instituto Tecnológico de Aeronáutica, São José dos Campos, 2019. [16](#page-45-0)

BREIMAN, L. Random forests. **Machine Learning**, v. 45, n. 1, p. 5–32, 2001. [39](#page-68-0)

CAI, G.; FANG, J.; XU, X.; LIU, M. Performance prediction and optimization for liquid rocket engine nozzle. **Aerospace Science and Technology**, v. 11, n. 2-3, p. 155–162, 2007. [24](#page-53-0)

CAI, G.; FANG, J.; ZHENG, Y.; TONG, X.; CHEN, J.; WANG, J. Optimization of system parameters for liquid rocket engines with gas-generator cycles. **Journal of Propulsion and Power**, v. 26, n. 1, p. 113–119, 2010. [24](#page-53-0)

CASTELLINI, F. **Multidisciplinary design optimization for expendable launch vehicles**. (Doutorado em Engenharia Mecânica) — École Centrale de Nantes, Nantes, 2012. [20,](#page-49-0) [44](#page-73-0)

CHAKURE, A. **Random forest regression**. 2019. Disponível em: <[https://](https://medium.com/swlh/random-forest-and-its-implementation-71824ced454f) [medium.com/swlh/random-forest-and-its-implementation-71824ced454f](https://medium.com/swlh/random-forest-and-its-implementation-71824ced454f)>. [40](#page-69-0)

COCHRAN, J. K.; HORNG, S.-M.; FOWLER, J. W. A multi-population genetic algorithm to solve multi-objective scheduling problems for parallel machines. **Computers & Operations Research**, v. 30, n. 7, p. 1087–1102, 2003. [29](#page-58-0)

COELLO, C. A. C.; BECERRA, R. L. Evolutionary multiobjective optimization using a cultural algorithm. In: IEEE SWARM INTELLIGENCE SYMPOSIUM, 2003. **Proceedings...** [S.l.]: IEEE, 2003. p. 6–13. [29](#page-58-0)

COELLO, C. A. C.; PULIDO, G. T.; LECHUGA, M. S. Handling multiple objectives with particle swarm optimization. **IEEE Transactions on Evolutionary Computation**, v. 8, n. 3, p. 256–279, 2004. [29](#page-58-0)

COELLO, C. A. C. C.; PULIDO, G. T. A micro-genetic algorithm for multiobjective optimization. In: INTERNATIONAL CONFERENCE ON EVOLUTIONARY MULTI-CRITERION OPTIMIZATION, 2001. **Proceedings...** [S.l.]: Springer, 2001. p. 126–140. [29](#page-58-0)

CORNE, D. W.; JERRAM, N. R.; KNOWLES, J. D.; OATES, M. J. Pesa-ii: region-based selection in evolutionary multiobjective optimization. In: ANNUAL CONFERENCE ON GENETIC AND EVOLUTIONARY COMPUTATION, 3., 2001. **Proceedings...** [S.l.], 2001. p. 283–290. [29](#page-58-0)

CORNE, D. W.; KNOWLES, J. D.; OATES, M. J. The pareto envelope-based selection algorithm for multiobjective optimization. In: INTERNATIONAL CONFERENCE ON PARALLEL PROBLEM SOLVING FROM NATURE, 2000. **Proceedings...** [S.l.]: Springer, 2000. p. 839–848. [29](#page-58-0)

CORTES, O. A. C.; RAU-CHAPLIN, A.; PRADO, P. F. do. A new vector evaluated pbil algorithm for reinsurance analytics. In: IEEE LATIN AMERICA CONGRESS ON COMPUTATIONAL INTELLIGENCE, 2015. **Proceedings...** [S.l.]: IEEE, 2015. p. 1–6. [29](#page-58-0)

COSTA, L. d. F. C. **Uma nova meta-heurística adaptativa baseada em vetor de avaliações para otimização de portfólios de investimentos**. Dissertação (Mestrado em Engenharia da Computação e Sistemas) — Universidade Estadual do Maranhão, São Luís, 2019. [28](#page-57-0)

DARWIN, C. **The origin of species**. New York: PF Collier & Son, 1909. [24](#page-53-0)

DEB, K. Simulated binary crossover for continuous search space. **Complex Systems**, v. 9, n. 2, p. 115–148, 1995. [32](#page-61-0)

. A combined genetic adaptive search (geneas) for engineering design. **Computer Science and Informatics**, v. 26, p. 30–45, 1996. [33](#page-62-0)

. **Multi objective optimization using evolutionary algorithms**. [S.l.]: John Wiley and Sons, 2001. [27,](#page-56-0) [28,](#page-57-0) [32,](#page-61-0) [33](#page-62-0)

DEB, K.; AGRAWAL, S.; PRATAP, A.; MEYARIVAN, T. A fast elitist non-dominated sorting genetic algorithm for multi-objective optimization: Nsga-ii. In: INTERNATIONAL CONFERENCE ON PARALLEL PROBLEM SOLVING FROM NATURE, 2000. **Proceedings...** [S.l.]: Springer, 2000. p. 849–858. [24,](#page-53-0) [29](#page-58-0)

DEB, K.; PRATAP, A.; AGARWAL, S.; MEYARIVAN, T. A fast and elitist multiobjective genetic algorithm: Nsga-ii. **IEEE transactions on evolutionary computation**, IEEE, v. 6, n. 2, p. 182–197, 2002. [30,](#page-59-0) [31](#page-60-0)

DHIMAN, G.; KUMAR, V. Spotted hyena optimizer: a novel bio-inspired based metaheuristic technique for engineering applications. **Advances in Engineering Software**, v. 114, p. 48–70, 2017. [29](#page-58-0)

. Multi-objective spotted hyena optimizer: a multi-objective optimization algorithm for engineering problems. **Knowledge-Based Systems**, v. 150, p. 175–197, 2018. [29](#page-58-0)

ERICKSON, M.; MAYER, A.; HORN, J. The niched pareto genetic algorithm 2 applied to the design of groundwater remediation systems. In: INTERNATIONAL CONFERENCE ON EVOLUTIONARY MULTI-CRITERION OPTIMIZATION, 2001. **Proceedings...** [S.l.]: Springer, 2001. p. 681–695. [29](#page-58-0)

ERNST, R. **Liquid Rocket Analysis (LiRA): development of a liquid bi-propellant rocket engine design, analysis and optimization tool**. Dissertação (Mestrado) — Delft University of Technology, Delft, 2014. [3,](#page-32-0) [23](#page-52-0)

FAZELEY, H.; TAEI, H.; NASEH, H.; MIRSHAMS, M. A multi-objective, multidisciplinary design optimization methodology for the conceptual design of a spacecraft bi-propellant propulsion system. **Structural and Multidisciplinary Optimization**, v. 53, n. 1, p. 145–160, 2016. [23](#page-52-0)

FERREIRA, D. R. **Otimização de jaqueta de refrigeração aplicada a motor foguete a propelente líquido**. Dissertação (Mestrado em Combustão e Propulsão) — Instituto Nacional de Pesquisas Espaciais, São José dos Campos, 2019. [11,](#page-40-0) [23](#page-52-0)

FILHO, A. J. F. D. **Análise de métodos de regressão para previsão de demanda de curto prazo**. Dissertação (Mestrado em Ciência da Computação) — Universidade Federal de Pernambuco, Recife, 2020. [35](#page-64-0)

FISCHER, G. **Atomizaçao de géis por injetores centrífugos e jato-Centrífugos para aplicaçoes em propulsao de foguetes**. (Doutorado em Combustão e Propulsão) — Instituto Nacional de Pesquisas Espaciais, São José dos Campos, 2019. [11](#page-40-0)

FISCHER, G. A. A. **Injetores centrífugos duais e jato-centrífugos para aplicação em propulsão de foguetes**. Dissertação (Mestrado em Combustão e Propulsão) — Instituto Nacional de Pesquisas Espaciais, São José dos Campos, 2014. [11](#page-40-0)

FONSECA, C. M. Genetic algorithms for multiobjective optimization: formulation, discussion and generalization. **ICGA**, v. 93, n. July, p. 416–423, 1993. [29](#page-58-0)

FONTANA, É. **Introdução aos Algoritmos de Aprendizagem Supervisionada**. [S.l.: s.n.], 2016. [35,](#page-64-0) [37](#page-66-0)

GAGLIARDE, J. **Otimização por algoritmo genético de bomba centrífuga aplicada a motor foguete com software livre para CFD**. Dissertação (Mestrado em Combustão e Propulsão) — Instituto Nacional de Pesquisas Espaciais, São José dos Campos, 2020. [23,](#page-52-0) [30,](#page-59-0) [33](#page-62-0)

GOMES, J. F. D. **Análise numérica de trajetórias de foguetes**. Monografia (Graduação em Engenharia Aeroespacial) — Universidade Federal de Minas Gerais, Belo Horizonte, 2018. [2](#page-31-0)

HAIDN, O. J. Advanced rocket engines. **Advances on propulsion technology for high-speed aircraft**, RTO, v. 1, p. 6–1, 2008. [17](#page-46-0)

HAJELA, P.; LIN, C.-Y. Genetic search strategies in multicriterion optimal design. **Structural Optimization**, v. 4, n. 2, p. 99–107, 1992. [29](#page-58-0)

HIBBELER, R. C. **Resistência dos materiais .** [S.l.]: Pearson Educación, 2010. [21](#page-50-0)

HILL, P. G.; PETERSON, C. R. **Mechanics and thermodynamics of propulsion**. [S.l.: s.n.], 1992. [6,](#page-35-0) [18](#page-47-0)

HONGYUN, M.; SANYANG, L. Ispea: improvement for the strength pareto evolutionary algorithm for multiobjective optimization with immunity. In: IEEE INTERNATIONAL CONFERENCE ON COMPUTATIONAL INTELLIGENCE AND MULTIMEDIA APPLICATIONS, 5., 2003. **Proceedings...** [S.l.]: IEEE, 2003. p. 368–372. [29](#page-58-0)

HORN, J.; NAFPLIOTIS, N.; GOLDBERG, D. E. A niched pareto genetic algorithm for multiobjective optimization. In: IEEE INTERNATIONAL CONFERENCE ON EVOLUTIONARY COMPUTATION, 1., 1994. **Proceedings...** [S.l.]: IEEE, 1994. p. 82–87. [29](#page-58-0)

HUANG, D. H.; HUZEL, D. K. **Modern engineering for design of liquid-propellant rocket engines**. [S.l.]: American Institute of Aeronautics and Astronautics, 1992. [20](#page-49-0)

HUMBLE, R. W.; HENRY, G. N.; LARSON, W. J. **Space propulsion analysis and design**. [S.l.]: McGraw-Hill, 1995. [xix,](#page-20-0) [19,](#page-48-0) [20,](#page-49-0) [21,](#page-50-0) [65,](#page-94-0) [66](#page-95-0)

IBANEZ, M. M. **Uso de redes neurais nebulosas e florestas aleatórias na classificação de imagens em um projeto de ciência cidadã**. Dissertação (Mestrado em Computação Aplicada) — Instituto Nacional de Pesquisas Espaciais, São José dos Campos, 2016. [38](#page-67-0)

JONES, D. R. **Multivariable optimization of liquid rocket engines using particle swarm algorithms**. Tese (Doutorado) — University of Alabama, Tuscaloosa, jan. 2013. [24](#page-53-0)

JÚNIOR, W. J. A. **Métodos de otimização hiperparamétrica: um estudo comparativo utilizando árvores de decisão e florestas aleatórias na classificação binária**. Dissertação (Mestrado em Engenharia Elétrica) — Universidade Federal de Minas Gerais, Belo Horizonte, 2018. [39](#page-68-0)

KESSAEV, J. **Theory and calculation of liquid propellant engines**. São José dos Campos: CTA/IAE, 1997. [11,](#page-40-0) [15](#page-44-0)

KIM, M.; HIROYASU, T.; MIKI, M.; WATANABE, S. Spea2+: improving the performance of the strength pareto evolutionary algorithm 2. In: INTERNATIONAL CONFERENCE ON PARALLEL PROBLEM SOLVING FROM NATURE, 2004. **Proceedings...** [S.l.]: Springer, 2004. p. 742–751. [29](#page-58-0)

KITA, H.; YABUMOTO, Y.; MORI, N.; NISHIKAWA, Y. Multi-objective optimization by means of the thermodynamical genetic algorithm. In: INTERNATIONAL CONFERENCE ON PARALLEL PROBLEM SOLVING FROM NATURE, 1996. **Proceedings...** [S.l.]: Springer, 1996. p. 504–512. [29](#page-58-0) KNOWLES, J. Parego: a hybrid algorithm with on-line landscape approximation for expensive multiobjective optimization problems. **IEEE Transactions on Evolutionary Computation**, v. 10, n. 1, p. 50–66, 2006. [29](#page-58-0)

KNOWLES, J.; CORNE, D. The pareto archived evolution strategy: a new baseline algorithm for pareto multiobjective optimisation. In: CONGRESS ON EVOLUTIONARY COMPUTATION, 1999. **Proceedings...** [S.l.]: IEEE, 1999. p. 98–105. [29](#page-58-0)

KNOWLES, J. D.; CORNE, D. W. M-paes: a memetic algorithm for multiobjective optimization. In: CONGRESS ON EVOLUTIONARY COMPUTATION, 2000. **Proceedings...** [S.l.]: IEEE, 2000. v. 1, p. 325–332. [29](#page-58-0)

KUNKLE, D. A summary and comparison of moea algorithms. In: **Internal Report**. [S.l.]: College of Computer and Information Science, Northeastern University, 2005. [28](#page-57-0)

LAUMANNS, M.; RUDOLPH, G.; SCHWEFEL, H.-P. A spatial predator-prey approach to multi-objective optimization: a preliminary study. In: INTERNATIONAL CONFERENCE ON PARALLEL PROBLEM SOLVING FROM NATURE, 1998. **Preceedings...** [S.l.]: Springer, 1998. p. 241–249. [29](#page-58-0)

LEFEBVRE, A. H.; MCDONELL, V. G. **Atomization and sprays**. [S.l.]: CRC Press, 2017. [11,](#page-40-0) [12](#page-41-0)

MAGERMAN, D. M. Statistical decision-tree models for parsing. **arXiv preprint cmp-lg/9504030**, 1995. [38](#page-67-0)

MAIA-JUNIOR, J. **Comparação de métodos de dimensionamento em redes de distribuição de água.** Dissertação (Mestado em Engenharia Civil) — Universidade Federal do Ceará, Fortaleza, 2012. [24](#page-53-0)

MAKLED, A.; BELAL, H. Modeling of hydrazine decomposition for monopropellant thrusters. In: INTERNATIONAL CONFERENCE ON AEROSPACE SCIENCES AND AVIATION TECHNOLOGY, 13., 2009. **Proceedings...** [S.l.], 2009. p. 22. [6](#page-35-0)

MCBRIDE, B. J. **Computer program for calculation of complex chemical equilibrium compositions and applications**. [S.l.]: NASA Lewis Research Center, 1996. [45](#page-74-0)

MEDEIROS, A. R. C.; ARAÚJO, Y. B. d.; VIANNA, R. P. d. T.; MORAES, R. M. d. Modelo de suporte à decisão aplicado à identificação de indivíduos não aderentes ao tratamento anti-hipertensivo. **Saúde em Debate**, v. 38, n. 100, p. 104–118, 2014. [38](#page-67-0)

MIRJALILI, S. Z.; MIRJALILI, S.; SAREMI, S.; FARIS, H.; ALJARAH, I. Grasshopper optimization algorithm for multi-objective optimization problems. **Applied Intelligence**, v. 48, n. 4, p. 805–820, 2018. [29](#page-58-0)

MIRSHAMS, M.; NASEH, H.; TAEI, H.; FAZELEY, H. Liquid propellant engine conceptual design by using a fuzzy-multi-objective genetic algorithm (moga) optimization method. **Proceedings of the Institution of Mechanical Engineers, Part G: Journal of Aerospace Engineering**, SAGE Publications Sage UK: London, England, v. 228, n. 14, p. 2587–2603, 2014. [23](#page-52-0)

NICOLA, M. J. **Adoção de random forest e regressão linear para previsão de falhas em equipamentos agrícolas**. Dissertação (Mestrado em Matemática, Estatística e Computação Aplicada à Indústria) — Universidade de São Paulo, São Carlos, 2021. [37](#page-66-0)

OMKAR, S.; SENTHILNATH, J.; KHANDELWAL, R.; NAIK, G. N.; GOPALAKRISHNAN, S. Artificial bee colony (abc) for multi-objective design optimization of composite structures. **Applied Soft Computing**, v. 11, n. 1, p. 489–499, 2011. [29](#page-58-0)

PARSOPOULOS, K. E.; TASOULIS, D. K.; PAVLIDIS, N. G.; PLAGIANAKOS, V. P.; VRAHATIS, M. N. Vector evaluated differential evolution for multiobjective optimization. In: CONGRESS ON EVOLUTIONARY COMPUTATION, 2004. **Proceedings...** [S.l.]: IEEE, 2004. p. 204–211. [29](#page-58-0)

PARSOPOULOS, K. E.; VRAHATIS, M. N. Particle swarm optimization method in multiobjective problems. In: ACM SYMPOSIUM ON APPLIED COMPUTING, 2002. **Proceedings...** [S.l.]: ACM, 2002. p. 603–607. [29](#page-58-0)

PEDREGOSA, F.; VAROQUAUX, G.; GRAMFORT, A.; MICHEL, V.; THIRION, B.; GRISEL, O.; BLONDEL, M.; PRETTENHOFER, P.; WEISS, R.; DUBOURG, V.; VANDERPLAS, J.; PASSOS, A.; COURNAPEAU, D.; BRUCHER, M.; PERROT, M.; DUCHESNAY, E. Scikit-learn: machine learning in Python. **Journal of Machine Learning Research**, v. 12, p. 2825–2830, 2011. [51](#page-80-0) PEDROSO, I. C. **Direito do espaço exterior: desafios na regulamentação do uso e da exploração do planeta Marte**. Monografia (Graduação em Direito) — Centro Universitario de Brasilia, Brasília, 2020. [1](#page-30-0)

PIXABAY. **Evolution, Charles Darwin**. 2014. Disponível em: <[https:](https://pixabay.com/vectors/evolution-walking-charles-darwin-297234/) [//pixabay.com/vectors/evolution-walking-charles-darwin-297234/](https://pixabay.com/vectors/evolution-walking-charles-darwin-297234/)>. [25](#page-54-0)

POPP, M.; HULKA, J.; YANG, V.; HABIBALLAH, M. **Liquid rocket thrust chambers: aspects of modeling, analysis, and design**. [S.l.]: American Institute of Aeronautics and Astronautics, 2004. [15](#page-44-0)

PULIDO, G. T.; COELLO, C. A. C. The micro genetic algorithm 2: towards online adaptation in evolutionary multiobjective optimization. In: INTERNATIONAL CONFERENCE ON EVOLUTIONARY MULTI-CRITERION OPTIMIZATION, 2003. **Proceedings...** [S.l.]: Springer, 2003. p. 252–266. [29](#page-58-0)

RACHOV, P. P.; TACCA, H.; LENTINI, D. Electric feed systems for liquid-propellant rockets. **Journal of Propulsion and Power**, v. 29, n. 5, p. 1171–1180, 2013. [10](#page-39-0)

RODRIGUES, B. C. **Algoritmos genéticos como ferramenta de otimização multiobjetivo no contexto de Co-Projeto Hardware/Software**. Monografia (Graduação em Engenharia da Computação) — Universidade de São Paulo, São Carlos, 2018. [35](#page-64-0)

RUDOLPH, G. On a multi-objective evolutionary algorithm and its convergence to the pareto set. In: IEEE. **1998 IEEE International Conference on Evolutionary Computation Proceedings. IEEE World Congress on Computational Intelligence (Cat. No. 98TH8360)**. [S.l.], 1998. p. 511–516. [29](#page-58-0)

SAQLAIN, A.; HE, L.-s. Optimization and sizing for propulsion system of liquid rocket using genetic algorithm. **Chinese Journal of Aeronautics**, Elsevier, v. 20, n. 1, p. 40–46, 2007. [23](#page-52-0)

SCHAFFER, J. D. Multiple objective optimization with vector evaluated genetic algorithms. In: INTERNATIONAL CONFERENCE ON GENETIC ALGORITHMS AND THEIR APPLICATIONS, 1., 1985. **Proceedings...** [S.l.]: Lawrence Erlbaum Associates, 1985. [29](#page-58-0)

SCHIKOWSKI, A. B. **Estimativa do volume e da forma do fuste utilizando técnicas de aprendizado de máquina**. Dissertação (Mestrado em Engenharia Florestal) — Universidade Federal do Paraná, Curitiba, 2016. [35](#page-64-0)

SHAFAEE, M.; ZADEH, P. M.; ELKAIE, A.; FALLAH, H. Design optimization of a thrust chamber using a mass-based model to improve the geometrical and performance parameters of low-thrust space propulsion systems. **Proceedings of the Institution of Mechanical Engineers, Part G: Journal of Aerospace Engineering**, SAGE Publications Sage UK: London, England, v. 233, n. 5, p. 1820–1837, 2019. [24](#page-53-0)

SILVA, L. A. Investigação da distribuição do filme de resfriamento em um motor-foguete à propulsão líquida. **Journal of Aerospace Technology and Management**, v. 3, p. 171–178, 2011. [10](#page-39-0)

SILVA, S. F. C. e. **Tecnologia de plasma para estudo das propriedades ablativas em compósitos obtidos por bobinagem para uso aeroespacial**. (Doutorado em Engenharia Química) — Universidade Estadual de Campinas, Campinas, 2015. [10](#page-39-0)

SRINIVAS, N.; DEB, K. Muiltiobjective optimization using nondominated sorting in genetic algorithms. **Evolutionary Computation**, v. 2, n. 3, p. 221–248, 1994. [29](#page-58-0)

SUTTON, G. P.; BIBLARZ, O. **Rocket propulsion elements**. [S.l.]: John Wiley & Sons, 2016. [7,](#page-36-0) [8,](#page-37-0) [9,](#page-38-0) [12,](#page-41-0) [13,](#page-42-0) [15,](#page-44-0) [16](#page-45-0)

TARAZEVITS, T. **Next generation of small satellite launchers**. 2018. Disponível em: <[https:](https://blog.spexcast.com/next-generation-small-satellite-launchers/)

[//blog.spexcast.com/next-generation-small-satellite-launchers/](https://blog.spexcast.com/next-generation-small-satellite-launchers/)>. [1](#page-30-0)

TEIXEIRA, L. de A. **Métodos de Regressão para Aprendizado por Reforço**. Monografia (Graduação em Ciência da Computação) — Universidade Federal de Juiz de Fora, Juiz de Fora, 2016. [36](#page-65-0)

TOPAZ, C. M.; BERNOFF, A. J.; LOGAN, S.; TOOLSON, W. A model for rolling swarms of locusts. **The European Physical Journal Special Topics**, v. 157, n. 1, p. 93–109, 2008. [29](#page-58-0)

VELDHUIZEN, D. A. V.; LAMONT, G. B. Multiobjective evolutionary algorithms: analyzing the state-of-the-art. **Evolutionary Computation**, v. 8, n. 2, p. 125–147, 2000. [29](#page-58-0)

. Multiobjective optimization with messy genetic algorithms. In: ACM SYMPOSIUM ON APPLIED COMPUTING, 2000. **Proceedings...** [S.l.]: ACM, 2000. p. 470–476. [29](#page-58-0)

ZAPAROLLI, D. **Lançamento ainda distante (Pesquisa Fapesp)**. 2022. Disponível em:

<<https://revistapesquisa.fapesp.br/lancamento-ainda-distante/>>. [2](#page-31-0)

ZHANG, Q.; LI, H. Moea/d: A multiobjective evolutionary algorithm based on decomposition. **IEEE Transactions on Evolutionary Computation**, v. 11, n. 6, p. 712–731, 2007. [29](#page-58-0)

ZITZLER, E.; LAUMANNS, M.; THIELE, L. **SPEA2: Improving the strength Pareto evolutionary algorithm**. [S.l.]: Eidgenössische Technische Hochschule Zürich, 2001. [29](#page-58-0)

ZITZLER, E.; THIELE, L. **An evolutionary algorithm for multiobjective optimization: The strength pareto approach**. [S.l.]: Geneva: Swiss Federal Institute, 1998. [29](#page-58-0)